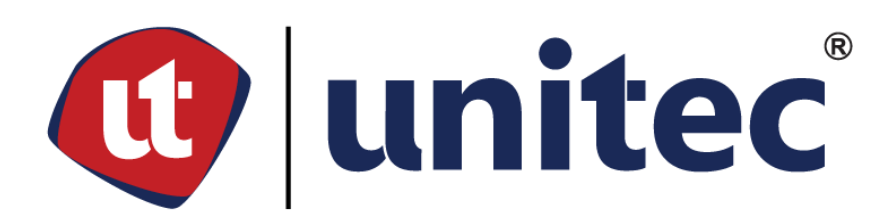

# UNIVERSIDAD TECNOLÓGICA CENTROAMERICANA

# **FACULTAD DE INGENIERÍA**

**PROVECTO I** 

"ANÁLISIS DEL FACTOR DE SOBRECOSTO PARA PROYECTOS DE VIVIENDA EN EL **MUNICIPIO DEL DISTRITO CENTRAL"** 

**PRESENTADO POR:** 

# 11811426 ANA VALERIA MADRID BRITO

11241316 YURI ANDRÉ LÓPEZ CARIAS

ASESORA METODOLÓGICA: ING. KARLA ANTONIA UCLÉS BREVÉ

ASESOR TEMÁTICO 1: ING. JULIO CÉSAR LÓPEZ ZERÓN

**ASESOR TEMÁTICO 2: ING. JUAN CARLOS REYES ZÚNIGA** 

**CAMPUS TEGUCIGALPA; OCTUBRE, 2022.** 

# **RESUMEN EJECUTIVO**

El cálculo del factor de sobrecosto es imprescindible debido a que se conoce el costo total de la obra y en base a eso la utilidad que se estima obtener.

En la presente investigación se ha analizado el factor de sobrecosto de proyectos ejecutados por empresas y profesionales relacionados con el rubro de la construcción de viviendas en el Distrito Central, para lo que se ha calculado el factor de sobrecosto por medio de la metodología que considera los costos indirectos según el tipo de obra.

La metodología utilizada se ha basado en obtener presupuestos de proyectos de vivienda y realizar entrevistas a los profesionales involucrados en cada obra, con preguntas relacionadas con los costos indirectos de la administración central y del proyecto específico, con el fin de establecer una comparación entre el factor de sobrecosto base y el calculado a partir de la aplicación de la metodología propuesta.

Como resultado del factor de sobrecosto, de acuerdo con la metodología aplicada para el cálculo de costos indirectos, se han obtenido los factores de sobrecosto para los proyectos denominadas A, B y C para proteger la información de las empresas que han colaborado. A partir de los costos directos de L.6,370,765.98, L.10,017,775.48 y L. 1,666,1731.49 se han calculado los factores de sobrecosto de 1.21, 1.23, 1.28, en comparación con los obtenidos de las empresas constructoras de, 1.16, 1.20 y 1.30, respectivamente.

Se han encontrado factores de sobrecosto diferentes a los calculados por las empresas para cada proyecto, de donde se concluye la importancia de calcular los costos indirectos desde el inicio de los proyectos en lugar de aplicar un factor de sobrecosto directamente, ya que genera valores aproximados de la utilidad esperada por las empresas.

Palabras claves: costo directo, costo indirecto, presupuestos.

I

# **ABSTRACT**

The calculation of the cost overhead factor is essential because the total cost of the work is known and based on that, the utility that is estimated to be obtained.

In the present investigation, the cost overhead factor of projects executed by companies and professionals related to the housing construction sector in the Central District has been analyzed, for which the cost overhead factor has been calculated through the methodology that considers the indirect costs according to the type of work.

The methodology used has been based on obtaining budgets for housing projects and conducting interviews with the professionals involved in each work, with questions related to the indirect costs of the central administration and the specific project, to establish a comparison between the factor base cost overhead and the one calculated from the application of the proposed methodology.

As a result of the cost overhead factor, according to the methodology applied for the calculation of indirect costs, the cost overhead factors have been obtained for the projects called A, B and C to protect the information of the companies that have collaborated. From the direct costs of L.6,370,765.98, L.10,017,775.48 and L. 1,666,1731.49, the cost overhead factors of 1.21, 1.23, 1.28 have been calculated, compared with those obtained from the construction companies of 1.16, 1.20 and 1.30, respectively.

Different cost overhead factors have been found than those calculated by the companies for each project, from which the importance of calculating indirect costs from the beginning of the projects is concluded instead of applying a cost overhead factor directly, since it generates approximate values of the profit expected by the companies.

Key words: budget, direct cost, indirect cost.

# **ÍNDICE DE CONTENIDO**

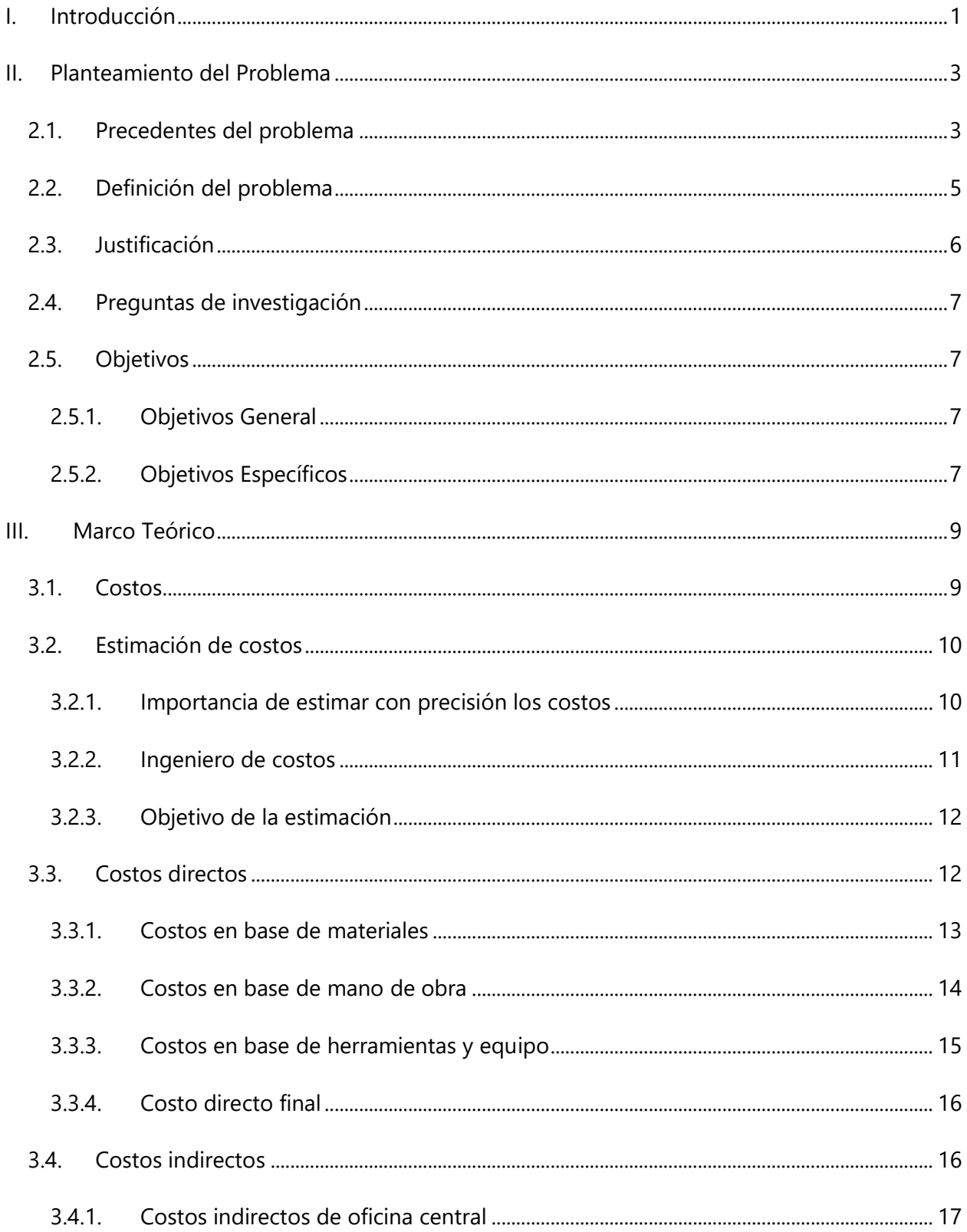

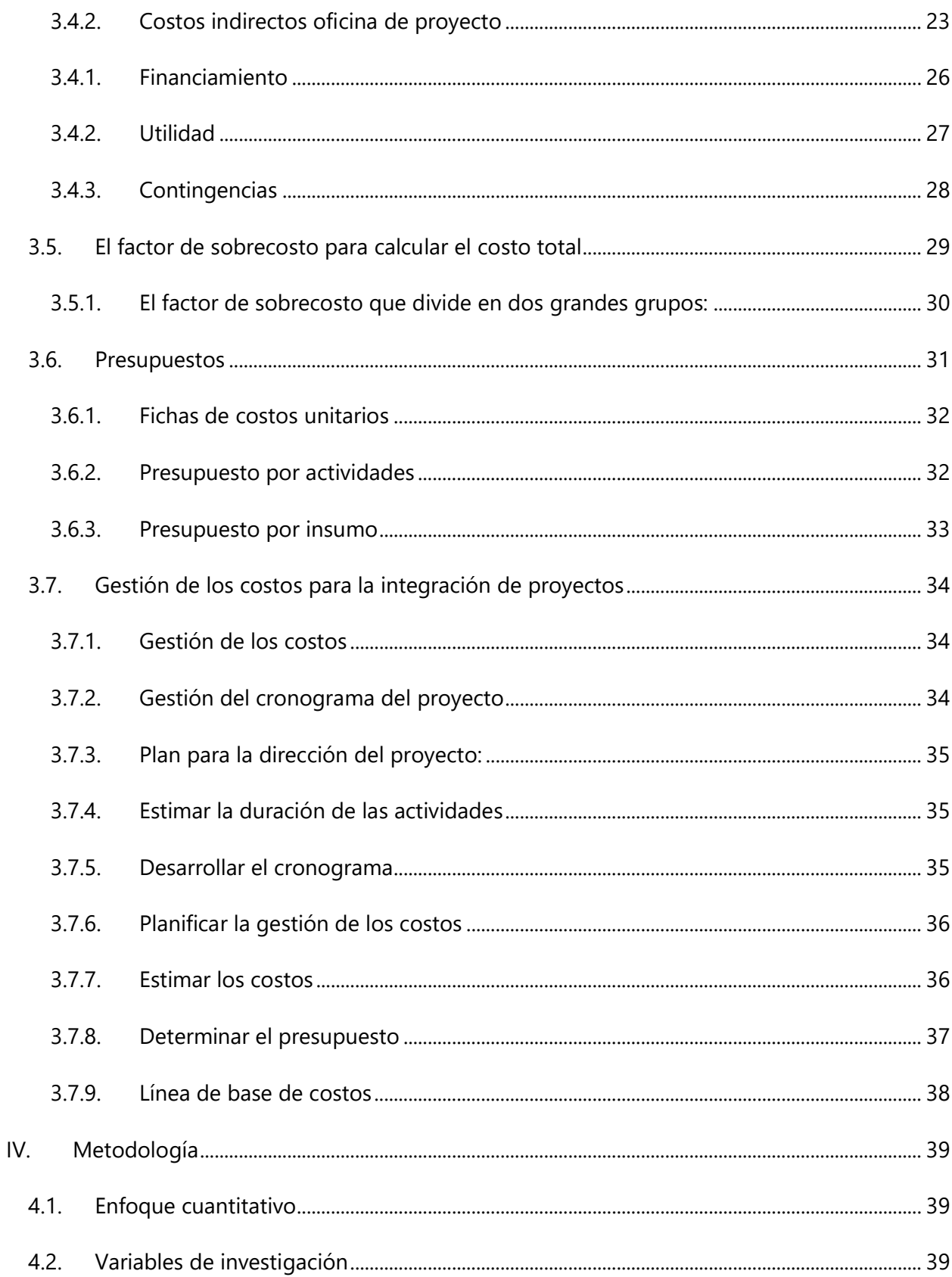

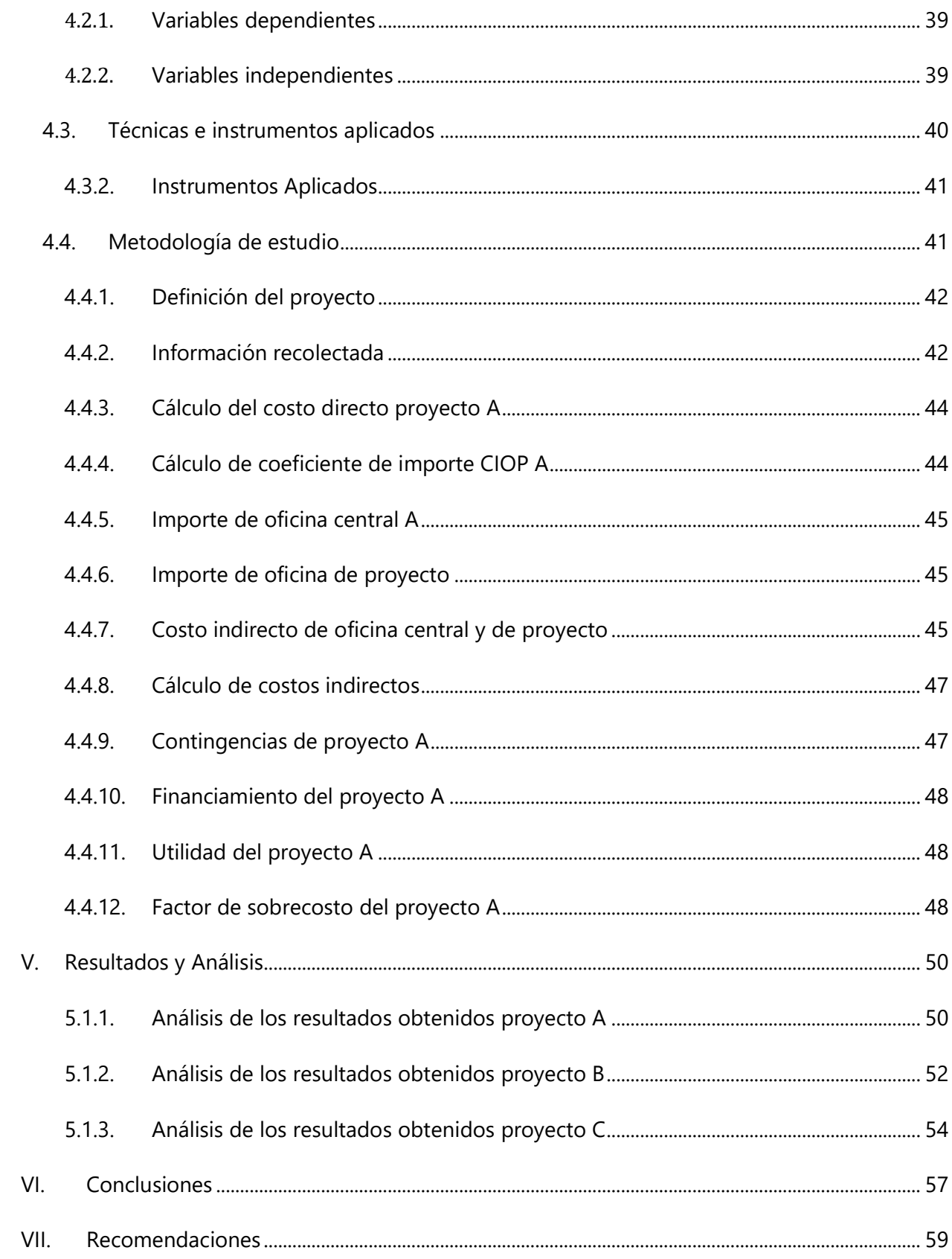

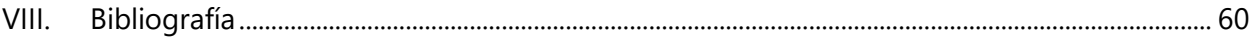

# **ÍNDICE DE ILUSTRACIONES**

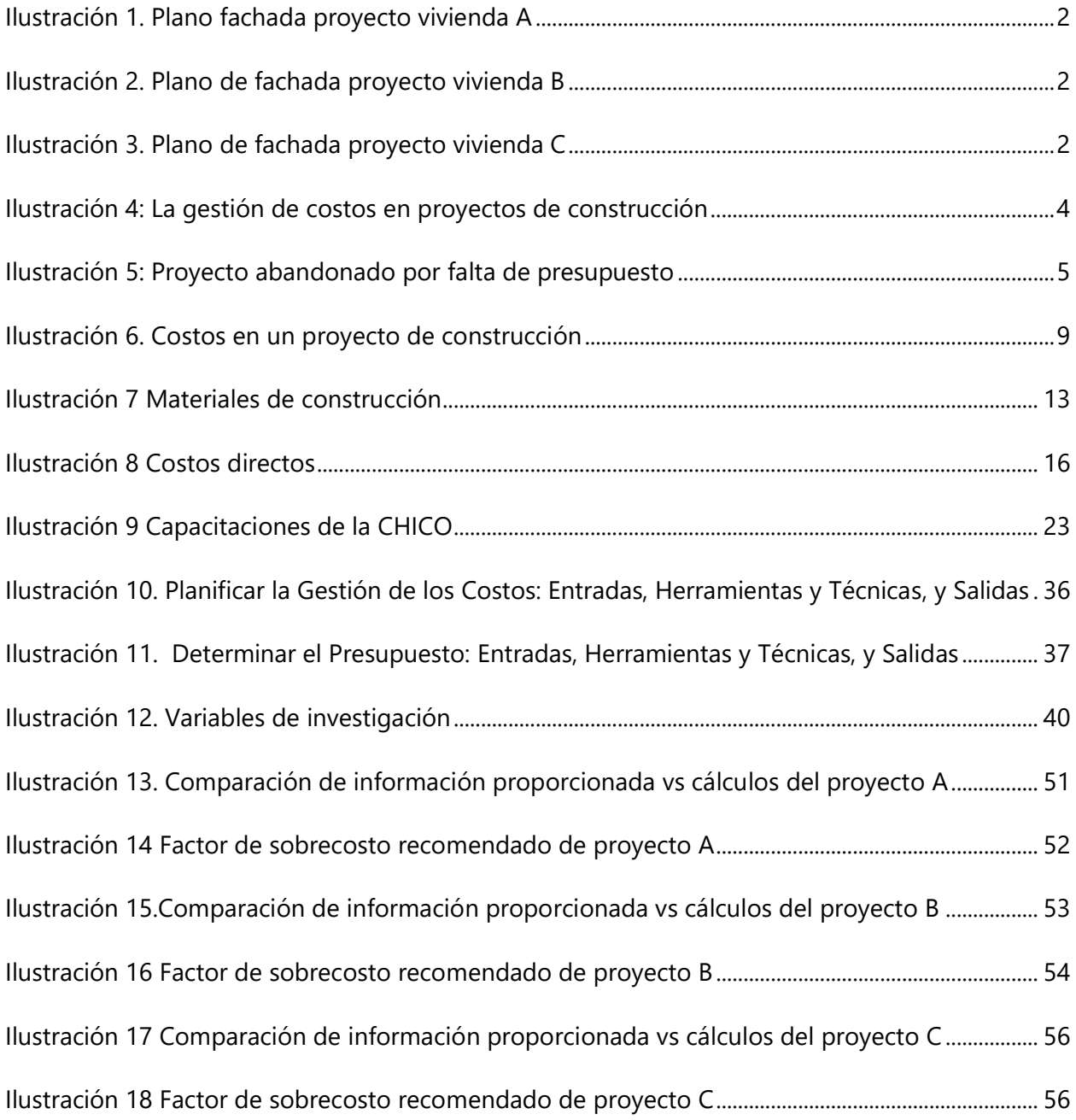

# **ÍNDICE DE TABLAS**

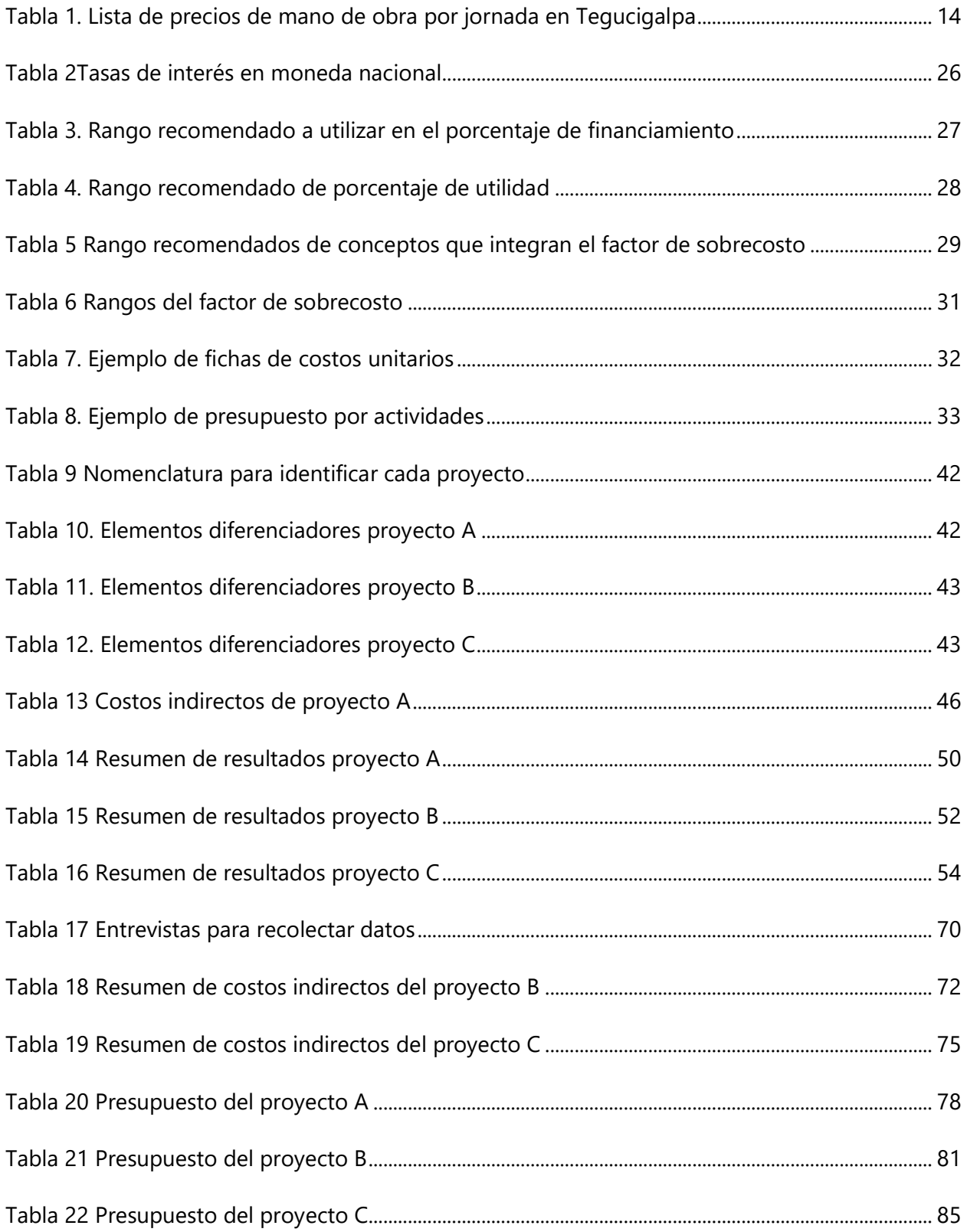

# **ÍNDICE DE ECUACIONES**

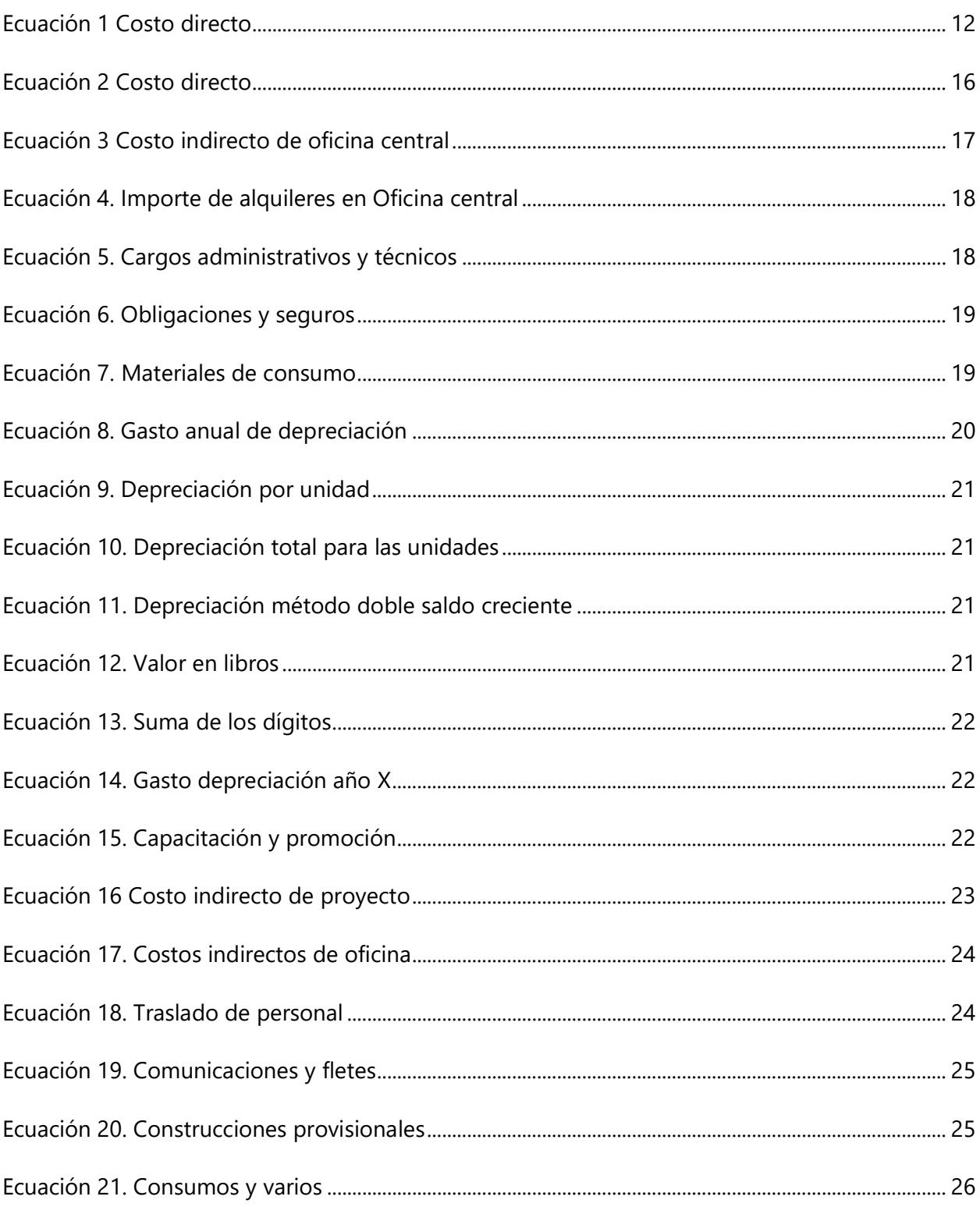

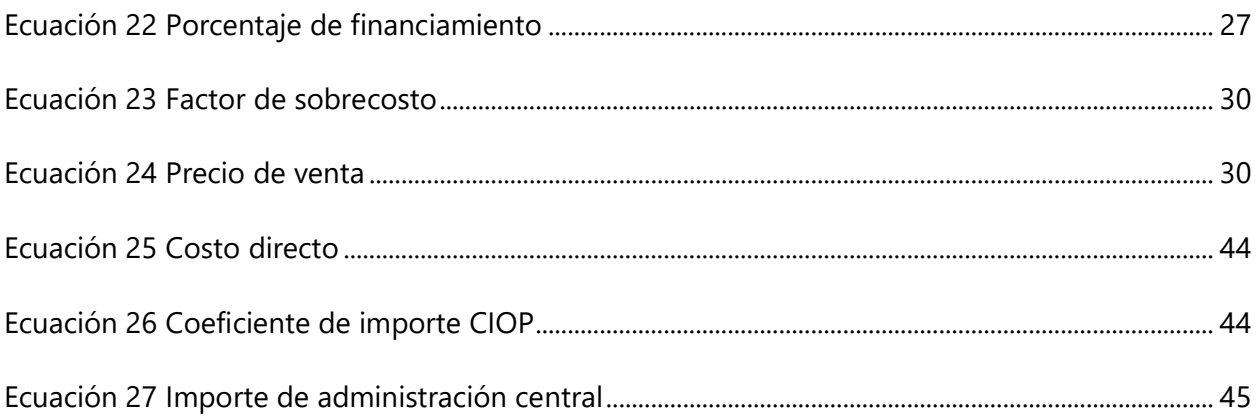

# ÍNDICE DE GRÁFICAS

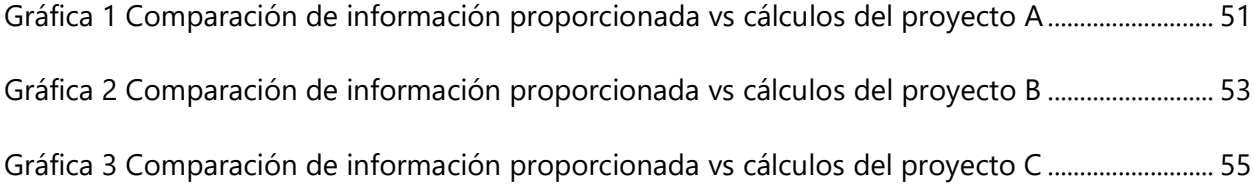

# **ÍNDICE DE ANEXOS**

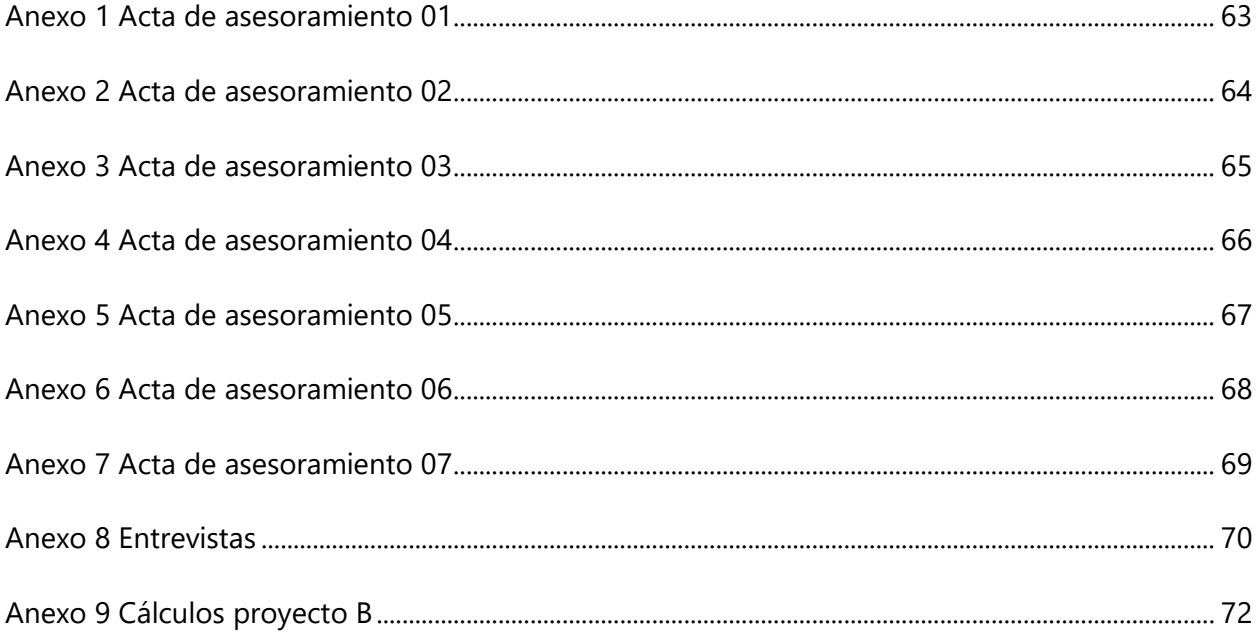

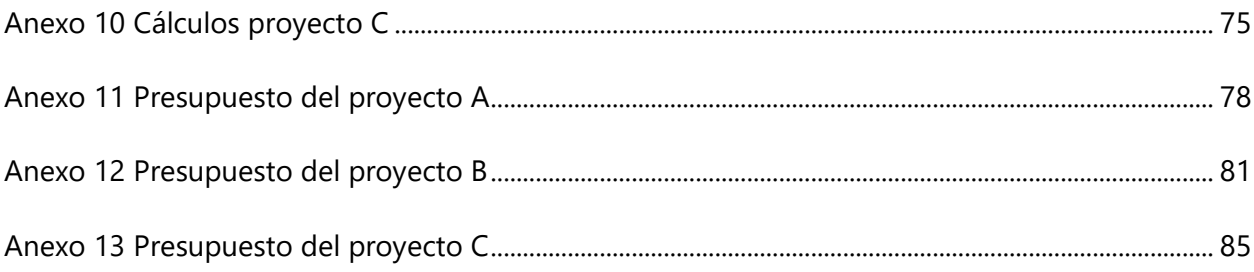

# **LISTA DE SIGLAS**

- C: Contingencias
- CD: Costo directo
- CI: Costo indirecto
- CIOC: Costo indirecto de oficina central
- CIOP: Costo indirecto de oficina de proyecto
- FSC: Factor de sobrecosto
- F: Financiamiento
- HE: Herramienta y equipo
- MO: Mano de obra
- M: Materiales
- PV Precio de venta
- U: Utilidad

#### **GLOSARIO**

**Costo directo**: (Salazar, Costo y Tiempo en Edificación, 2007) afirma: "es la suma de material, mano de obra y equipo necesarios para la realización de un proceso productivo" (p. 25).

**Costo directo final**: (Salazar, Costo y Tiempo en Edificación, 2007) afirma: "es la suma de gastos de material, mano de obra, equipo y subproductos para la realización de un producto" (p. 25).

**Costo directo preliminar**: (Salazar, Costo y Tiempo en Edificación, 2007) "afirma: es la suma de gastos de material, mano de obra y equipo necesarios para la realización de un subproducto" (p. 25).

**Costo indirecto**: (Salazar, Costo y Tiempo en Edificación, 2007) afirma: "Es la suma de gastos técnico-administrativos necesarios para la correcta realización de cualquier proceso productivo" (p. 25).

**Costo indirecto de operación**: (Salazar, Costo y Tiempo en Edificación, 2007) "afirma: es la suma de gastos que, por su naturaleza intrínseca, se aplican a todas las obras efectuadas en un tiempo determinado. (Año fiscal, año calendario, ejercicio, etc.)" (p. 25).

**Factor de sobrecosto**: (Salazar, Costo y Tiempo en Edificación, 2007) El factor de sobrecosto es aquel que al multiplicarse por el costo directo de un concepto da como resultado el precio unitario correspondiente.

**Sobrecosto**: (La Vanguardia, 2014) afirma: "cantidad que excede al coste o costo inicialmente calculado o establecido" (p. 2).

XII

### **I. INTRODUCCIÓN**

<span id="page-13-0"></span>Suarez Salazar define como presupuesto una suposición del valor de un producto para condiciones a un tiempo inmediato, siendo un presupuesto el reflejo final de todos los costos para encontrar la factibilidad del proyecto.

Es de suma importancia que toda empresa constructora pueda estimar o predecir el costo al cual se llegará al final de la obra, con base en los rendimientos obtenidos hasta un determinado mes de la ejecución de la obra (Ruiz, 2022).

En la presente investigación se estimará el factor de sobrecosto inicial de tres proyectos de vivienda ubicados en el Distrito Central a partir del presupuesto base, con el objetivo principal de analizar el factor de sobrecosto proporcionado por los constructores de las viviendas y el factor de sobrecosto calculado utilizando la metodología de investigación.

Se detallará una serie de temas relacionados con los factores que influyen en los sobrecostos de los proyectos de construcción, definiendo el tema principal de investigación relacionado con los costos a que se resumen en los costos directos e indirectos en que incurren las empresas para realizar una tarea, un trabajo o un proyecto determinado, para lo que se tomaron en consideración conceptos como financiamiento, utilidad y contingencias.

Los proyectos de vivienda A, B y C están en ejecución, por lo que los resultados obtenidos se puedan tomar en consideración por las empresas que colaboraron para la presente investigación, de manera que comparen el factor de sobrecosto calculado con el factor de sobrecosto al cierre de cada proyecto. A continuación, se muestran los planos de fachada para los proyectos A, B y C respectivamente.

1

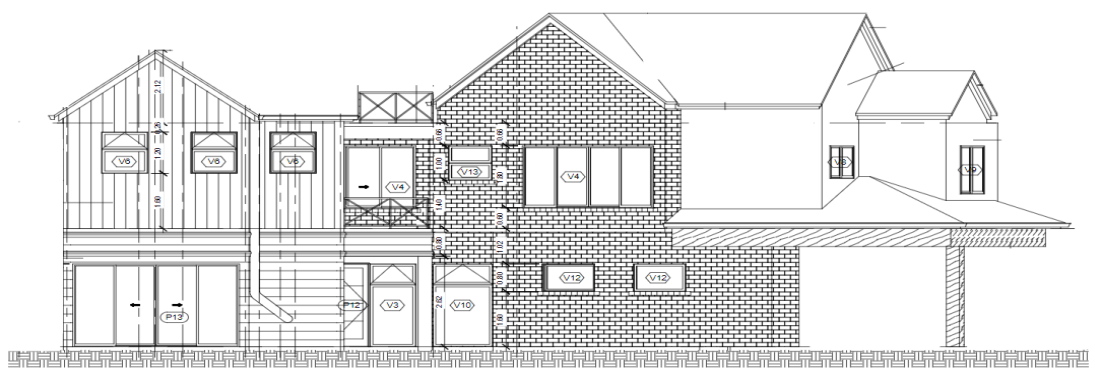

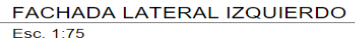

<span id="page-14-0"></span>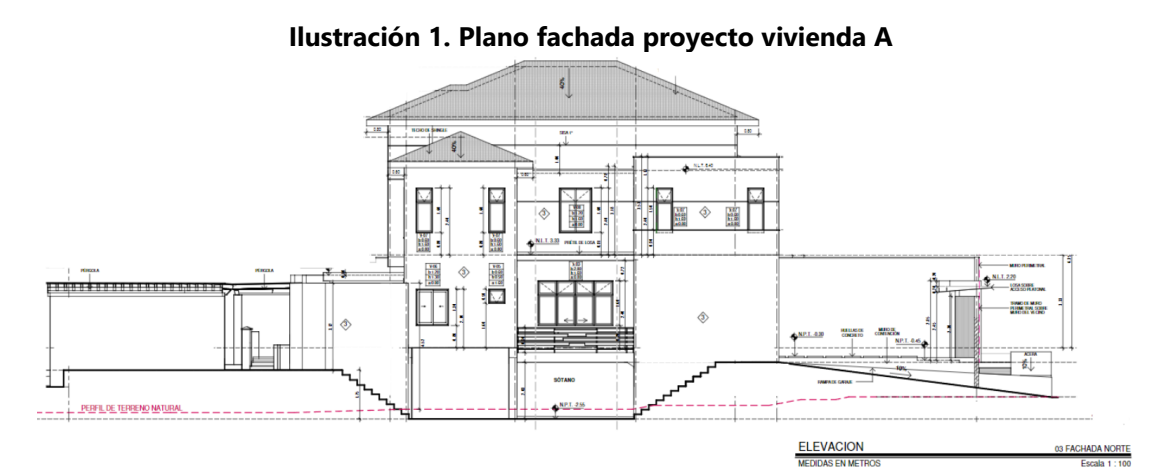

<span id="page-14-1"></span>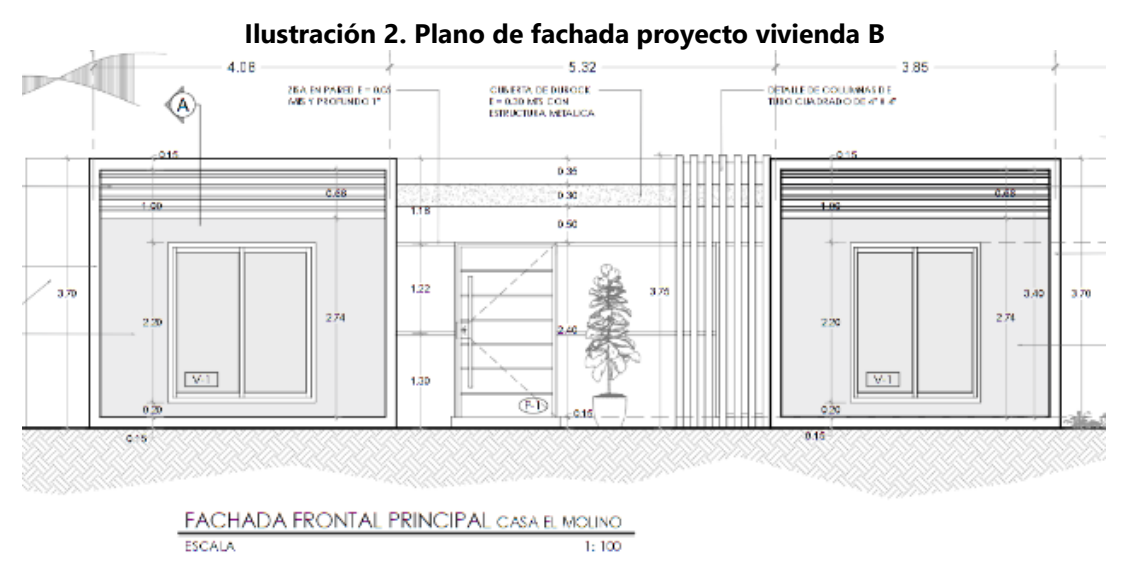

<span id="page-14-2"></span>**Ilustración 3. Plano de fachada proyecto vivienda C**

### **II. PLANTEAMIENTO DEL PROBLEMA**

<span id="page-15-0"></span>Los proyectos de construcción se ven enfrentados a problemas relacionados con diferencias de tiempos y costos respecto con la fase de planeación, dos temas fundamentales que consideran los profesionales, en particular a los desarrolladores de proyectos. ya que es difícil controlar el buen desempeño de las obras civiles debido a la gran cantidad de variables que estas involucran (Lozano, Galindo, Gómez-Cabrera, & Torres, 2017).

#### <span id="page-15-1"></span>**2.1. PRECEDENTES DEL PROBLEMA**

Los presupuestos de los proyectos de construcción se dividen en costos directos y costos indirectos, resultando los costos directos de las fichas de costos unitarios, sin embargo, cada proyecto posee sus propios costos indirectos, los cuales están conformados por costos indirectos de oficina central y de proyecto (Salazar, Costo y Tiempo en Edificación, 2007).

La relación del costo total y los costos directos de un presupuesto se conocen como factor de sobrecosto, el cual se puede calcular como parte de la planificación o del cierre de un proyecto o al calcular el factor de sobrecosto real, para definir si el proyecto cerró con utilidades o pérdidas. Los conceptos que integran el factor de sobrecosto se dividen en dos grupos: los que se consideran afectando al costo directo exclusivamente y los que se consideran afectando al costo directo y a una parte del costo indirecto, sin considerar la utilidad, que en su concepción general es el objeto y la razón de toda obra ejecutada por el hombre (Salazar, Costo y Tiempo en Edificación, 2007).

3

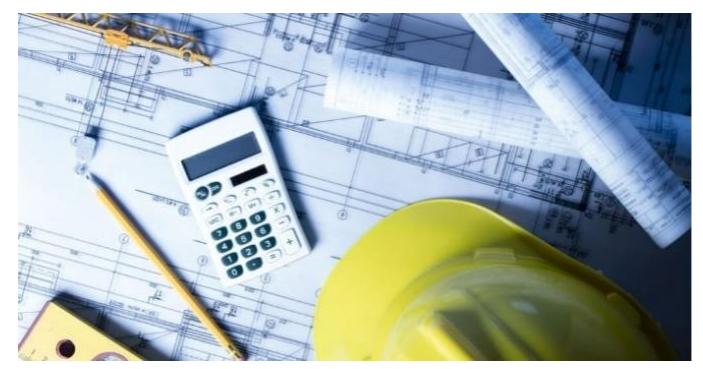

**Ilustración 4: La gestión de costos en proyectos de construcción** Fuente: (Pontífica Universidad Católica de Chile, 2021)

<span id="page-16-0"></span>La ingeniería de costos es la administración de proyectos de construcción que se encarga de la determinación de los costos de un proyecto, de su aplicación en un tiempo determinado, de la verificación de importes, tiempos para contribuir a terminar un proyecto de manera exitosa y de las medidas que deben tomarse para corregir desviaciones observadas. El aspecto de costos es importante, tanto para el propietario como para el constructor, así que es de mucha importancia realizar un presupuesto con precisión, (Ortigosa, 2010).

El valorar exactamente cada uno de los elementos del costo indirecto de obra, para un caso determinado, será algo parecido a la valoración de los costos indirectos de operación, cuyas suposiciones deberán siempre comprobarse con el resultado final, dado que, su valuación correcta tendrá que ser a base de aproximaciones sucesivas, considerando que en el proceso de referencia, a más de otras, se cuenta con incógnitas decisivas, el tiempo real de ejecución, el monto real de la obra y personal técnico-administrativo para ejecutarlo (Salazar, Costo y Tiempo en Edificación, 2007)

El costo y el tiempo son los factores claves de un proyecto y su adecuado manejo determina la rentabilidad esperada del mismo, por lo tanto, deben ser monitoreados con mecanismos de control apropiados. El factor de sobrecosto es el que determina es el porcentaje total de sobrecosto que se aplica a un importe del costo directo (Rey Nariño, 2013).

#### <span id="page-17-0"></span>**2.2. DEFINICIÓN DEL PROBLEMA**

Los factores que influyen de manera significativa en diferencias de tiempo son: cambios en los diseños, falta de materiales y maquinaria, planeación deficiente del cronograma de actividades y presupuesto, y el no contemplar adecuadamente los riesgos. Del mismo modo, los factores significativos dentro de las partes involucradas son: falta de integración de los profesionales involucrados e incumplimiento por parte de subcontratistas. Para los agentes externos, las fluctuaciones de la moneda son un factor significativo. (Lozano, Galindo, Gómez-Cabrera, & Torres, 2017)

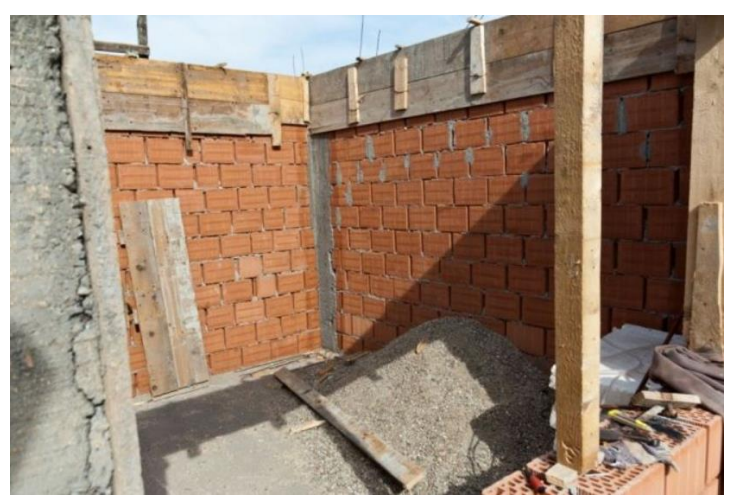

**Ilustración 5: Proyecto abandonado por falta de presupuesto**

<span id="page-17-1"></span>Fuente: (Dpcon, 2016)

Adicionalmente, cerrar un proyecto sin calcular el factor de sobrecosto es una práctica que afecta negativamente la documentación de las lecciones aprendidas, pero sobre todo impide determinar las causas de los sobrecostos, lo que se traduce en disminución de la utilidad esperada o pérdidas. El cálculo del factor de sobrecosto es de vital importancia debido a que permite determinar el precio de venta de una obra y la utilidad que se quiere obtener. (Lozano, Galindo, Gómez-Cabrera, & Torres, 2017)

Hacer uso de las buenas prácticas administrativas en el cálculo del factor de sobrecosto genera que el correcto registro de los gastos y el cálculo de los costos es imprescindible para una eficiente gestión de costos en el sector de la construcción, por lo cual tienen que estar bien definidos y articulados, ya que van a constituir la base para la evaluación de la eficiencia y la adopción de decisiones certeras y oportunas (Ortigosa, 2010).

## <span id="page-18-0"></span>**2.3. JUSTIFICACIÓN**

Enunciados y valuados todos los conceptos que inciden en el costo indirecto de una construcción, se deben de integrar con el objeto de garantizar el oportuno cumplimiento de las obligaciones de la empresa con terceros, así como también de una justa utilidad (Salazar, Administración de Empresas Constructoras, 2002).

Es indispensable conocer la siguiente información, tipo de proyecto, ubicación, alcances, accesibilidad, volumetría, materiales, permisos, sitio de almacenaje, anticipos, conceptos de la obra, plazo de ejecución, condiciones del sitio de trabajo o plazos especiales de trabajo, así como horas y días laborales permitidas (Celis, 2016).

Es de suma importancia utilizar una metodología que asegure la precisión del cálculo de los costos directos e indirectos en la etapa de la planificación de los proyectos, de manera que se pueda calcular el factor de sobrecosto estimado, el cual deberá compararse con el factor de sobrecosto real, o sea el que resulta de la relación entre el costo final del proyecto y el costo directo, a partir de lo cual se puede establecer un análisis que permita identificar las causas del sobrecosto al comparar el factor de sobrecosto real con el factor de sobrecosto planificado y las variaciones de costos (Salazar, Costo y Tiempo en Edificación, 2007).

# <span id="page-19-0"></span>**2.4. PREGUNTAS DE INVESTIGACIÓN**

- 1. ¿Cómo se componen los costos indirectos de un proyecto de vivienda?
- 2. ¿En qué consiste el factor de sobrecosto?
- 3. ¿Cuál es el fundamento que utilizan las empresas y entrevistados para determinar el factor de sobrecosto?
- 4. ¿Cómo se calcula el factor de sobrecosto utilizando la metodología de cálculo propuesta?
- 5. ¿Qué aporte puede obtenerse del análisis entre el factor de sobrecosto real con el calculado a través de la metodología de cálculo propuesta?

# <span id="page-19-2"></span><span id="page-19-1"></span>**2.5. OBJETIVOS**

# *2.5.1. Objetivos General*

Analizar el factor de sobrecosto proporcionado por empresas relacionados con el rubro de la construcción de viviendas en el Distrito Central, con el factor de sobrecosto calculado por medio de la metodología de cálculo utilizado, que considera los costos directos e indirectos según cada proyecto.

# <span id="page-19-3"></span>*2.5.2. Objetivos Específicos*

- 1. Analizar qué elementos componen los costos indirectos de cada proyecto de vivienda, utilizando el costo presupuestado, fuentes de investigación primarias y secundarias.
- 2. Investigar en qué consiste el factor de sobrecosto utilizando fuentes de investigación primarias y secundarias.
- 3. Realizar entrevistas a empresas y profesionales relacionados con el rubro de la construcción para determinar el factor de sobrecosto utilizado en la etapa de planificación y recopilar la información de los costos de proyectos de vivienda a través de hojas electrónicas de cálculo.
- 4. Calcular el factor de sobrecosto de cada proyecto de construcción utilizando costos directos e indirectos por medio de la metodología de cálculo, haciendo uso de hojas electrónicas de cálculo.
- 5. Comparar el factor de sobrecosto obtenido a través de las fuentes consultadas versus el factor de sobrecosto calculado para cada proyecto de vivienda utilizando la metodología y hojas electrónicas de cálculo.

### **III. MARCO TEÓRICO**

<span id="page-21-0"></span>Existe amplia evidencia internacional sobre la ocurrencia de sobrecostos en los proyectos de infraestructura, principalmente en los ámbitos estructural y del transporte (Urbanizaciones, viviendas, edificaciones de infraestructura pública y privada, ferrocarriles, carreteras, túneles, puentes, aeropuertos) y también en otros tipos de proyectos. Las estadísticas son de larga data y afectan tanto a países desarrollados como a los del tercer mundo o en vías de desarrollo (Pontífica Universidad Católica de Chile, 2021).

#### <span id="page-21-1"></span>**3.1. COSTOS**

Los costos son todos aquellos gastos en los que incurre una empresa para realizar una tarea, un trabajo o un proyecto determinado. Las dos principales clases de costos que se conocen son los costos directos e indirectos. Todas las empresas tienen gastos. Sin embargo, es necesario advertir que no todos los gastos son costos, pues sólo se les considera como tal a aquellos que forman parte de la actividad ordinaria de la empresa, los que están vinculados a los procesos internos y, por supuesto, los que sean indispensables para el desarrollo del proyecto (Pereyra, 2019).

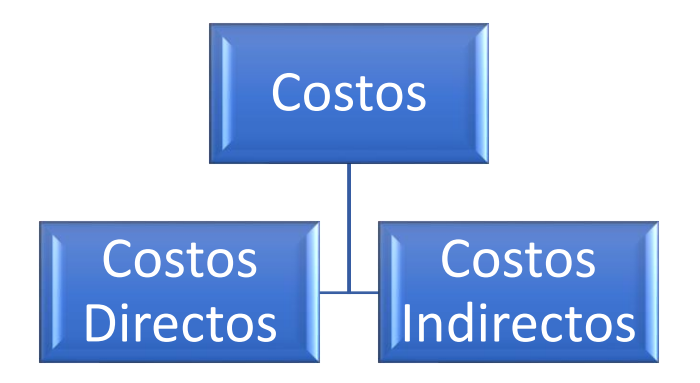

<span id="page-21-2"></span>**Ilustración 6. Costos en un proyecto de construcción**

#### <span id="page-22-0"></span>**3.2. ESTIMACIÓN DE COSTOS**

El costo de la obra es un factor muy importante en la mayoría de las decisiones de construcción y sus estimaciones son preparadas en la etapa de planificación, diseño y fase de construcción, Se hacen varios tipos de estimaciones en un proyecto de construcción, desde estimaciones preliminares hasta estimaciones detalladas, todas estas estimaciones son importantes porque invariablemente influyen en el costo de la obra (Adrian Alexandru Serbanoiu, 2020).

#### <span id="page-22-1"></span>*3.2.1. Importancia de estimar con precisión los costos*

Las estimaciones realizadas en las primeras etapas de un proyecto son de mucha importancia, ya que influyen en las decisiones más básicas relacionadas con el proyecto de construcción (Adrian Alexandru Serbanoiu, 2020).

La estimación de costos se puede definir de varias maneras. Por ejemplo, la estimación es el conjunto de todos los costos de los elementos de un proyecto, que para un empresario representa el costo en el que más probablemente incurrirá para la finalización del proyecto. En otra definición, es una declaración sobre la cantidad aproximada de materiales, tiempo y costos para llevar a cabo la construcción de decisiones (Adrian Alexandru Serbanoiu, 2020).

La estimación de costos también se define como el proceso de analizar un trabajo y predecir el costo de este. Los principales retos a los que se enfrenta el contratista de la obra estimando el costo de construir un proyecto, programando actividades específicas de construcción, y luego construir el proyecto dentro del costo estimado y cronograma (Adrian Alexandru Serbanoiu, 2020).

10

la estimación de costos es obtener una predicción precisa y rentable de los costos de un proyecto, analizando diferentes posibilidades para su realización, en diferentes etapas. La estimación de costos es un complejo proceso que involucra la recopilación de información disponible y relevante sobre el proyecto, el consumo probable de recursos y los cambios futuros en sus costos La estimación no es una ciencia exacta (Adrian Alexandru Serbanoiu, 2020).

#### <span id="page-23-0"></span>*3.2.2. Ingeniero de costos*

El estimador o ingeniero de costos, es la persona que hace las estimaciones de costos en la planificación, diseño y etapa de construcción. Un estimador tiene estudios que requieren una comprensión profunda de la principios y métodos de la ingeniería económica. Debe trabajar de cerca con los gerentes, contadores, analistas financieros e ingenieros involucrados. Dado que la estimación preliminar proporciona la información que puede ser la base de una decisión importante con respecto a un proyecto de inversión, esto también coloca en una posición de responsabilidad al estimador, ya que arriesgará su reputación cuando se prepare una estimación insuficientemente precisa para una oferta, pero el propietario de la obra arriesgará su dinero (Adrian Alexandru Serbanoiu, 2020).

Un buen estimador debe tener una visión de todo el edificio y poder pensar y percibir los detalles del proyecto. Al mismo tiempo, él o ella debe conocer la vida útil esperada de los materiales de construcción, contabilidad, conocimientos sobre impuestos, derecho, economía y diseño de ingeniería. Calificaciones para un buen estimador incluye atención al detalle; conocimientos técnicos; buena memoria; conocimiento del proceso de construcción; capacidad para planificar las obras; tener una imagen de los costos relativos y buena capacidad de análisis. Por otro lado, un estimador no tiene que analizar detalles innecesarios en determinar los costos de artículos insignificantes, porque la estimación tomará tiempo y será caro (Adrian Alexandru Serbanoiu, 2020).

#### <span id="page-24-0"></span>*3.2.3. Objetivo de la estimación*

El objetivo de la estimación es determinar los costos previstos necesarios para completar un proyecto de acuerdo con los planes contractuales y especificaciones. Independientemente del proyecto analizado, el estimador puede determinar con razonable precisión los costos directos de materiales, mano de obra y equipo. El precio de oferta se obtiene luego sumando a los costos directos, costos indirectos, las contingencias (costos por posibles trabajos imprevistos), y la utilidad esperada. El precio de oferta de un proyecto debe ser de un nivel adecuado, por lo que permita al contratista completar el proyecto con una ganancia razonable, sino también para ajustarse al presupuesto del propietario (Adrian Alexandru Serbanoiu, 2020).

### <span id="page-24-1"></span>**3.3. COSTOS DIRECTOS**

El costo directo es todos aquello gastos que tienen aplicación a un producto determinado como pueden ser los costos de los materiales, mano de obra y de equipo necesarios para la realizar la construcción de la obra. También el costo directo se puede representar matemáticamente mediante la siguiente [Ecuación 1](#page-24-2) (Salazar, Costo y Tiempo en Edificación, 2007, p. 24).

$$
[ax + by cz + \dots, \gamma \delta] = C.D.
$$

#### **Ecuación 1 Costo directo**

<span id="page-24-2"></span>Fuente: (Salazar, Costo y Tiempo en Edificación, 2007)

Como variables se puede considerar el valor de los materiales, de la mano de obra y del equipo. Como variables condicionadas se puede considerar las cantidades utilizadas de cada uno de estos integrantes, es decir, la parte que incorporan dentro del costo directo (Salazar, 2007).

#### <span id="page-25-0"></span>*3.3.1. Costos en base de materiales*

Los precios base de los materiales serán componentes de un costo unitario con valores en función del tiempo y de la ubicación de aplicación. Es muy posible que, en el transcurso de realización de la obra de construcción, los precios de los materiales sufran variaciones en el precio de compra, la cual, en caso de ser significativo, se deberá realizar un análisis y valorar sus efectos en el proyecto (Salazar, 2007).

(Salazar, 2007) recomienda que el costo de los materiales se considere como "puestos en obra", es decir, que el costo de los materiales tenga incluido su propio costo, el de los fletes y alijos necesarios, esto permitirá no repetir continuamente dichos conceptos al realizar cada análisis.

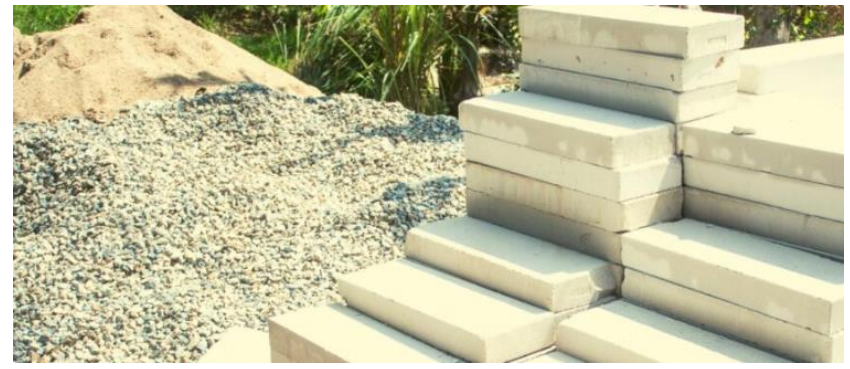

**Ilustración 7 Materiales de construcción**

<span id="page-25-1"></span>Fuente: (ProEst, 2021)

#### *3.3.2. Costos en base de mano de obra*

<span id="page-26-0"></span>Para (Salazar, 2007) el costo de mano de obra para proyectos de edificaciones es un problema dinámico y bastante complejo. Su carácter dinámico lo determina el costo de vida, así como la mejora de procedimientos de construcción diferentes debido a nuevas tecnologías, herramientas, materiales, etc.

La industria de la construcción emplea poco personal altamente calificado, y un gran porcentaje de sus obreros pertenecen al grupo que devenga un salario mínimo. Por lo tanto, si un porcentaje muy importante de los obreros de la construcción devenga un salario mínimo, cualquier sistema de valuación de la mano de obra deberá tomar en cuenta las variaciones de este (Salazar, 2007).

En la siguiente tabla se muestran la lista de precios de mano de obra por jornada en Tegucigalpa del mes de diciembre del año 2021, ver [Tabla 1](#page-26-1)

<span id="page-26-1"></span>

| Categoría              | <b>Unidad</b> | <b>Tendencia</b><br><b>Dic' 2021</b><br>Valor en L | <b>Precio</b><br><b>Alto</b><br>Valor en | <b>Precio</b><br><b>Bajo</b><br>Valor en | <b>Tendencia</b><br>Sep' 2021<br>Valor en | <b>Variación</b><br><b>Relativa</b> |
|------------------------|---------------|----------------------------------------------------|------------------------------------------|------------------------------------------|-------------------------------------------|-------------------------------------|
|                        |               |                                                    | L                                        | L                                        |                                           |                                     |
| <b>Jornadas</b>        |               |                                                    |                                          |                                          |                                           |                                     |
| Albañil                | Día           | 500.00                                             | 550.00                                   | 500.00                                   | 500.00                                    | 0.00%                               |
| Armador                | Día           | 450.00                                             | 500.00                                   | 400.00                                   | 450.00                                    | 0.00%                               |
| Ayudante de carpintero | Día           | 325.00                                             | 350.00                                   | 325.00                                   | 325.00                                    | 0.00%                               |
| Ayudante de fontanero  | Día           | 325.00                                             | 350.00                                   | 325.00                                   | 325.00                                    | 0.00%                               |
| Ayudante de pintor     | Día           | 325.00                                             | 350.00                                   | 325.00                                   | 325.00                                    | 0.00%                               |
| Ayudante de fierrero   | Día           | 325.00                                             | 350.00                                   | 325.00                                   | 325.00                                    | 0.00%                               |
| Ayudante de soldador   | Día           | 325.00                                             | 350.00                                   | 325.00                                   | 325.00                                    | 0.00%                               |
| Cadenero               | Día           | 325.00                                             | 350.00                                   | 325.00                                   | 325.00                                    | 0.00%                               |
| Capataz                | Día           | 650.00                                             | 700.00                                   | 600.00                                   | 650.00                                    | 0.00%                               |
| Carpintero             | Día           | 500.00                                             | 550.00                                   | 450.00                                   | 500.00                                    | 0.00%                               |
| Dinamitero             | Día           | 485.00                                             | 500.00                                   | 430.00                                   | 485.00                                    | 0.00%                               |

**Tabla 1. Lista de precios de mano de obra por jornada en Tegucigalpa**

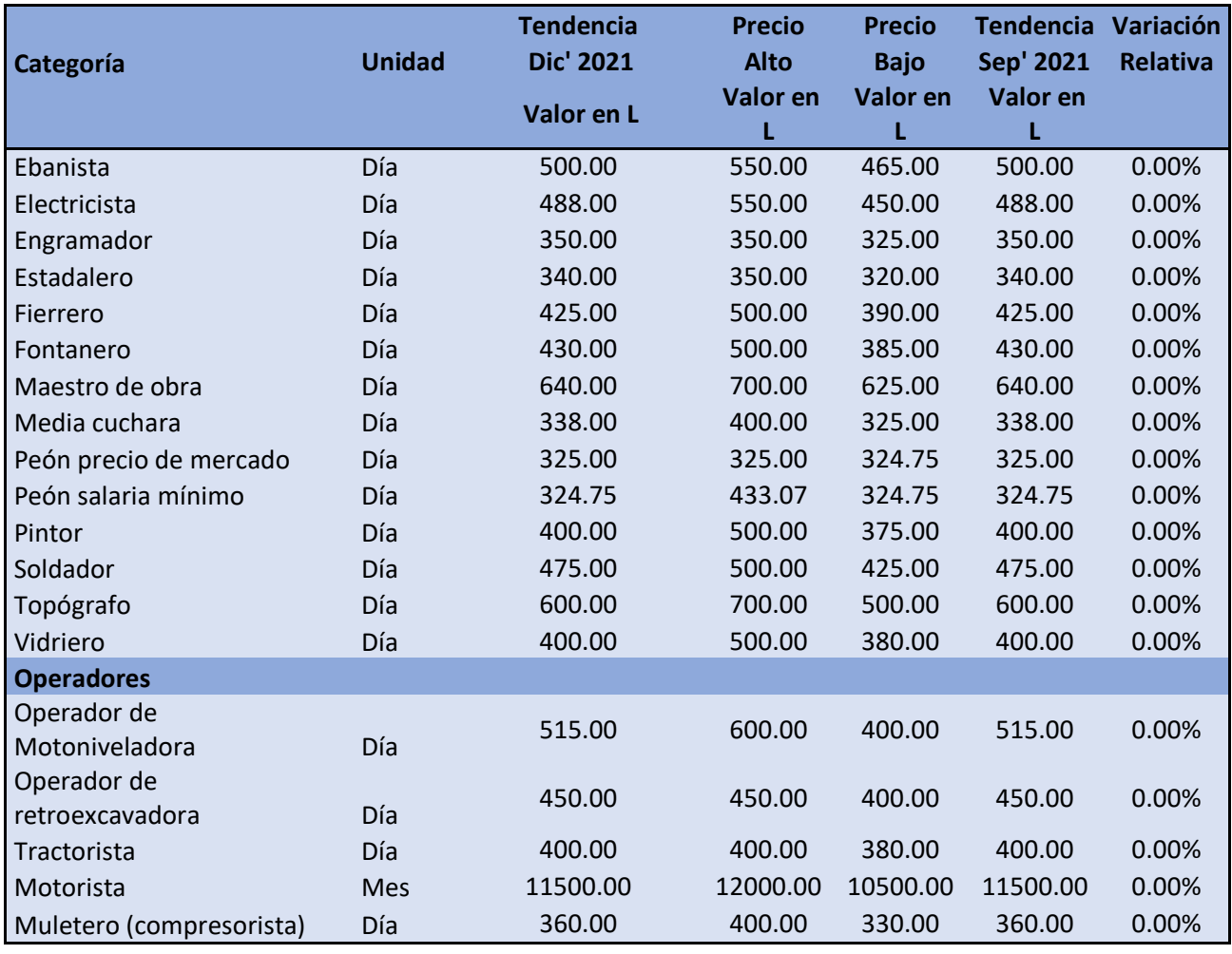

Fuente: (CHICO, 2021)

# *3.3.3. Costos en base de herramientas y equipo*

<span id="page-27-0"></span>El costo de equipo es un elemento importantísimo en empresas de construcción, en especial en empresas dedicadas a movimientos de tierra, y en el caso de edificaciones se debe determinar el costo horario promedio (Salazar, 2007).

La vida útil del equipo, el efecto inflacionario en su valor de adquisición, su obsolescencia y el tiempo real de utilización han creado diferentes criterios. (Salazar, 2007) sugiere depreciar el equipo en un 20% anual, es decir considerar la depreciación total del equipo en 5 años, aplicando esta regla a todo tipo de equipo.PN

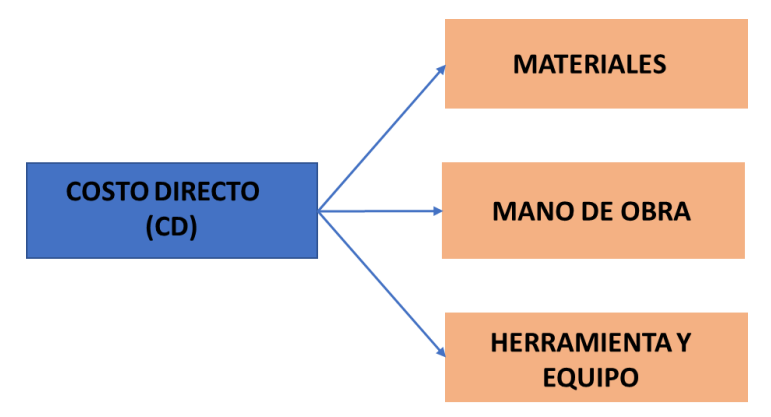

**Ilustración 8 Costos directos**

# <span id="page-28-2"></span><span id="page-28-0"></span>*3.3.4. Costo directo final*

(Salazar, 2007) define como costo directo final a la suma de gastos de material, mano de obra y equipo para la realización de un producto., es decir, podrá tener como integrantes a uno o varios costos preliminares.

# $\text{Costo}$  Directo = Materiales + Mano de Obra + Herramientas y Equipo

### **Ecuación 2 Costo directo**

<span id="page-28-3"></span>Fuente: (Salazar, Costo y Tiempo en Edificación, 2007)

# <span id="page-28-1"></span>**3.4. COSTOS INDIRECTOS**

"Se define como costo indirecto a todos los gastos que no pueden tener aplicación a un

producto determinado" (Salazar, Costo y Tiempo en Edificación, 2007, pág. 24).

#### *3.4.1. Costos indirectos de oficina central*

<span id="page-29-0"></span>Los costos indirectos de administración central o costos de operación dependen directamente de la administración de la empresa. Para calcular estos costos es necesario determinar cuáles son los costos administrativos durante un cierto periodo de tiempo para luego estimar un volumen realista de ventas que la empresa puede efectuar en ese mismo periodo de tiempo, y así distribuir el costo total entre todas las obras ponderando acorde a su costo directo en dicho lapso (Salazar, Costo y Tiempo en Edificación, 2007).

Usualmente, estos costos se llevan a porcentajes para ser aplicados a los costos directos de las obras. Si se poseen obras lejos de la sede administrativa central que por cuestiones logísticas requieren oficinas administrativas adicionales, es necesario incluir dichos costos sólo entre las obras que hagan uso de tal oficina, pudiendo obtenerse el escenario de que estas oficinas adicionales sólo sirvan para una obra, en cuyo caso estos costos pasan a ser costos indirectos de obra. Es evidente que los gastos administrativos dependen de la magnitud de la empresa, entre mayor es el tamaño de la empresa, mayor cantidad de empleados con funciones administrativos posee e instalaciones más grandes requiere. (Salazar, Costo y Tiempo en Edificación, 2007).

 $\emph{Costo indirecto de oficina central} =$ Ponderación de costos de oficina central  $\frac{1}{100}$   $\frac{1}{100}$   $\frac{1}{100}$   $\frac{1}{100}$   $\frac{1}{100}$   $\frac{1}{100}$ 

#### **Ecuación 3 Costo indirecto de oficina central**

<span id="page-29-1"></span>Fuente: (Salazar, Costo y Tiempo en Edificación, 2007)

#### *3.4.1.1. Alquileres*

Son aquellos gastos por concepto de bienes, inmuebles, muebles y servicios necesarios para el buen desempeño de las funciones ejecutivas, técnicas, administrativas y de staff de una empresa tales como: rentas de oficinas y almacenes. servicios básicos: agua, teléfono, luz eléctrica, equipos de computación, impresoras, modem, internet. reposición de gastos efectuados por anticipado, tales como gastos de organización y gastos de instalación. (Salazar, Costo y Tiempo en Edificación, 2007)

En la siguiente [Ecuación 4](#page-30-0) se muestra el cálculo para obtener el importe de alquileres en oficina central.

```
Importe de alquileres en OC = (Costo de alguileres) * (Coeficiente de Importe CIOC)Ecuación 4. Importe de alquileres en Oficina central
```
<span id="page-30-0"></span>Fuente: (Salazar, Costo y Tiempo en Edificación, 2002)

Donde;

OC: Oficina central

CIOC: Costo indirecto de oficina central

#### *3.4.1.2. Cargos administrativos y técnicos*

"Son todos aquellos costos que representan los salarios, honorarios y viáticos de los ejecutivos; consultores; auditores; personal técnico; choferes; secretarios; recepcionistas; ayudantes; etc." (Salazar, 2007, pág. 30).

En la siguiente [Ecuación 5](#page-30-1) se muestra el cálculo para obtener el importe de cargos

administrativos y técnicos

Importe de cargos administrativos y tecnicos  $=$  (Costo cargos administrativos y tecnicos)

∗ ( )

#### **Ecuación 5. Cargos administrativos y técnicos**

<span id="page-30-1"></span>Fuente: (Salazar, Costo y Tiempo en Edificación, 2007)

18

## *3.4.1.3. Obligaciones y seguros*

Son todos los gastos obligatorios para la operación de la empresa y convenientes para dilución de riesgos a través de seguros que impiden una súbita descapitalización por siniestros descapitalización por siniestros (Salazar, 2007).

Algunas empresas de construcción consideran en los cargos administrativos y técnicos, sueldos, sin incluir obligaciones, prestaciones ni derechos, y por lo tanto en rubro incluyen para su mejor control, las cuotas del Seguro Social, aportaciones, etc. del personal de oficina central (Salazar, 2007).

En la siguiente [Ecuación 6](#page-31-0) se muestra el cálculo para obtener el importe de obligaciones y seguros.

*Importe de obligaciones y seguros*  $=$  (*Costo de obligaciones y seguros*)

#### ∗ ( )

#### **Ecuación 6. Obligaciones y seguros**

<span id="page-31-0"></span>Fuente: (Salazar, Costo y Tiempo en Edificación, 2007)

#### *3.4.1.4. Materiales de consumo*

Son todos aquellos gastos en artículos de consumo, necesarios para el funcionamiento de la empresa tales como; combustibles y lubricantes de automóviles y camionetas de servicio de oficina central, gastos de papelería impresa, artículos de oficina, copias heliográficas y xerográficas, artículos de limpieza, pasajes, azúcar, café y gastos del personal técnico administrativo (Salazar, 2007).

Importe de materiales de consumo  $=$  (Costo de materiales de consumo)

#### ∗ ( )

#### **Ecuación 7. Materiales de consumo**

<span id="page-31-1"></span>Fuente: (Salazar, Costo y Tiempo en Edificación, 2007)

#### *3.4.1.5. Depreciación*

La depreciación es la disminución del valor contable de un cierto bien debido al uso que recibe durante un periodo de vida útil. Todos los equipos que se poseen están sujetos a la depreciación y por ello es necesario considerarla dentro de los gastos y deberá tomarse en cuenta el costo de la reposición oportuna de los equipos mencionados previamente. La depreciación de los activos fijos depende del tipo de bienes, de la duración de su vida útil y la técnica contable (Salazar, Costo y Tiempo en Edificación, 2007).

En Honduras la depreciación se basa en el Reglamento Especial Para la Depreciación y Agotamiento de Activos. La depreciación, amortización y el agotamiento son gastos del negocio a elementos del costo. La Ley de Impuestos Sobre la Renta y su Reglamento reconocen como métodos de depreciación los siguientes: Línea recta, Suma de los números dígitos, saldos decrecientes y otros basados en la producción y en las horas de un uso o desgaste normal. (Secretaria de Hacienda y Credito Publico, 1984)

• Método de la línea recta

Este método considera que el activo se gasta o deteriora uniformemente con el paso del tiempo sin importar que pueda estar siendo usado en mayor o menor medida.

> $G$ asto anual de depreciación  $=$  $($ valor activo – valor residual $)$ vida útil del activo **Ecuación 8. Gasto anual de depreciación**

<span id="page-32-0"></span>Fuente: (Talavera, 2019)

• Método basado en actividades

Este método calcula la depreciación en función al uso que se le está dando al bien, utilizándose como referencia la cantidad de horas o de uso o la cantidad de unidades producidas, dependiendo de lo que se requiera el caso. (Talavera, 2019)

20

Para calcular la depreciación por unidad:

Depreciacion por unidad  $=$ (costo del activo – valor residual) vida útil (unidades) **Ecuación 9. Depreciación por unidad**

<span id="page-33-0"></span>(Talavera, 2019)

Gasto total de depreciacion = depreciación por unidad  $*$  unidades **Ecuación 10. Depreciación total para las unidades**

<span id="page-33-1"></span>(Talavera, 2019)

• Método Depreciación acelerada o cargo decreciente

Este método utiliza una fórmula que determina un mayor valor de depreciación al principio de la vida útil y este va disminuyendo conforme pasan los años, hasta conseguir la depreciación total del bien. Este responde al criterio de que al principio de su vida un activo es más eficiente y sufre un desgaste más acelerado, mientras que en los últimos años la eficiencia es menor y el desgaste tiende a estabilizarse. También suele utilizarse para activo que han sido adquiridos.

Este método calcula un monto de depreciación que es el doble de lo que considera el método lineal, para la misma tasa y vida útil.

> Depreciacion =  $2 * %$  depreciación método lineal ∗ Valor en libros al inicio del periodo contable **Ecuación 11. Depreciación método doble saldo creciente**

<span id="page-33-2"></span>Fuente: (Talavera, 2019)

Donde;

Valor en libros = Valor del activo  $-$  depreciacion acumulada **Ecuación 12. Valor en libros**

<span id="page-33-3"></span>Fuente: (Talavera, 2019)

• Método de la suma de dígitos

Este método utiliza el cálculo el numero obtenido de sumar los dígitos de los números de cada uno de los años del tiempo de vida útil del activo. Ejemplo: para un tiempo de vida de 5 años la suma de los dígitos se obtendría de la siguiente forma:

Suma de los digitos =  $1 a$ ño +  $2 a$ ños +  $3 a$ ños +  $4 a$ ños +  $5 a$ ños =  $15 a$ ños **Ecuación 13. Suma de los dígitos**

<span id="page-34-0"></span>Fuente: (Talavera, 2019)

Para este método, el valor de depreciación de cada año se obtiene de la siguiente manera:

Gasto depreciación año X = Valor en libros X ( años de vida pendientes  $\frac{1}{suma de los digitos}$ )

**Ecuación 14. Gasto depreciación año X**

<span id="page-34-1"></span>Fuente: (Talavera, 2019)

## *3.4.1.6. Capacitación y promoción*

Son todos los costos necesarios para brindarle una oportunidad, tanto al personal ejecutivo como al personal operativo, de poder asistir a conferencias, capacitaciones, seminarios, esto para promover el fortalecimiento técnico de la empresa constructora (Salazar, 2007).

En la siguiente [Ecuación 15](#page-34-2) se muestra el cálculo para obtener el importe de capacitación y promoción y en la [Ilustración 9](#page-35-1) se muestra algunos ejemplos de capacitaciones.

*Importe de capacitacion y promocion* = (*Costo de capacitacion*)  $*(Coeficiente CIOC)$ **Ecuación 15. Capacitación y promoción**

<span id="page-34-2"></span>Fuente: (Salazar, Costo y Tiempo en Edificación, 2007)

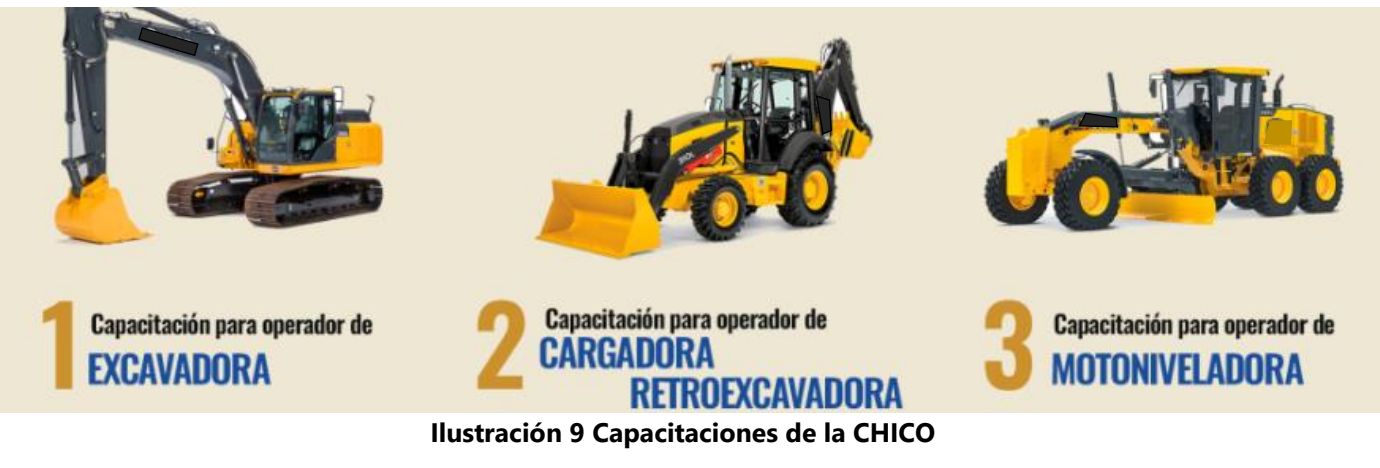

<span id="page-35-1"></span><span id="page-35-0"></span>Fuente: (CHICO, 2022)

# *3.4.2. Costos indirectos oficina de proyecto*

Los gastos en obra son costos indirectos que se pueden recargar sobre los costos directos de la misma obra y no sobre varias obras. Esto se debe a las diferencias en la demanda de personal técnico, localización, plazos, riesgos, etc. Al igual que con los gastos administrativos, estos costos se llevan a porcentajes para ser aplicados a los costos directos de la obra (Salazar, Costo y Tiempo en Edificación, 2007, pág. 36).

> $\textit{Costo}\textit{~indirecto}\textit{~de}$  proyecto  $=$ Costos de oficina de la obra  $\frac{1}{\cos \theta}$   $\frac{1}{\sin \theta}$   $\frac{1}{\cos \theta}$   $\frac{1}{\cos \theta}$   $\frac{1}{\cos \theta}$   $\frac{1}{\cos \theta}$   $\frac{1}{\cos \theta}$   $\frac{1}{\cos \theta}$   $\frac{1}{\cos \theta}$

#### **Ecuación 16 Costo indirecto de proyecto**

<span id="page-35-2"></span>Fuente: (Salazar, Costo y Tiempo en Edificación, 2007)

# *3.4.2.1. Costos de oficina*

Estos costos corresponden a los gastos de dirección técnica tales como los sueldos del personal de topografía y sus ayudantes que manejan la nivelación y replanteo de las instalaciones, sueldo del residente en realizar todas las mediciones de la obra y llevarlas a una memoria técnica de un volumen que va a la planilla. También se incluyen los sueldos del director la obra y de los
asesores estructurales, sanitarios, eléctricos, mecánicos, arquitectónicos, de seguridad industrial, etc. que son de asistencia para la obra. El costo de los maestros y mano de obra se incluye en cada uno de los rubros en función de los rendimientos y por tal razón conforman al costo directo (Salazar, Costo y Tiempo en Edificación, 2007, pág. 36).

En la siguiente [Ecuación 17](#page-36-0) se muestra el cálculo para obtener el importe de costos indirectos de oficina.

> Importe de costos de oficina = Costos de oficina  $\frac{1}{\cos \theta}$   $\frac{1}{\cos \theta}$   $\frac{1}{\cos \theta}$   $\frac{1}{\cos \theta}$   $\frac{1}{\cos \theta}$   $\frac{1}{\cos \theta}$   $\frac{1}{\cos \theta}$

#### **Ecuación 17. Costos indirectos de oficina**

<span id="page-36-0"></span>Fuente: (Salazar, Costo y Tiempo en Edificación, 2007)

## *3.4.2.2. Traslado de personal*

Según (Salazar, 2007) son aquellos gastos para obras foráneas por concepto de traslado de personal técnico y administrativo desde su lugar de residencia permanente a la obra y viceversa.

En la siguiente [Ecuación 18](#page-36-1) se muestra el cálculo para obtener el importe del traslado de personal.

Importe de traslado de personal = Costos traslado de personal  $\frac{1}{\cos \theta}$  are directo de la obra  $x$  100

#### **Ecuación 18. Traslado de personal**

<span id="page-36-1"></span>Fuente: (Salazar, Costo y Tiempo en Edificación, 2007)

## *3.4.2.3. Comunicaciones y fletes*

Son aquellos gastos que tienen por objeto, establecer un vínculo constante entre la oficina central y la obra, así como también el abasto de equipo idóneo de la bodega central a la obra y viceversa incluyendo mantenimientos y depreciaciones de vehículos de uso exclusivo de la obra.

Entre estos gastos se puede mencionar, gastos de telefonía, transporte de equipo mayor, de equipo menor, depreciación de automóviles, entre otros (Salazar, 2007).

En la siguiente [Ecuación 19](#page-37-0) se muestra el cálculo para obtener el importe de las comunicaciones y fletes.

Importe de comunicacines y fletes = Costos de comunicaciones y fletes  $\frac{1}{\cos \theta}$  x 100

#### **Ecuación 19. Comunicaciones y fletes**

<span id="page-37-0"></span>Fuente: (Salazar, Costo y Tiempo en Edificación, 2007)

### *3.4.2.4. Construcciones provisionales*

Construcciones provisionales son para proteger los intereses del cliente y de la empresa constructora, así como también mejorar la productividad de la obra. Las construcciones provisionales más comunes son; cerca perimetral y puerta, casetas de vigilancia, bodegas temporales, sanitarios, comedores, cocinas, instalaciones hidráulico-sanitarias, eléctricas, caminos de acceso (Salazar, 2007).

En la siguiente [Ecuación 20](#page-37-1) se muestra el cálculo para obtener el importe de construcciones provisionales.

> $Importe de constructiones provisionales =$ Costos provisionales  $\frac{1}{\cos \theta}$  x 100

#### **Ecuación 20. Construcciones provisionales**

<span id="page-37-1"></span>Fuente: (Salazar, Costo y Tiempo en Edificación, 2007)

*3.4.2.5. Consumos y varios*

En la etapa constructiva, se requieren en mayor o menor escala energéticos, equipos especiales y requerimientos locales que en forma indispensable necesita una obra tales como el consumo eléctrico y de agua, equipo de laboratorio, señalizaciones, letreros, etc. (Salazar, 2007). En la siguiente [Ecuación 21](#page-38-0) se muestra el cálculo para obtener el importe de consumos y varios.

> Importe de consumos y varios = Costos consumos y varios  $\frac{1}{\cos \theta}$   $\frac{1}{\cos \theta}$   $\frac{1}{\cos \theta}$   $\frac{1}{\cos \theta}$   $\frac{1}{\cos \theta}$   $\frac{1}{\cos \theta}$   $\frac{1}{\cos \theta}$   $\frac{1}{\cos \theta}$

#### **Ecuación 21. Consumos y varios**

<span id="page-38-0"></span>Fuente: (Salazar, Costo y Tiempo en Edificación, 2007)

### *3.4.1. Financiamiento*

Para calcular la necesidad de financiamiento es necesario calcular el programa de flujo de efectivo de la obra, de acuerdo con el programa general de ejecución. Considerando para tal efecto el monto del anticipo, el periodo de formulación de estimaciones, la duración total de la obra, los egresos y los ingresos (Ramírez, 2012)

Se tiene que determinar los gastos e ingresos de cada mes para calcular la diferencias, si la diferencia es en negativa es necesario que el contratista financie ese costo. La suma de esas cantidades se multiplicará por la tasa de interés de referencia, en este caso la tasa de interés activa promedio ponderado y hasta un máximo la tasa de interés bancarias máximas sobre prestamos en Honduras, datos otorgados por el Banco Central de Honduras, estas tasas se actualizan mensualmente (Ramírez, 2012)

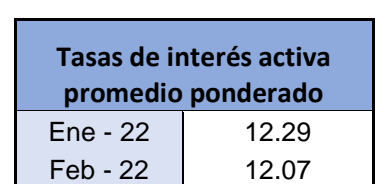

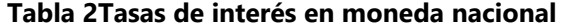

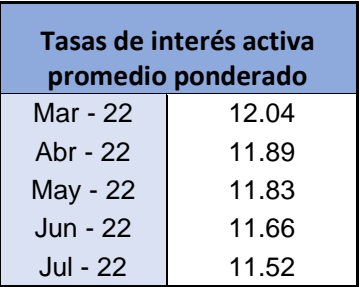

Fuente: (Banco Central de Honduras, 2022)

Para calcular el porcentaje de financiamiento proyectado (% financiamiento), se aplica la siguiente [Ecuación 22.](#page-39-0)

 $%$  Financiamiento =  $$ costos de intéreses y otros conceptos (préstamo bancario u otro) calculados para un proyecto especificio  $\frac{1}{\csc{\theta}}$  100<br>costo directo del proyecto específico  $\frac{1}{\csc{\theta}}$  100

**Ecuación 22 Porcentaje de financiamiento**

<span id="page-39-0"></span>Fuente: (Salazar, Costo y Tiempo en Edificación, 2002)

En la siguiente se muestran los rangos mínimo y máximo que se recomiendan del porcentaje de costo por financiamiento mostrando así mismo el rango optimo a tomar en cuenta.

**Tabla 3. Rango recomendado a utilizar en el porcentaje de financiamiento**

|                | Conceptos integradores   %Mínimo |  | %Óptimo  %Máximo |  |
|----------------|----------------------------------|--|------------------|--|
| Financiamiento |                                  |  |                  |  |

Fuente: (Salazar, Costo y Tiempo en Edificación, 2007)

## *3.4.2. Utilidad*

La utilidad es el motivo y el objeto por el cual toda obra y proyecto es ejecutado. El no obtener utilidad no es aceptable en la época actual el desperdicios de recursos tanto humanos como materiales no es aceptable, ya sea una utilidad estética, diversión, distracción, entretenimiento, pasatiempo, recreo, como obra de interés social mejorando el nivel de vida de los menos favorecidos para que en un largo plazo de tiempo se integren en la mecánica productiva del país , o por el otro lado sea una utilidad económica que genere ingresos para las constructoras que invierten en proyectos. Para obtener la mayor utilidad posible debemos maximizar los recursos disponibles (Salazar, Costo y Tiempo en Edificación, 2007).

En la siguiente Tabla 4. [Rango recomendado de porcentaje de utilidad](#page-40-0) se muestran los rangos mínimo y máximo que rigen el porcentaje de la utilidad, mostrando así mismo el rango optimo a tomar en cuenta.

**Tabla 4. Rango recomendado de porcentaje de utilidad**

|          | Conceptos integradores   %Mínimo |    | %Óptimo  %Máximo |  |
|----------|----------------------------------|----|------------------|--|
| Utilidad |                                  | 10 |                  |  |

<span id="page-40-0"></span>Fuente: (Salazar, Costo y Tiempo en Edificación, 2007)

### *3.4.3. Contingencias*

Es indispensable precisar que cada etapa de un planteamiento económico corresponde una contingencia cuando desafortunadamente se contrata un precio alzado sobre un anteproyecto. En otras palabras, las contingencias de construcción deben confinarse a aquellas acciones que quedan bajo el control y responsabilidad del constructor. Y que la debe considerarse contingencia previsible y manejarse fuera del imprevisto y de la suma alzada (Salazar, 2002).

(Salazar, 2002) recomienda que las contingencias imprevistas por fuerza mayor y las contingencias previsibles no deben de considerarse como imprevistos, sino detallarlos en todo tipo de contratos. Algunos ejemplos de imprevistos naturales en esta categoría son; terremotos, maremotos, inundaciones, periodos de lluvia, inundaciones. En contingencias económicas se encuentran; salarios y cambios de jornada oficiales, cambio o implantación de nuevas prestaciones laborales, inflación y recesión, atraso de pagos de contratistas. Finalmente, en

contingencias humanas, se pueden presentar guerras, revoluciones, golpes de estado, huelgas, cambios o adiciones al proyecto por el dueño.

Las contingencias imprevistas si se deben considerar como imprevistos, en una forma preventiva en el presupuesto y limitar de responsabilidad en el contrato acordado. Estas pueden ser prolongaciones de épocas de lluvia, variaciones menores al 5% en los precios de los materiales, en mano de obra, y en equipos (Salazar, 2002).

En la siguiente tabla se muestran los rangos recomendados de todos los conceptos que componen el cálculo para obtener el factor de sobrecosto, mostrándose estos en porcentaje en la [Tabla 5.](#page-41-0)

| <b>Conceptos integradores</b>          | %Mínimo | %Óptimo | %Máximo |
|----------------------------------------|---------|---------|---------|
| Costo Indirecto de Oficina Central     |         |         |         |
| Costo Indirecto de Proyecto Local      |         |         |         |
| Costo Indirecto de Proyecto<br>Foránea |         | 6       | 12      |
| Contingencias                          |         |         |         |
| Financiamiento                         |         |         |         |
| Utilidad                               |         |         |         |

<span id="page-41-0"></span>**Tabla 5 Rango recomendados de conceptos que integran el factor de sobrecosto**

Fuente: (Salazar, Costo y Tiempo en Edificación, 2007)

### **3.5. EL FACTOR DE SOBRECOSTO PARA CALCULAR EL COSTO TOTAL**

El factor de sobrecosto es valor por el cual se deberá multiplicar el costo directo para obtener el costo total de la obra. Los conceptos que integran el factor de sobrecosto se dividen en dos categorías; los que afectan al costo directo exclusivamente y los que se consideran afectando al costo directo y una parte del costo indirecto. Si se considera al costo directo como la unidad, los costos indirectos se evalúan en relación con los costos directos y en consecuencia será en porcentaje su forma de representación. (Salazar, Costo y Tiempo en Edificación, 2007, p.

53)

 $FSC = 1 + CIOC\% + CIOP\% + C\% + F\% + U\%$ 

#### **Ecuación 23 Factor de sobrecosto**

<span id="page-42-0"></span>Fuente: (Salazar, Costo y Tiempo en Edificación, 2007)

Donde;

CIOC: Costo indirecto de oficina central

CIOP: Costo indirecto de oficina de proyecto

C: Contingencias

- F: Financiamiento
- U: Utilidad

El costo total es el costo directo multiplicado por el factor de sobrecosto y se expresa en

la siguiente ecuación (Salazar, Costo y Tiempo en Edificación, 2007, p. 53)

 $PV = CD * FSC$ 

$$
PV = [M + MO + HE] * (1 + CIOC\% + CIOP\% + C\% + F\% + U\%)
$$

#### **Ecuación 24 Precio de venta**

<span id="page-42-1"></span>Fuente: (Salazar, Costo y Tiempo en Edificación, 2007)

Donde;

M: Materiales

MO: Mano de obra

HE: Herramienta y equipo

*3.5.1. El factor de sobrecosto que divide en dos grandes grupos:* 

*3.5.1.1. Grupo 1*

Son los que afectan al costo directo exclusivamente. Tales como: Cargos indirectos de operación y cargos indirectos de obra.

## *3.5.1.2.* Grupo 2

Son los que afectan al costo directo y a su vez al costo indirecto. Tales como: financiamiento, utilidad y contingencias.

<span id="page-43-0"></span>Los factores sobre costo varían por lo general dentro de los rangos que se presentan en [Tabla 6:](#page-43-0)

| Rango | Porcentaje       |  |  |
|-------|------------------|--|--|
| Bajo  | Del 15% al 20%   |  |  |
| Medio | Del 20.1% al 26% |  |  |
| Alto  | Del 26.1% al 35% |  |  |

**Tabla 6 Rangos del factor de sobrecosto**

Fuente: (Salazar, Costo y Tiempo en Edificación, 2007)

## **3.6. PRESUPUESTOS**

Como su nombre lo dice, el presupuesto es un supuesto previo del costo que puede tener una construcción en una fecha y en un sitio determinado. El presupuesto debe ser minucioso, es decir, debe comprender y contemplar todos los componentes de la obra, así como sus sistemas de construcción. SI se omite información o existen factores de ignorancia, no se deben pasar por alto ni asumir costos, en este caso se deben contemplar los proyectos para estudiar los costos correspondientes (Ortiz, 2007, pág. 11)

En un proyecto se debe examinar cuidadosamente lo que no está, se debe profundizar en el nivel de preguntas a los diseñadores, hasta obtener el nivel de información adecuada. No se deben estimar costos con especificaciones incompletas o imprecisas ya que esto puede llevar a presupuestar un producto distinto al deseado. El presupuesto es un resultado del proyecto y de un proceso de construcción. No es un proyecto. Al modificar un presupuesto en sus componentes

proyectuales es modificar los deseos expresados en los planos y en las especificaciones (Ortiz, 2007, p. 8).

# *3.6.1. Fichas de costos unitarios*

Las fichas de costos unitarios son el documento de control interno donde se consigna el consumo de insumos por unidad, así como los costos unitarios o recurso a utilizar. Con la ficha de costos unitarias se evalúan los distintos volúmenes de producción (Ruelas, 2018).

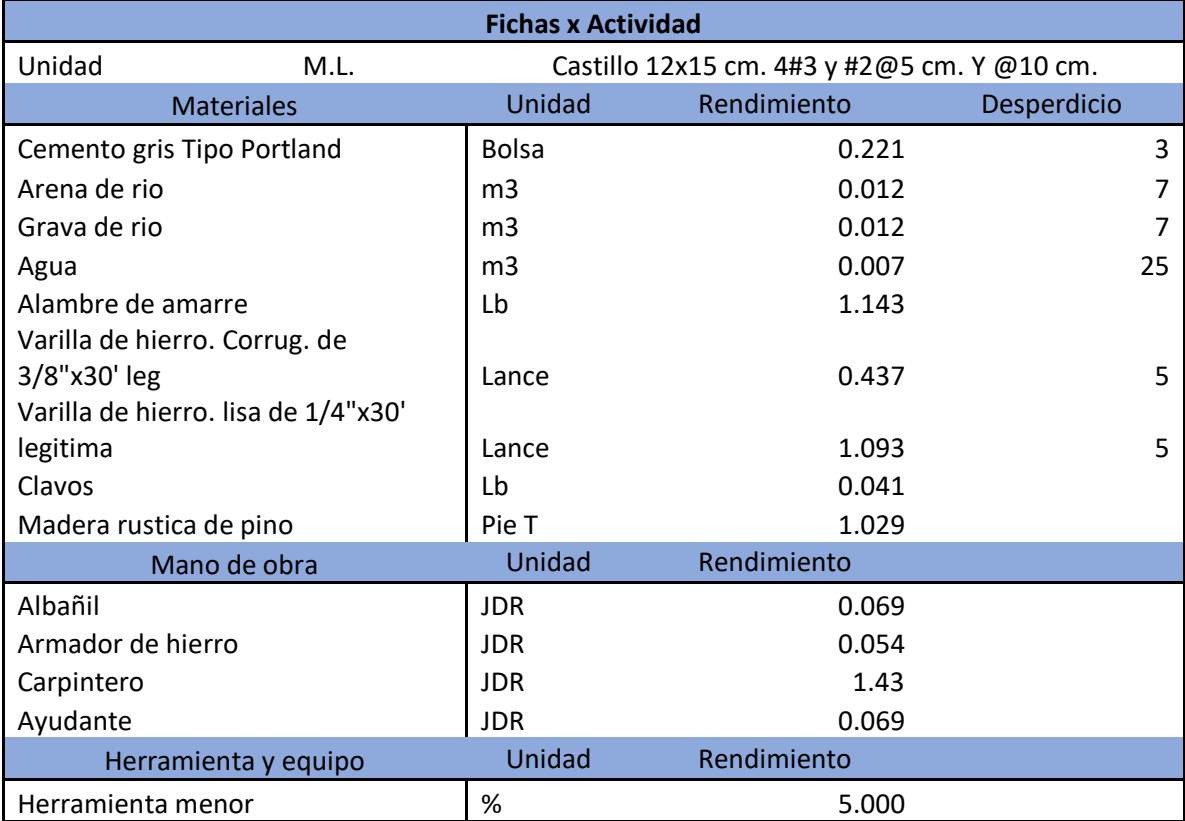

## **Tabla 7. Ejemplo de fichas de costos unitarios**

Fuente: (FHIS, 2003)

# *3.6.2. Presupuesto por actividades*

El manual de presupuesto por programas y actividades preparado por la Subdirección Fiscal y Financiera del Departamento de Asuntos Sociales de las Naciones Unida sostiene que el presupuesto por programas y actividades se desarrolla y se presenta en base del trabajo que debe

de realizarse con objetivos específicos y de los costos de ejecución de dicho trabajo (Martner,

1967).

En la siguiente tabla se muestra un ejemplo de un presupuesto por actividades detallando las actividades preliminares para un proyecto de construcción de una vivienda, ver Tabla 8. [Ejemplo](#page-45-0)  [de presupuesto por actividades.](#page-45-0)

<span id="page-45-0"></span>

| <b>NO</b>      | <b>DESCRIPCIÓN</b>                                   | UNID.          | CANT.  | <b>PRECIO</b><br><b>UNITARIO</b> | <b>TOTAL</b> |
|----------------|------------------------------------------------------|----------------|--------|----------------------------------|--------------|
| 1              | <b>Preliminares</b>                                  |                |        |                                  |              |
| 1              | Corte de árboles existentes                          | global         | 1.00   | L29,940.59                       | L29,940.59   |
| 2              | Botado de desperdicios de árboles cortados           | global         | 1.00   | L11,762.38                       | L11,762.38   |
| 3              | Limpieza de terreno con tractor (Raspado de<br>15cm) | m2             | 500.00 | L56.89                           | L28,443.56   |
| $\overline{4}$ | Botado de desperdicios de capa vegetal terreno       | m <sub>3</sub> | 45.00  | L355.25                          | L15,986.14   |
| 5              | Desinstalación de portón vehicular existente         | global         | 1.00   | L4,811.88                        | L4,811.88    |
| 6              | Sellar boquete de portón desinstalado                | global         | 1.00   | L12,510.89                       | L12,510.89   |

**Tabla 8. Ejemplo de presupuesto por actividades**

## *3.6.3. Presupuesto por insumo*

El presupuesto de insumo, también conocido como el presupuesto de compras, recoge la asignación monetaria de una empresa para la adquisición de las materias primas que son transformadas en la producción de los bienes y servicios. Este presupuesto ayuda a realizar un seguimiento de las ventas realizadas y a evitar que la empresa deba paralizar la producción por falta de materias primas. (Ludeña, 2021)

Sumado a esto, el presupuesto de compras permite optimizar los recursos, evitando que se hagan compras grandes que sufran merma. Esto da la opción de destinar ese dinero a otras acciones que puedan resultar más beneficiosas para la compañía. (Ludeña, 2021)

Otro beneficio del presupuesto de compras de materias primas es que reduce el coste de almacenamiento. La empresa sólo adquirirá aquellos recursos que necesita realmente, por lo que no almacenará mayor cantidad lo que requiere el mercado. (Ludeña, 2021)

### **3.7. GESTIÓN DE LOS COSTOS PARA LA INTEGRACIÓN DE PROYECTOS**

La guía PMBOK - sexta edición, la publicación insignia de PMI, contiene las últimas buenas prácticas generalmente reconocidas de los fundamentos de la administración de proyectos. Estos fundamentos son generalmente reconocidos porque las prácticas y los conocimientos descritos son aplicable a la mayoría de los proyectos, la mayoría de las veces, y existe un consenso general sobre su valor y utilidad (PMI, 2017).

### *3.7.1. Gestión de los costos*

La gestión de los costos del proyecto son los procesos involucrados en planificar, estimar, presupuestar, financiar, obtener financiamiento, gestionar y controlar los costos de modo que se complete el proyecto dentro del presupuesto aprobado (PMI, 2017).

### *3.7.2. Gestión del cronograma del proyecto*

Planificar la Gestión del Cronograma es el proceso de establecer las políticas, los procedimientos y la documentación para planificar, desarrollar, gestionar, ejecutar y controlar el cronograma del proyecto. El beneficio clave de este proceso es que proporciona guía y dirección sobre cómo se gestionará el cronograma del proyecto a lo largo del mismo. Este proceso se lleva a cabo una única vez o en puntos predefinidos del proyecto (PMI, 2017)

34

#### *3.7.3. Plan para la dirección del proyecto:*

Desarrollar el plan para la dirección del proyecto es el proceso de definir, preparar y coordinar todos los componentes del plan y consolidarlos en un plan integral para la dirección del proyecto. El beneficio clave de este proceso es la producción de un documento que define la base para todo el trabajo del proyecto y el modo en que se realizará el trabajo. Este proceso se lleva a cabo una única vez o en puntos predefinidos del proyecto (PMI, 2017).

#### *3.7.4. Estimar la duración de las actividades*

Estimar la Duración de las Actividades es el proceso de realizar una estimación de la cantidad de períodos de trabajo necesarios para finalizar las actividades individuales con los recursos estimados. El beneficio clave de este proceso es que establece la cantidad de tiempo necesario para finalizar cada una de las actividades. Este proceso se lleva a cabo a lo largo de todo el proyecto (PMI, 2017).

La estimación de la duración de las actividades utiliza información del alcance del trabajo, los tipos de recursos o niveles de habilidad necesarios, las cantidades estimadas de recursos y sus calendarios de utilización. Otros factores que pueden influir en las estimaciones de la duración incluyen restricciones impuestas a la duración, esfuerzo involucrado, o tipo de recursos (PMI, 2017).

## *3.7.5. Desarrollar el cronograma*

Desarrollar el cronograma es el proceso de analizar secuencias de actividades, duraciones, requisitos de recursos y restricciones del cronograma para crear un modelo de programación para la ejecución, el monitoreo y el control del proyecto. El beneficio clave de este proceso es que

35

genera un modelo de programación con fechas planificadas para completar las actividades del proyecto. Este proceso se lleva a cabo a lo largo de todo el proyecto (PMI, 2017).

### *3.7.6. Planificar la gestión de los costos*

Planificar la gestión de los costos es el proceso de definir cómo se han de estimar, presupuestar, gestionar, monitorear y controlar los costos del proyecto. El beneficio clave de este proceso es que proporciona guía y dirección sobre cómo se gestionarán los costos del proyecto a lo largo del mismo. Este proceso se lleva a cabo una única vez o en puntos predefinidos del proyecto (PMI, 2017).

![](_page_48_Figure_3.jpeg)

**Ilustración 10. Planificar la Gestión de los Costos: Entradas, Herramientas y Técnicas, y Salidas** Fuente: (PMI, 2017)

## *3.7.7. Estimar los costos*

Estimar los costos es el proceso de desarrollar una aproximación del costo de los recursos necesarios para completar el trabajo del proyecto. El beneficio clave de este proceso es que determina los recursos monetarios requeridos para el proyecto. Este proceso se lleva a cabo periódicamente a lo largo del proyecto, según sea necesario (PMI, 2017).

Las estimaciones de costos pueden incluir reservas para contingencias (denominadas a veces provisiones para contingencias) para tener en cuenta la incertidumbre sobre el costo. Las reservas para contingencias consisten en el presupuesto, dentro de la línea base de costos, que se destina a los riesgos identificados. Las reservas para contingencias se contemplan a menudo como la parte del presupuesto destinada a cubrir los "conocidos-desconocidos" susceptibles de afectar al proyecto (PMI, 2017).

### *3.7.8. Determinar el presupuesto*

Determinar el Presupuesto es el proceso que consiste en sumar los costos estimados de las actividades individuales o paquetes de trabajo para establecer una línea base de costos autorizada. El beneficio clave de este proceso es que determina la línea base de costos con respecto a la cual se puede monitorear y controlar el desempeño del proyecto. Este proceso se lleva a cabo una única vez o en puntos predefinidos del proyecto (PMI, 2017).

![](_page_49_Figure_3.jpeg)

![](_page_49_Figure_4.jpeg)

Fuente: (PMI, 2017)

### *3.7.9. Línea de base de costos*

La línea base de costos es la versión aprobada del presupuesto del proyecto con fases de tiempo, excluida cualquier reserva de gestión, la cual sólo puede cambiarse a través de procedimientos formales de control de cambios. Se utiliza como base de comparación con los resultados reales. La línea base de costos se desarrolla como la suma de los presupuestos aprobados para las diferentes actividades del cronograma (PMI, 2017).

# **IV. METODOLOGÍA**

Según (Sampieri, 2014), "hay diversos tipos de enfoque tales como el método cuantitativo, cualitativo o mixto" (p. 38).

# **4.1. ENFOQUE CUANTITATIVO**

El enfoque es cuantitativo, ya que, por medio de la metodología utilizada, se calculó el factor de sobrecosto de tres proyectos de vivienda, analizando a partir de los costos directos e indirectos.

## **4.2. VARIABLES DE INVESTIGACIÓN**

A continuación, se presentan las variables dependientes del presente proyecto y las variables independientes que las modifican.

# *4.2.1. Variables dependientes*

Se consideran variables dependientes al factor de sobrecosto que es utilizado para determinar el costo total de las construcciones de viviendas.

1. Factor de sobrecosto: depende de las variables de costos indirectos.

# *4.2.2. Variables independientes*

Se consideran variables independientes los costos indirectos de oficina central, costos indirectos de oficina de proyectos, utilidad, financiamiento y contingencias, ya que las presentes variables determinan el factor de sobrecosto.

- 1. Costo indirectos de oficina central
- 2. Costo indirectos de oficina de proyecto
- 3. Utilidad
- 4. Financiamiento
- 5. Contingencias

![](_page_52_Figure_0.jpeg)

**Ilustración 12. Variables de investigación**

### **4.3. TÉCNICAS E INSTRUMENTOS APLICADOS**

En el presente proyecto de investigación se aplica el cálculo detallado de los costos indirectos para obtener un factor de sobrecosto para los tres proyectos de construcción y generar un análisis comparativo del factor de sobrecosto proporcionado versus el factor de sobrecosto calculado.

# *4.3.1.1. Consulta de bibliografía y documentos*

Durante el desarrollo del proyecto de investigación se consultaron diversas fuentes bibliográficas para así obtener información de fuentes fidedignas y de esta manera poder definir todos los conceptos técnicos necesarios para obtener la comprensión lectora y responder con las preguntas de investigación. Las fuentes consultadas incluyen sitios web, libros de texto electrónicos, biblioteca universitaria, etc.

## *4.3.1.2. Asesoramiento técnico*

A lo largo del presente proyecto de investigación, existió asesoramiento por parte del Ing. Civil Juan Carlos Reyes Zúniga con Máster en Administración de Proyectos y del Ing. Civil Julio Cesar López Zeron quien es experto en estructuras y Administración de Proyectos. Sus amplios conocimientos y experiencia en el área de gestión de proyectos sirvieron de mucha ayuda para obtener el análisis esperado.

## *4.3.1.3. Entrevista*

Se realizaron una serie de preguntas a empresas involucradas con el rubro de la construcción de viviendas en el Municipio del Distrito Central, con el objetivo de recopilar información para obtener los datos a realizar tabulación que posteriormente serian analizados para encontrar el factor de sobrecosto del proyecto analizado. La tabla se presenta en el [Anexo 8.](#page-77-0)

40

## *4.3.2. Instrumentos Aplicados*

A continuación, se definen los instrumentos aplicados que han sido utilizados en el presente proyectos de investigación.

# *4.3.2.1. Hoja electrónica de cálculo*

La hoja electrónica de cálculo es una herramienta que permite manipular datos numéricos y de texto en tablas formadas por la unión de filas y columnas. La hoja de cálculo facilita en gran medida, trabajar con información que se puede analizar, generar reportes mediante herramientas de gráficos y las tablas dinámicas.

# *4.3.2.2. Procesador de texto*

El procesador de texto es un programa de computadora que sirve para crear, modificar, e imprimir documentos escritos. A este tipo de programas se los conoce como procesadores de texto, y son los más comunes de entre todas las aplicaciones de computadora.

## **4.4. METODOLOGÍA DE ESTUDIO**

Para realizar el análisis de sobrecosto es necesario realizar a cabo el trabajo de investigación obteniendo los presupuestos base y los costos indirectos estimados de tres proyectos de vivienda con diferentes costos diferentes, utilizando la metodología propuesta por Carlos Suárez Salazar en su libro Costo y Tiempo en Edificación (2007).

# *4.4.1. Definición del proyecto*

Se estableció como meta realizar el estudio al menos a tres presupuestos de viviendas de costos diferentes para tener suficiente información para luego comparar los resultados. Cada presupuesto tendrá un código alfabético para ser nombrado en el informe para proteger la información de las empresas que han colaborado.

![](_page_54_Picture_195.jpeg)

## **Tabla 9 Nomenclatura para identificar cada proyecto**

## *4.4.2. Información recolectada*

En esta etapa se logró recopilar información valiosa para implementar la metodología propuesta, esta consistió en realizar una entrevista a empresas relacionadas con el rubro de la construcción de viviendas y recopilación del presupuesto base de los diferentes proyectos para realizar una tabla descriptiva y calcular el factor de sobrecosto.

# *4.4.2.1. Datos base del proyecto de vivienda A*

<span id="page-54-0"></span>Se muestra la [Tabla 10](#page-54-0) con los elementos diferenciadores básicos del proyecto de vivienda A.

![](_page_54_Picture_196.jpeg)

![](_page_54_Picture_197.jpeg)

# *4.4.2.2. Datos base del proyecto de vivienda B*

# **A continuación, se muestra la**

<span id="page-55-0"></span>[Tabla 11](#page-55-0) con los elementos diferenciadores básicos del proyecto de vivienda B.

# **Tabla 11. Elementos diferenciadores proyecto B**

![](_page_55_Picture_213.jpeg)

# *4.4.2.3. Datos base de proyecto de vivienda C*

A continuación, se muestra la [Tabla 12](#page-55-1) con los elementos diferenciadores básicos del proyecto de vivienda C.

<span id="page-55-1"></span>![](_page_55_Picture_214.jpeg)

#### **Tabla 12. Elementos diferenciadores proyecto C**

### *4.4.3. Cálculo del costo directo proyecto A*

Los profesionales de construcción de viviendas proporcionaron el presupuesto y el factor de sobrecosto que utilizaron para obtener su precio unitario o costo total de la obra. Esta información es muy importante ya que con estos datos se obtendrá el costo directo de la obra.

> $\text{Costo}\; \text{Directo} =$ Precio Unitario de Obra Factor de Sobrecosto

#### **Ecuación 25 Costo directo**

Fuente: (Salazar, Costo y Tiempo en Edificación, 2007)

Costo Directo = 
$$
\frac{L\ 7,398,208.54}{1.16}
$$

$$
Costo \, Director = L \, 6,377,765.98
$$

Se desarrollará el procedimiento con el presupuesto del proyecto A, la empresa 1, relacionada con el rubro de construcción de viviendas ha utilizado un costo indirecto de oficina de obra: 4%, costo indirecto de oficina central: 2% y una utilidad esperada del 10%. Por lo tanto, su factor de sobrecosto es de 1.16.

### *4.4.4. Cálculo de coeficiente de importe CIOP A*

Una vez obtenido el costo directo de la obra, el siguiente paso es calcular el importe de administración central dedicada a esta obra, se divide el costo directo de la obra entre la capacidad de construcción del año en estudio de la empresa 1, en otras palabras, entre un aproximado del costo directo de las diferentes obras por ejecutar en el presente año.

> $Coeficiente\ de\ Importe\ CIOC=$ Costo Directo de la Obra Costo Directo por Ejecutar

#### **Ecuación 26 Coeficiente de importe CIOP**

Fuente: (Salazar, Costo y Tiempo en Edificación, 2007)

 $Coeficiente$  de Importe CIOC  $=$  6,377,765.98 16,395,541.46

Coeficiente de Importe CIOC =  $0.39$ 

# *4.4.5. Importe de oficina central A*

Luego es necesario detallar cada concepto que corresponde a los costos administrativos de la oficina central, previamente explicados en la página [16.](#page-28-0) Estos costos se obtienen en la entrevista realizada a la empresa dedicada al rubro de construcción de viviendas.

Una vez que se han enlistado todos los costos correspondientes al año de estudio de la administración central se procede a multiplicar cada uno por el coeficiente de importe de costo indirecto de oficina central (CIOC).

*Importe de Oficina Central* = (Concepto Enlistado)  $*(Coeficiente de Importe CIOC)$ **Ecuación 27 Importe de administración central**

Fuente: (Salazar, Costo y Tiempo en Edificación, 2007)

*4.4.5.1. Ejemplo con salarios de personal directivo Importe de Oficina Central* =  $(L 924,000.00) * (0.39)$ *Importe de Oficina Central* =  $L$  359,430.00

# *4.4.6. Importe de oficina de proyecto*

Con el importe de oficina de proyecto no es necesario utilizar un coeficiente de importe, ya que los costos indirectos son exclusivos de ese proyecto.

# *4.4.7. Costo indirecto de oficina central y de proyecto*

Al tener todos los conceptos enlistados que integran el costo indirecto de oficina central y de costo indirecto de proyecto, se suman para obtener un total.

Se presentan en una tabla con todos los importes de costos indirectos del proyecto A en la [Tabla](#page-58-0)  [13.](#page-58-0)

<span id="page-58-0"></span>![](_page_58_Picture_473.jpeg)

# **Tabla 13 Costos indirectos de proyecto A**

# *4.4.8. Cálculo de costos indirectos*

En este paso se debe dividir el total obtenido de los costos indirectos de la [Tabla 13](#page-58-0) entre el costo directo de la obra, utilizando la [Ecuación 2](#page-28-1) de la sección [3.3.2.](#page-26-0)

> $\emph{Costo indirecto de proyecto } =$ Costos de oficina de la obra Costo directo de la obra

*4.4.8.1. Costo indirecto de oficina central*

 $CIOC =$  572,840.23 6,377,765.98

 $CIOC = 9.22\%$ 

*4.4.8.2. Costo indirecto de oficina de proyecto*

 $CIOP =$  52,400.00 6,377,765.98

 $CIOP = 0.82\%$ 

Al sumar ambos costos indirectos se obtiene el costo total indirecto de la obra:

 $CIOC + CIOP = 9.22\% + 0.82\%$  $CIOC + CIOP = 10.05%$ 

#### *4.4.9. Contingencias de proyecto A*

Carlos Salazar (2007), sugiere utilizar un 5% de costo de los materiales como una contingencia por los incrementos de los precios, en este proyecto el 56% del costo directo corresponde al costo de los materiales. También sugiere en la [Tabla 5](#page-41-0) de rangos recomendados a utilizar un 1% del costo directo como el valor óptimo y el 3% como el máximo. En este paso utilizará un 1% que corresponde al valor óptimo de contingencias para calcular el factor de sobrecosto.

*4.4.9.1. Incremento del 5% de los materiales*

Contingencias $_{Inc5\%}$  = 5%  $*$  (Costo de materiales)

 $Contingencias_{Inc5\%} = 5\% * (56\% * (CD))$ 

Contingencias<sub>Inc5%</sub> = 5%  $*($  56%  $*($  L 6,377,765.98)  $)$ 

Contingencias $_{Inc5\%} = L$  178,577.45

*4.4.9.2. Óptimo*

Contingencias<sub>Opt</sub> =  $1\% * (CD)$ 

Contingencias<sub>Opt</sub> =  $1\%$  \* (L 6,377,765.98)

Contingencias<sub>opt</sub> =  $(L 63,777.65)$ 

*4.4.9.3. Máximo*

Contingencias $_{Max} = 3\% * (CD)$ 

Contingencias $_{Max}$  = 3%  $*$  ( L 6,377,765.98)

Contingencias $_{Max} = L 191,332.98$ 

En este caso se utilizará contingencias óptimo para calcular el factor de sobrecosto.

 $\mathcal{C}$ ontingencias  $=$  63,777.65 6,377,765.98

 $Contingencias = 1.00\%$ 

#### *4.4.10. Financiamiento del proyecto A*

La obra es financiada por el dueño del proyecto, en esta obra no hay costo por financiamiento.

### *4.4.11. Utilidad del proyecto A*

En este proyecto la empresa constructora espera una utilidad del 10%, así que el valor de la utilidad para encontrar el factor de sobrecosto calculado será del 10%.

$$
Utilidad = 10\%
$$

# *4.4.12. Factor de sobrecosto del proyecto A*

Se utiliza la [Ecuación 23](#page-42-0) para encontrar el factor de sobrecosto.

 $FSC = 1 + CIOC\% + CIOP\% + C\% + F\% + U\%$ 

### $FSC = 1 + 9.22\% + 0.82\% + 1.00 + 0.00\% + 10.00\%$

#### $FSC = 1.21$

### *4.4.12.1. Verificación de la utilidad aproximada*

Para verificar la utilidad conociendo la nueva información, se debe de restar del costo total o precio de venta de la obra, el costo directo y el costo indirecto previamente detallados.

Ya que el factor de sobrecosto calculado es mayor que el estimado, la utilidad del proyecto será afectada por los costos indirectos calculados, sin tomar en cuenta contingencias que se recomiendan previamente y del costo por financiamiento ya que no fueron considerados por la empresa constructora al momento de definir el costo total de la obra.

$$
Utilidad = Costo Total - Costo Directo - Costos Indirecto - Contingencias
$$
\n
$$
Utilidad = L7,398,208.54 - L6,377,765.98 - (L588,286.21 + L52,400.00) - L63,777.66
$$
\n
$$
Utilidad = L315,978.69
$$
\n
$$
%Utilidad callada = 4.95\%
$$

Este paso sirve para conocer con más precisión la utilidad considerando los costos indirectos del proyecto. El importe de los costos indirectos se ven reflejados en la disminución de la utilidad.

#### *4.4.12.2. Precio de venta o costo total sugerido.*

El costo total de la vivienda es de L7,398,208.54 utilizando un factor de sobrecosto de 1.16, pero el sobrecosto calculado es de 1.21, el proyecto deberá ser vendido a un precio de venta mayor para que la empresa constructora espere una utilidad del 10% utilizando la [Ecuación 24.](#page-42-1)

$$
Precio de venta sugerido = Costo directo * Factor de sobrecosto
$$
\n
$$
PV = (L\ 6,377,765.98) * (1.21)
$$
\n
$$
PV = L\ 7,720,006.45
$$

El costo total o precio de venta de la vivienda deberá de ser de L7,720,006.45 para que la empresa constructora espere una utilidad con mayor precisión del 10%.

El cálculo de los proyectos B y C se encuentran en [Anexo 9](#page-79-0) y [Anexo 10,](#page-82-0) respectivamente.

49

# **V. RESULTADOS Y ANÁLISIS**

El análisis de los factores que afectan los costos, así como su comportamiento, permite llevar a cabo una mejor estimación a futuro de estos. Para obtener los resultados de sobrecostos de los proyectos de vivienda se llevó a cabo un procedimiento detallado, donde se muestra la aplicación de la metodología de estudio propuesta para este proyecto de investigación.

# *5.1.1. Análisis de los resultados obtenidos proyecto A*

A continuación, se presenta un resumen de los resultados obtenidos del proyecto A.

![](_page_62_Picture_173.jpeg)

### **Tabla 14 Resumen de resultados proyecto A**

De acuerdo con la metodología aplicada para el cálculo de costos indirectos, considerando la información obtenida de la empresa constructora, se ha determinado un factor de sobrecosto diferente al utilizado por la empresa para definir el costo total de la obra, lo que afecta la utilidad proporcionada del proyecto reduciéndola de un 10% a una utilidad calculada de 4.95%, tomando en cuenta que la diferencia de 5.05% se utilizará para sufragar los costos indirectos calculados de 10.05%, por lo tanto la empresa constructora deberá verificar con el factor de sobrecosto real calculado al finalizar la obra, continuando con una investigación de este mismo proyecto de vivienda para analizar los costos reales con los que cerro la empresa.

La comparación de los datos proporcionados por la empresa y los datos calculados a través de la metodología aplicada muestran como la utilidad se ve afectada por el análisis de los costos indirectos del proyecto A.

![](_page_63_Figure_1.jpeg)

## **Gráfica 1 Comparación de información proporcionada vs cálculos del proyecto A**

Según los cálculos realizados de los costos indirectos, para poder obtener un 10% de utilidad esperada se refleja en un aumento del factor de sobrecosto de 1.16 a 1.21 y del precio de venta o costo total de L7,398,208.54 a L7,720,006.45. También La utilidad real que el contratista obtenga al finalizar la obra deberá de ser corroborada con la utilidad esperada al inicio y planificación de la obra, por lo que se deberá realizar una continuación de esta investigación para verificar los resultados.

![](_page_64_Figure_0.jpeg)

#### **Ilustración 13 Factor de sobrecosto recomendado de proyecto A**

# *5.1.2. Análisis de los resultados obtenidos proyecto B*

A continuación, se presenta un resumen de los resultados obtenidos del proyecto B.

![](_page_64_Picture_151.jpeg)

### **Tabla 15 Resumen de resultados proyecto B**

De acuerdo con la metodología aplicada para el cálculo de costos indirectos, considerando la información obtenida de la empresa constructora, se ha determinado un factor de sobrecosto diferente al utilizado por la empresa para definir el costo total de la obra, lo que afecta la utilidad proporcionada del proyecto reduciéndola de un 12% a una utilidad calculada de 9.57%, tomando en cuenta que la diferencia de 2.43% se utilizará para sufragar los costos indirectos calculados de 10.43%, por lo tanto la empresa constructora deberá verificar con el factor de sobrecosto real calculado al finalizar la obra, continuando con una investigación de este mismo proyecto de vivienda para analizar los costos reales con los que cerro la empresa.

La comparación de los datos proporcionados por la empresa y los datos calculados a través de la metodología aplicada muestran como la utilidad se ve afectada por el análisis de los costos indirectos del proyecto B.

![](_page_65_Figure_1.jpeg)

#### **Gráfica 2 Comparación de información proporcionada vs cálculos del proyecto B**

Según los cálculos realizados de los costos indirectos, para poder obtener un 12% de utilidad esperada se refleja en un aumento del factor de sobrecosto de 1.20 a 1.23 y del precio de venta o costo total de L12,021,330.57 a L12,364,927.58. También La utilidad real que el contratista obtenga al finalizar la obra deberá de ser corroborada con la utilidad esperada al inicio y

planificación de la obra, por lo que se deberá realizar una continuación de esta investigación para verificar los resultados.

![](_page_66_Figure_1.jpeg)

**Ilustración 14 Factor de sobrecosto recomendado de proyecto B**

# *5.1.3. Análisis de los resultados obtenidos proyecto C*

A continuación, se presenta un resumen de los resultados obtenidos del proyecto C.

| <b>Proyecto C</b>    |                                     |                  |                       |  |
|----------------------|-------------------------------------|------------------|-----------------------|--|
| <b>Conceptos</b>     | <b>Información</b><br>Proporcionada | <b>Calculado</b> | <b>PV Recomendado</b> |  |
| %Costos Indirectos   | 10.00%                              | 6.49%            | 6.49%                 |  |
| %Contingencias       | 0.00%                               | 1.00%            | 1.00%                 |  |
| %Financiamiento      | 0.00%                               | 0.00             | 0.00                  |  |
| %Utilidad            | 20.00%                              | 22.51%           | 20.00%                |  |
| Factor de Sobrecosto | 1.30                                | 1.30             | 1.28                  |  |
| Precio de Venta      | L2,166,750.94                       | L2, 166, 750.94  | L2,124,915.98         |  |

**Tabla 16 Resumen de resultados proyecto C** 

De acuerdo con la metodología aplicada para el cálculo de costos indirectos, considerando la información obtenida de la empresa constructora, se ha determinado un factor de sobrecosto diferente al utilizado por la empresa el costo total de la obra, aumentando la utilidad esperada por la empresa constructora en este proyecto de un 20% a un 22.51% que favorece en un incremento de un 2.51%, tomando en cuenta que los costos indirectos proporcionados de un 10% disminuyeron a 6.49%. Se deberá de realizar una investigación considerando los costos indirectos de la empresa y los diferentes proyectos que ejecutan en el año para determinar cómo afectan al costo indirecto de oficina central y de cada proyecto, por lo tanto, la empresa constructora deberá verificar con el factor de sobrecosto real calculado al finalizar la obra, continuando con una investigación de este mismo proyecto de vivienda para analizar los costos reales con los que cerro la empresa.

La comparación de los datos proporcionados por la empresa y los datos calculados a través de la metodología aplicada muestran como la utilidad se ve afectada positivamente por el análisis de los costos indirectos del proyecto C.

![](_page_67_Figure_2.jpeg)

### **Gráfica 3 Comparación de información proporcionada vs cálculos del proyecto C**

El proyecto inicialmente tiene un precio de venta de L2,166,750.94 teniendo una utilidad del 20%, según la metodología de cálculos obtenidos de los costos indirectos a través de la entrevista se determina que el proyecto teniendo un factor de sobrecosto de 1.28 y un precio de venta que de L2,124,915.98 y podrá tener el 20% de utilidad esperada. También La utilidad real que el contratista obtenga al finalizar la obra deberá de ser corroborada con la utilidad esperada al inicio y planificación de la obra, por lo que se deberá realizar una continuación de esta investigación para verificar los resultados.

![](_page_68_Figure_1.jpeg)

**Ilustración 15 Factor de sobrecosto recomendado de proyecto C**

## **VI. CONCLUSIONES**

En el presente proyecto de investigación se ha logrado analizar el factor de sobrecosto proporcionado por empresas relacionadas con el rubro de la construcción de viviendas en el Distrito Central, para lo que se ha utilizado una metodología de cálculo de factor de sobrecosto a partir de los costos directos obtenidos por medio de entrevistas y los costos indirectos calculados en función de la información proporcionada por las empresas para este efecto, de donde se han encontrado factores de sobrecosto diferentes que los calculados por las empresas para cada proyecto, de donde se concluye la importancia de calcular los costos indirectos desde el inicio de los proyectos en lugar de aplicar un factor de sobrecosto directamente.

- 1. Se han analizado los elementos que componen los costos indirectos de cada proyecto de vivienda a partir de la bibliografía consultada, se han obtenido los elementos que componen los costos indirectos y a partir de esa información se ha calculado el porcentaje de costos indirectos que integra el factor de sobrecosto.
- 2. Se ha investigado por medio de fuentes de investigación secundarias que el factor de sobrecosto debe considerar los costos indirectos de oficina central, costos indirectos de oficina de proyecto, contingencias, utilidad y financiamiento, se ha determinado que estos elementos son cruciales para poder calcular el factor de sobrecosto.
- 3. Se han realizado entrevistas a empresas y profesionales relacionados con el rubro de la construcción para determinar el fundamento de su factor de sobrecosto y se ha recopilado la información de los costos de proyectos de vivienda a través de hojas electrónicas de cálculo, en este caso se han realizado entrevistas a empresas relacionadas con el rubro de la construcción de viviendas con preguntas referentes a los costos indirectos de administración central y de proyecto que posee cada empresa, se ha determinado que uno de los hallazgos es que las tres empresas no calcularon los costos indirectos, si no que estimaron un factor de sobrecosto.
- 4. Se han calculado los factores de sobrecostos de los proyectos de vivienda utilizando los costos indirectos obtenidos a través de las entrevistas con las empresas de construcción, se ha determinado que el factor de sobrecosto del proyecto A ha incrementado ya que el proporcionado es de 1.16 y el calculado es de 1.21, para el proyecto B también ha

incrementado ya que el proporcionado es de 1.20 y el calculado es de 1.23, en cambio, para el proyecto C se ha determinado que ha disminuido ya que el proporcionado es de 1.30 y el calculado es de 1.28, se ha determinado que es necesario obtener la mayor cantidad de información de los costos indirectos para definir cada factor de sobrecosto que posee cada proyecto.

5. Se han analizado y comparado los factores de sobrecosto base versus la información calculada a través de la metodología de cálculo propuesta, Para los proyectos A y B el factor de sobrecosto calculado es mayor al brindado, esto se refleja en una utilidad menor a la esperada siendo esta de 4.95% y 9.57% respectivamente. En el caso de la empresa C se ha obtenido un resultado diferente, ya que el factor de sobrecosto calculado es menor al brindado, se refleja en una utilidad mayor a la esperada siendo esta del 22.51%, Se comprobó que la utilidad que la empresa espera obtener es diferente a la que declararon inicialmente, teniendo en cuenta que los proyectos están en ejecución y se debe comprobar el factor de sobrecosto final al cierre del proyecto para comparar la utilidad real con la esperada.

## **VII. RECOMENDACIONES**

- 1. Continuar la investigación del análisis de los costos indirectos de la oficina central y de la oficina de proyecto en múltiples empresas dedicadas a la construcción, ya que los conceptos que los integran deberán ser analizados para cada proyecto que se esté ejecutando, será necesaria una investigación más profunda para los diferentes tipos de proyecto.
- 2. Comprobar cómo se calcula el factor de sobrecosto en diferentes tipos de proyectos de construcción, utilizando diferentes fuentes de investigación y aplicando un análisis detallado de los costos indirectos para detallar el factor de sobrecosto tomando en cuenta todos los componentes que lo integran.
- 3. Obtener los costos indirectos de cada empresa de construcción utilizando una metodología que enliste todos los costos de cada proyecto, ya que la información limitada dificultará el análisis del factor de sobrecosto y los resultados se verán afectados, se ha recomendado hacer uso de una metodología de cálculo para estimar el factor de sobrecosto al inicio del proyecto.
- 4. Revisar el análisis del factor de sobrecosto en diferentes proyectos de construcción, ya que el costo indirecto y otros conceptos como el financiamiento, contingencias y utilidad pueden verse afectados dependiendo del tipo de proyecto de construcción en estudio y recomendar buenas prácticas administrativas que benefician tanto al constructor como al dueño del proyecto.
- 5. Analizar el factor de sobrecosto para que la utilidad esperada no sea afectada y comparar el factor de sobrecosto real que se obtiene al finalizar cada proyecto de construcción con el factor de sobrecosto esperado, ya que los proyectos se encuentran en ejecución se podrá continuar la investigación para comprobar el factor de sobrecosto calculado comparado con el factor de sobrecosto de cierre para cada tipo de proyecto estudiado.
- 6. Se han analizado tres viviendas de precios de venta con rangos diferentes, con el objetivo de observar cómo se comporta el factor de sobrecosto en los tres casos de análisis, la metodología de cálculo es aplicable para cualquier tipo de presupuesto de vivienda.
#### **VIII. BIBLIOGRAFÍA**

- Adrian Alexandru Serbanoiu, C. M. (2020). *Construction Cost Estimate- Practical Work Guide.* Editura "Bioflux" Cluj-Napoca.
- Banco Central de Honduras. (Junio de 2022). Obtenido de https://www.bch.hn/estadisticas-ypublicaciones-economicas/sector-monetario/tasas-de-interes/tasas-de-interes-maximassobre-saldos
- Celis, I. D. (9 de Octubre de 2016). Ingenieria de Costos Especializada de Mexico Manual de Precios Unitarios. Mexico.
- CHICO. (2021). Con bases solidas a construir en Honduras. *Camara Hondureña de la Industria de la Construccion*, 47.
- CHICO. (2022). *Camara Hondureña de la Industria de la Construcción*. Obtenido de https://www.chico.hn/wp/cursos/

Dpcon. (28 de diciembre de 2016). Obtenido de https://dpcon.es/si-no-terminan-una-obra/

FHIS. (2003). Manual de rendimientos.

- *La Vanguardia*. (3 de enero de 2014). Obtenido de https://www.lavanguardia.com/cultura/20140103/54398784009/sobrecoste-osobrecosto-en-una-sola-palabra.html
- Lozano, S., Galindo, I., Gómez-Cabrera, A., & Torres, A. (2017). *Identificación de factores que generan diferencias de tiempo y costos en proyectos de construcción en Colombia.*
- Ludeña, J. A. (24 de mayo de 2021). *economipedia*. Obtenido de https://economipedia.com/definiciones/presupuesto-de-compras.html

Martner, G. (1967). *Planificación y presupuesto por programas.* Siglo XXI editores S.A. de C.V.

- Ortigosa, D. A. (2010). *Ingenieria de Costos en la Construcción.* México D.F. México: 1a Edición Editorial Trillas S.A de C.V.
- Ortiz, G. P. (2007). *Planeamiento de un presupuesto de construcción.* Bogota: Universidad Nacional de Colombia Facultad de Artes.

Pereyra, A. (20 de diciembre de 2019). *BID- Mejorando vidas*. Obtenido de https://blogs.iadb.org/transporte/es/sobrecostos-en-proyectos-de-infraestructurareflexiones-para-evitar-respuestas-simplistas-a-un-problema-complejo/

PMI. (2017). *Guia del PMBOK 6ta Edición.*

- *Pontífica Universidad Católica de Chile*. (15 de octubre de 2021). Obtenido de https://www.claseejecutiva.uc.cl/blog/articulos/gestion-de-costos-en-proyectosconstruccion/
- ProEst. (21 de Diciembre de 2021). *ProEst an Autodesk Company*. Obtenido de https://proest.com/es/construccion/consejos/common-materials/
- Ramírez, C. (28 de Julio de 2012). Ingeniería de Costos Especializada de México. *Manual de Precios Unitarios*, 60. Obtenido de https://www.academia.edu/26046014/Ingenier%C3%ADa\_de\_Costos\_Especializada\_de\_M %C3%A9xico\_Manual\_de\_Precios\_Unitarios
- Rey Nariño, G. S. (5 de noviembre de 2013). *Universidad Pontífica Bolivariana*. Obtenido de https://repository.upb.edu.co/handle/20.500.11912/1261
- Ruelas, A. (21 de 10 de 2018). *Universidad Nacional Autonoma de Mexico*. Obtenido de Unidades de apoyo para el aprendizaje/Facultad de Contaduría y Administración-UNAM: https://uapa.cuaieed.unam.mx/sites/default/files/minisite/static/1d71a4b3-d82d-44d8- 93d4-3411c5346f00/5-Hoja-de-Costos-Unitarios/index.html
- Ruiz, G. L. (2022). *ConstrucSoft.* Obtenido de https://construcsoft.com/blog/wpcontent/uploads/2022/02/Proyeccion-del-costo-al-Final-de-la-Obra.pdf
- Salazar, C. S. (2002). *Administración de Empresas Constructoras.* México D.F. México: 2da Edición. Editorial Limusa S.A. de C.V. Grupo Noriega Editores.
- Salazar, C. S. (2002). *Costo y Tiempo en Edificación.* Balderas: LIMUSA, S.A de C.V GRUPO NORIEGA EDITORES.
- Salazar, C. S. (2007). *Costo y Tiempo en Edificación.* Balderas: LIMUSA, S.A de C.V GRUPO NORIEGA EDITORES 3a. ed.

Sampieri, F. C. (2014). *Metodología de la Investigación .* Mexico D.F: McGraw-Hill Interamericana.

- Secretaria de Hacienda y Credito Publico. (1 de Noviembre de 1984). Reglamento Especial para la Depreciación y Agotamiento de Activos. Honduras.
- Talavera, H. (12 de Junio de 2019). *Asesora PYME*. Obtenido de https://www.asesorapyme.org/2019/06/12/que-es-la-depreciacion-y-que-importanciatiene/

### **ANEXO 5 ACTA DE ASESORAMIENTO 05**

NOMBRE DEL PROYECTO:

### ANÁLISIS COMPARATIVO DEL FACTOR DE SOBRECOSTO PARA PROYECTOS DE VIVIENDA EN EL MUNICIPIO DEL DISTRITO CENTRAL.

#### INTEGRANTES:

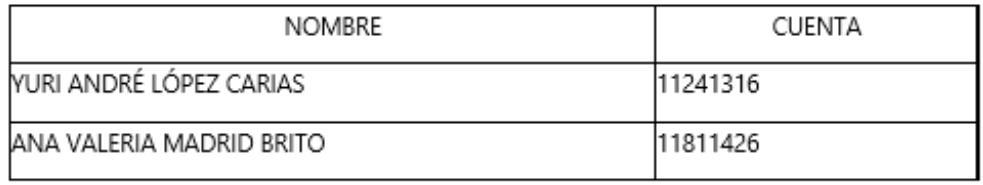

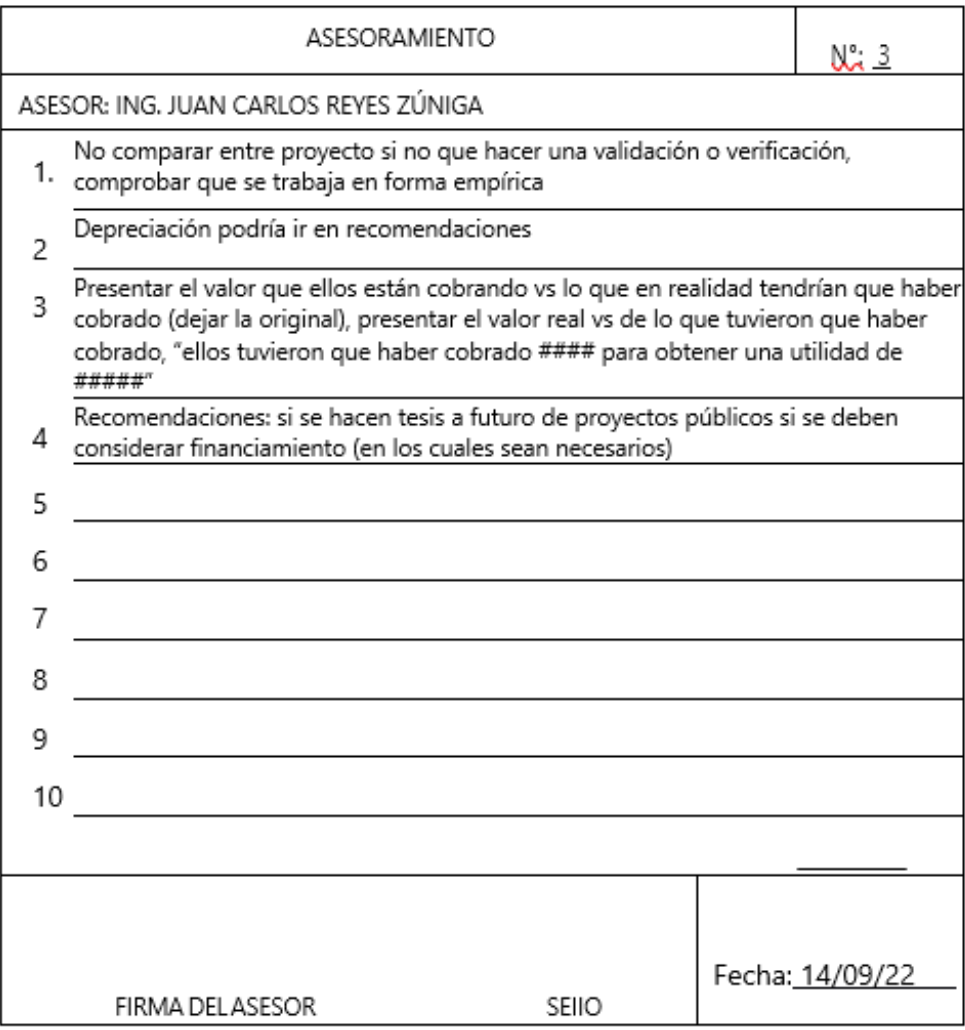

## **ANEXO 7 ACTA DE ASESORAMIENTO 07**

NOMBRE DEL PROYECTO:

# ANÁLISIS DEL FACTOR DE SOBRECOSTO UTILIZADO EN PROYECTOS DE VIVIENDA EN EL MUNICIPIO DEL DISTRITO CENTRAL.

INTEGRANTES:

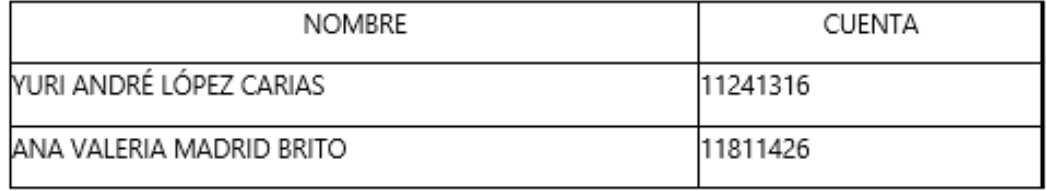

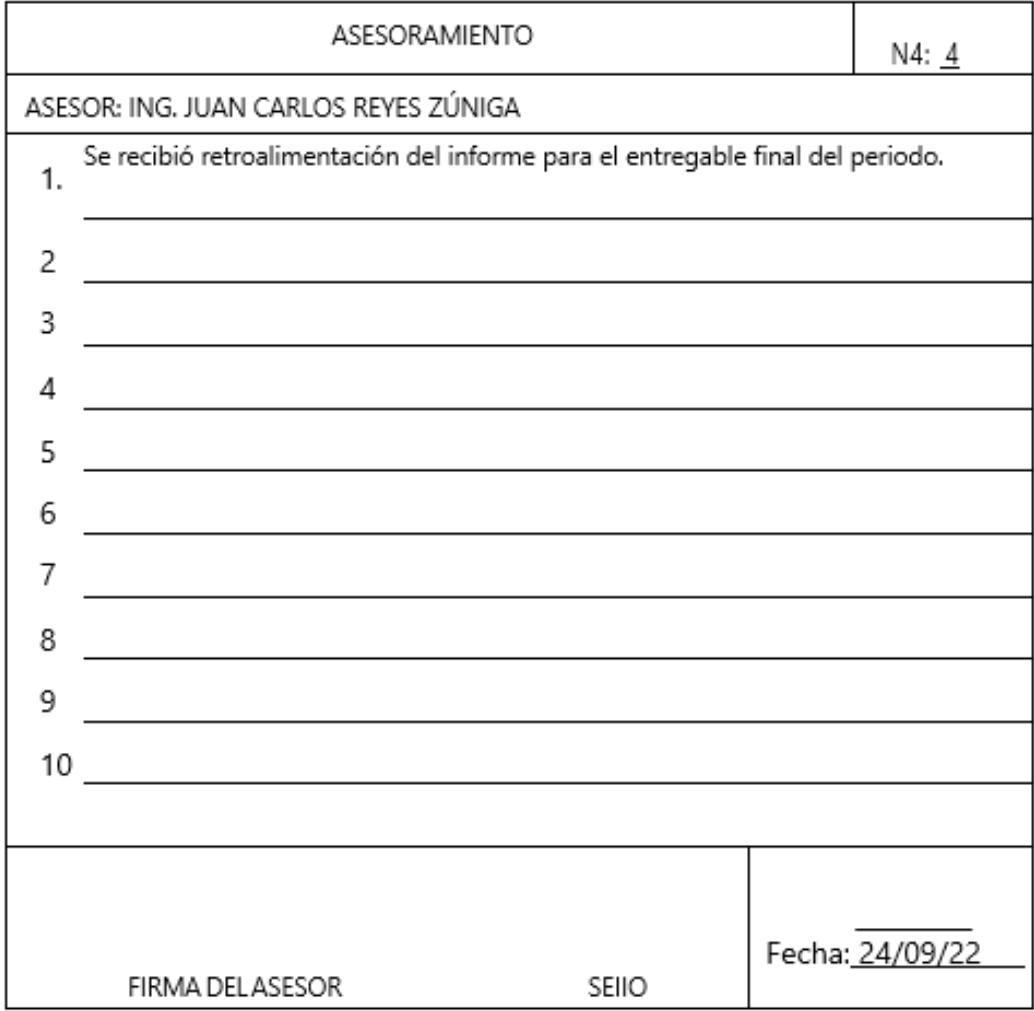

## **ANEXO 8 ENTREVISTAS**

## **Tabla 17 Entrevistas para recolectar datos**

Las entrevistas fueron grabadas con el dispositivo móvil y los entrevistados no tuvieron que llenar ninguna encuesta. A continuación se presenta un resumen de las respuestas que los entrevistados dieron acorde a cada pregunta.

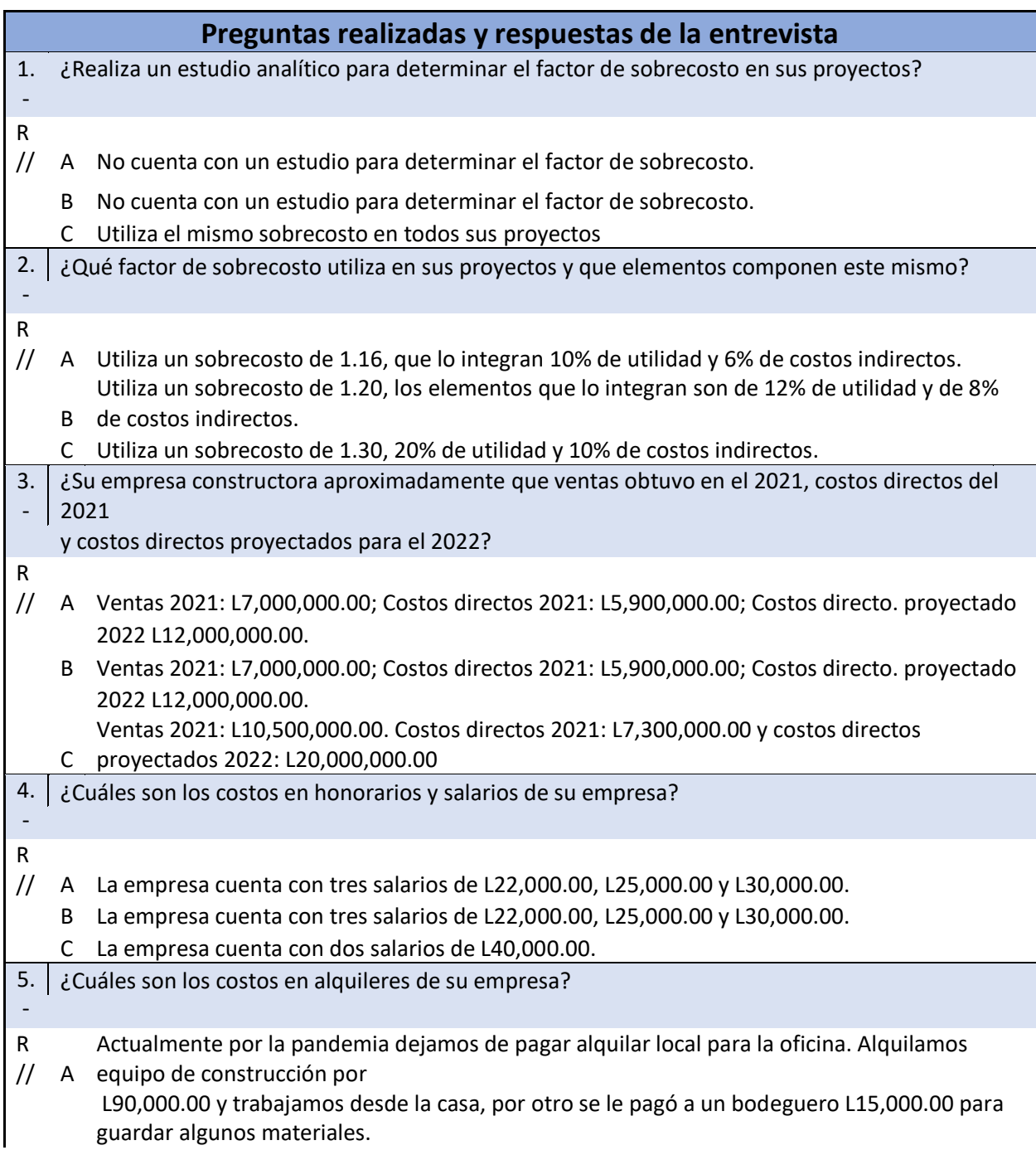

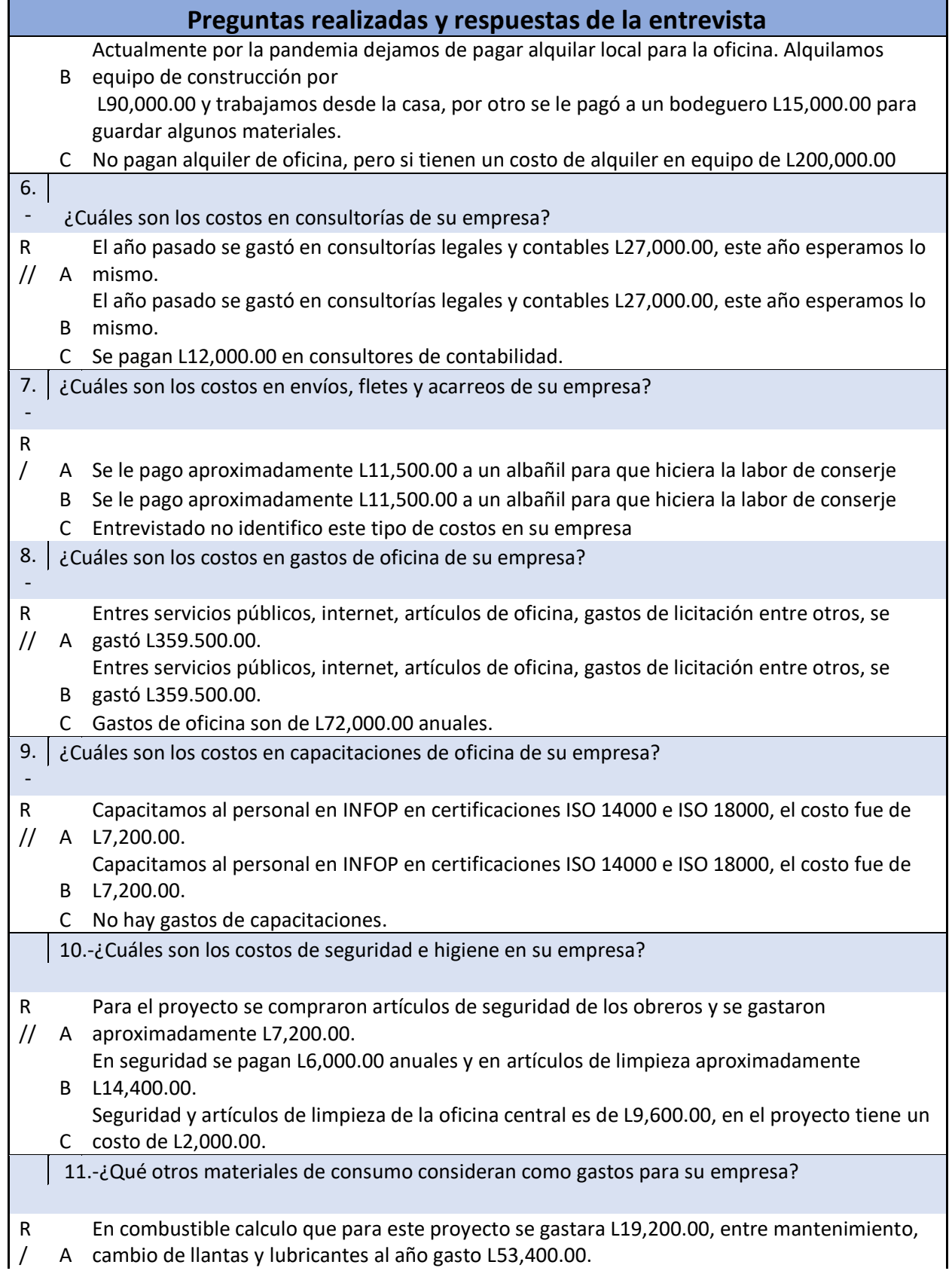

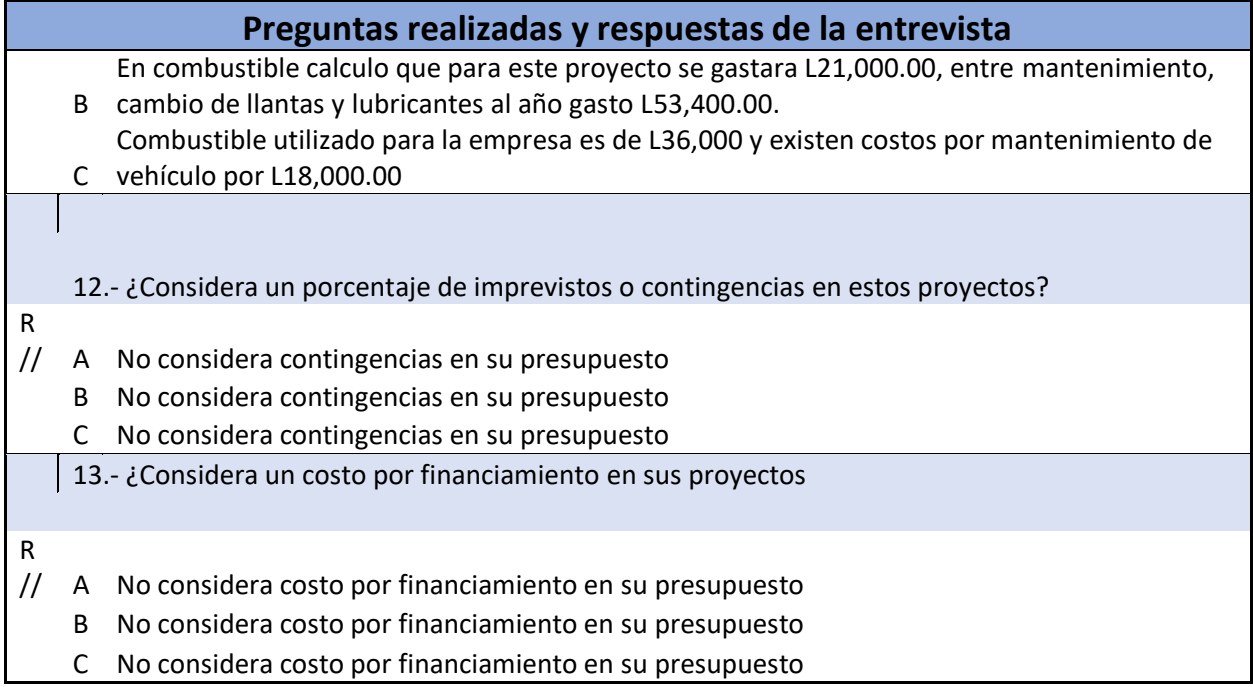

## **ANEXO 9 CÁLCULOS PROYECTO B**

• Costo directo proyecto B

El costo directo está presente en el presupuesto del [Anexo 12](#page-88-0)

 $Costo$  Directo =  $L$  10,017,775.48

• Cálculo de coeficiente de importe CIOC B

 $Coeficiente$  de Importe CIOC  $=$ L 10,017,775.48 16,395,541.46

Coeficiente de Importe CIOC =  $0.61$ 

#### **Tabla 18 Resumen de costos indirectos del proyecto B**

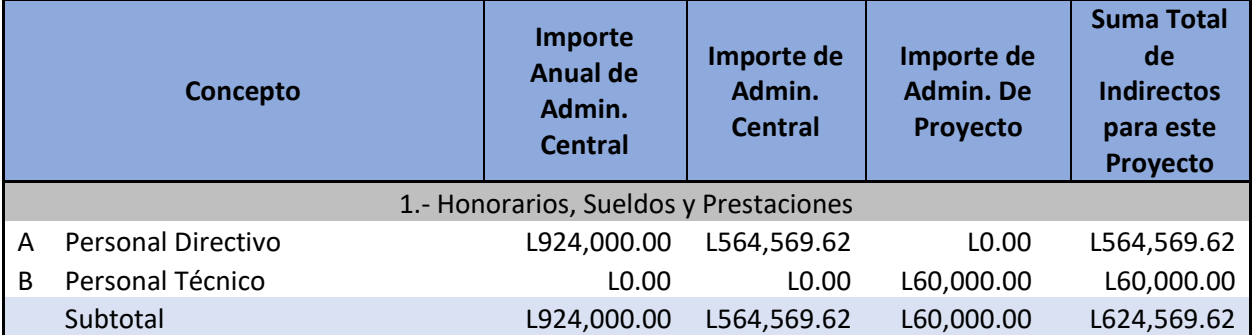

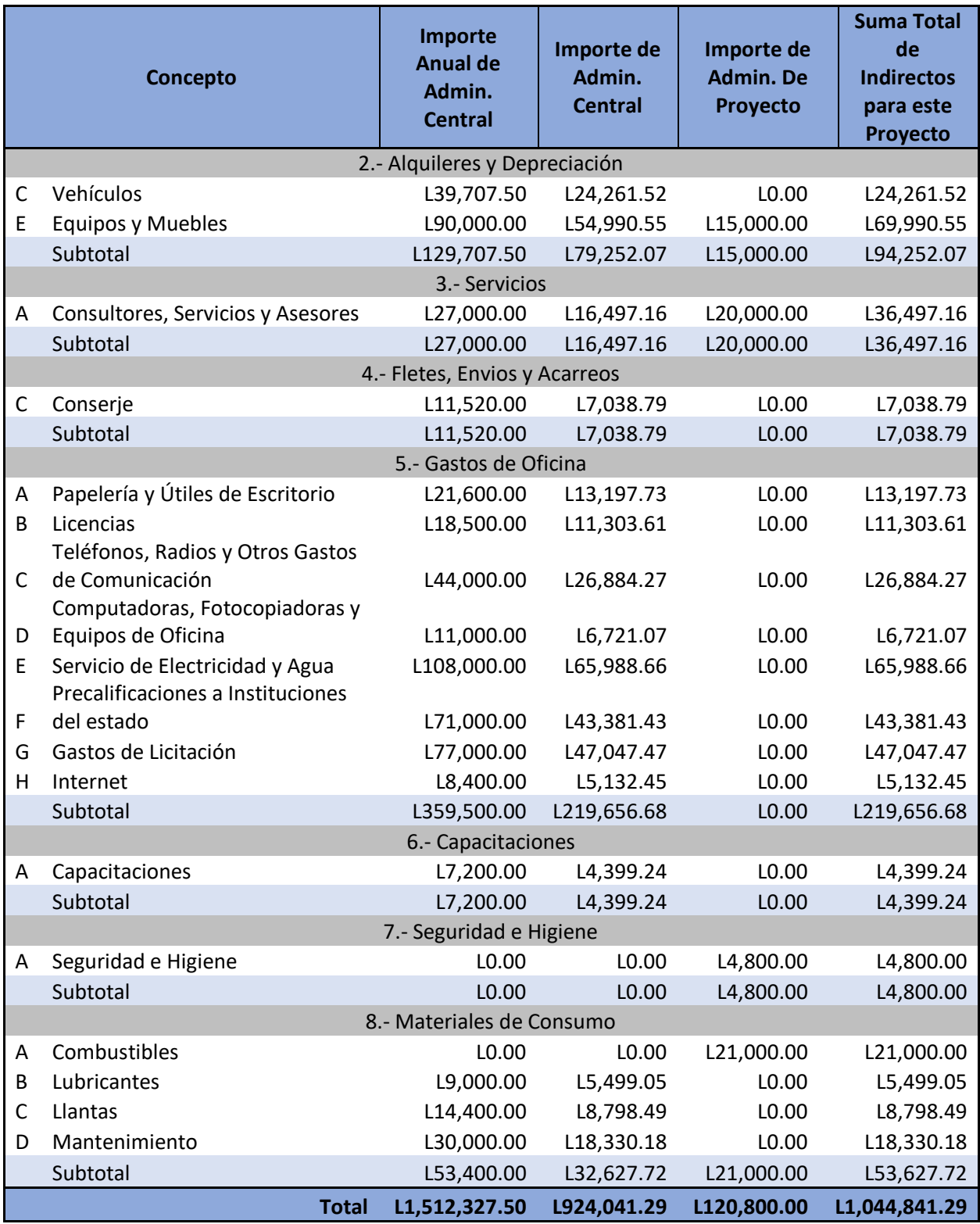

• Costo indirecto de oficina central

$$
CIOC = \frac{L\ 924,041.29}{L\ 10,017,775.48}
$$

- $CIOC = 9.22\%$
- Costo indirecto de oficina de proyecto

$$
CIOP = \frac{L\ 120,800.00}{L\ 10,017,775.48}
$$
  
 $CIOP = 1.21\%$ 

• Contingencias optimas de proyecto B

Contingencias<sub>ovt</sub> =  $1\% * (CD)$ 

 $Contingencias_{opt} = 1\% * ( L 10, 017, 775.48)$ 

Contingencias<sub>Opt</sub> =  $(L 100, 177.75)$ 

Contingencias =  $1.00\%$ 

• Utilidad del proyecto B

$$
Utilidad = 12\%
$$

• Factor de sobrecosto del proyecto B

 $FSC = 1 + CIOC\% + CIOP\% + C\% + F\% + W\%$ 

 $FSC = 1 + 9.22\% + 1.21\% + 1.00\% + 0.00\% + 12.00\%$ 

 $FSC = 1.234 \approx 1.23$ 

• Verificación de la utilidad

Utilidad = Precio de Venta - Costo Directo - Costos Indirecto - Contingencias-

 $Utilidad = L12,021,330.57 - L10,017,775.48 - (L924,041.29 + L120,800.00 - L100,177.75)$ 

 $Utilidad = L 858,536.05$ 

$$
\%Utilidad\ real=8.57\%
$$

Precio de venta sugerido =  $\mathcal{L}$ osto directo  $*$  Factor de sobrecosto

 $PV = (L 10,017,775.48) * (1.234)$ 

 $PV = L 12,364,927.58$ 

## **ANEXO 10 CÁLCULOS PROYECTO C**

• Costo directo proyecto C

 $\emph{Costo Directo} =$ Precio Unitario de Obra Factor de Sobrecosto  $\text{Costo}\; \text{Directo} =$  2,166,750.94 1.30  $Costo$  Directo =  $L1,666,731.49$ 

• Cálculo de coeficiente de importe CIOC C

Esta empresa constructora espera dirigir obras con un importe en costo directo de L 20,000,000.00 este año.

*Coeficiente de Importe CIOC* = 
$$
\frac{L \ 1,666,731.49}{L \ 20,000,000.00}
$$

Coeficiente de Importe CIOC =  $0.08$ 

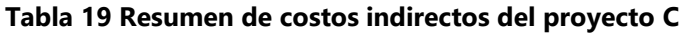

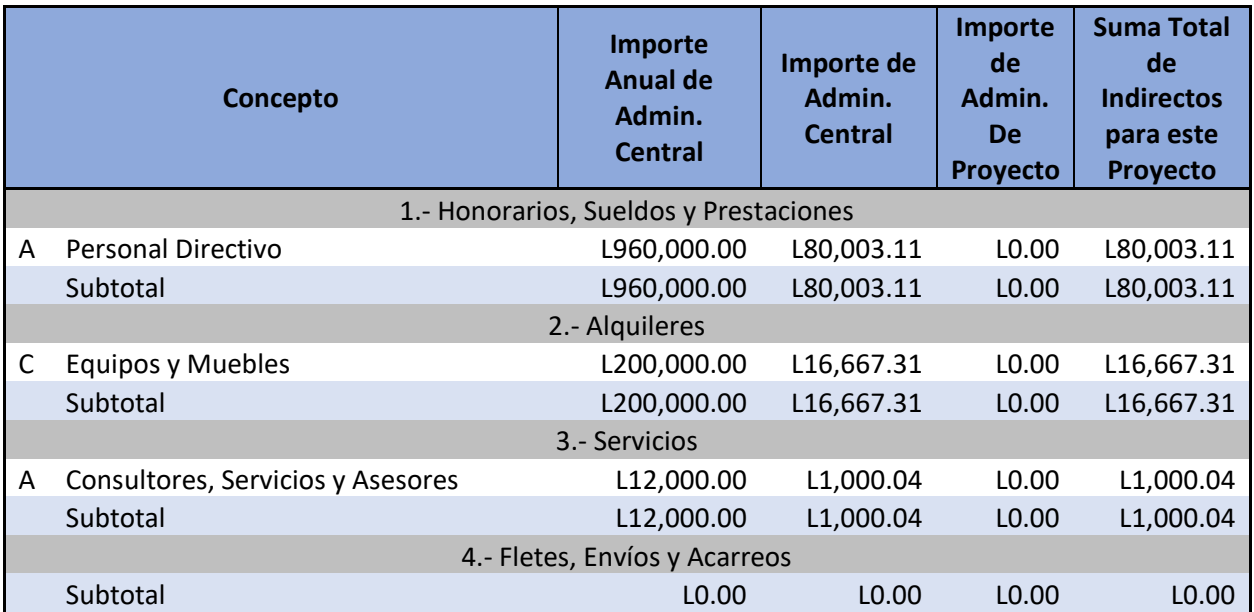

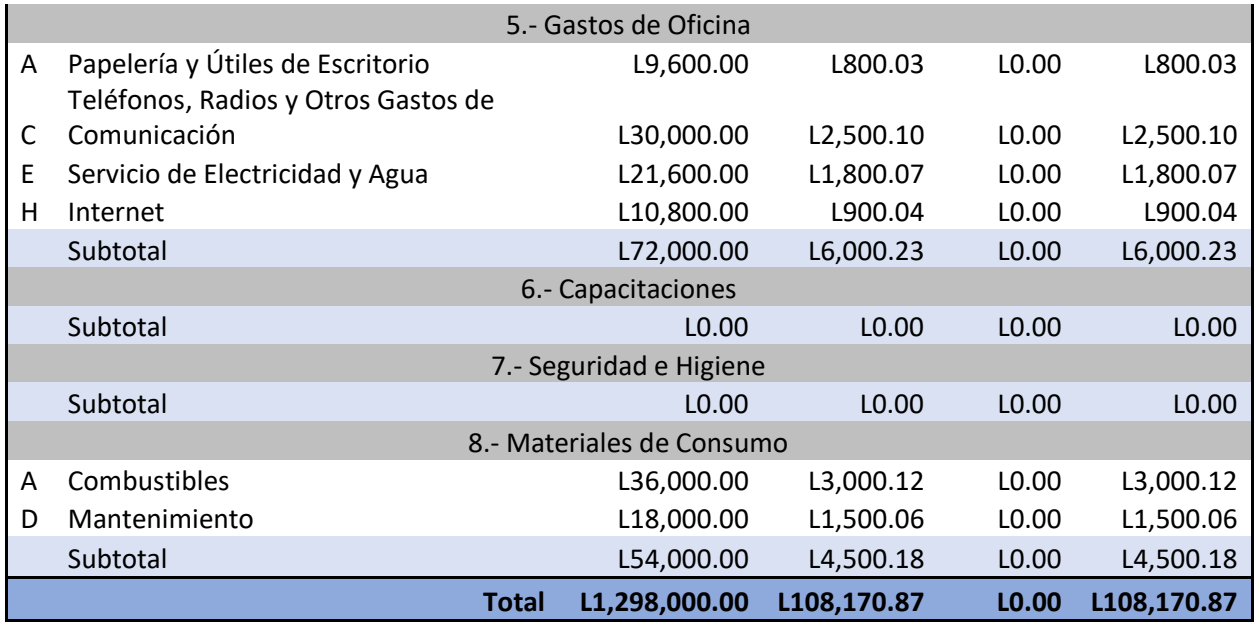

• Costo indirecto de oficina central

$$
CIOC = \frac{L \ 108,170.87}{L \ 1,666,731.49}
$$

$$
CIOC = 6.49\%
$$

• Costo indirecto de oficina de proyecto

Esta empresa constructora no brindo información de sus costos indirectos de proyecto.

• Contingencias optimas de proyecto C

Contingencias<sub>Opt</sub> =  $1\% * (CD)$ 

Contingencias<sub>Opt</sub> =  $1\% * (L1,666,731.49)$ 

Contingencias<sub>Opt</sub> =  $(L 16, 667.31)$ 

Contingencias =  $1.00\%$ 

• Financiamiento del proyecto C

Esta empresa constructora no brindo información suficiente para poder calcular un costo por financiamiento.

• Utilidad del proyecto A

$$
Utilidad = 20\%
$$

• Factor de sobrecosto del proyecto A

 $FSC = 1 + CIOC\% + CIOP\% + C\% + F\% + W\%$ 

 $FSC = 1 + 6.49\% + 0.00\% + 1.00 + 0.00\% + 20.00\%$ 

 $FSC = 1.275 \approx 1.28$ 

• Verificación de la utilidad

Utilidad = Precio de Venta - Costo Directo - Costos Indirecto - Contingencia

 $Utilidad = L2,166,750.94 - L1,666,731.49 - L108,170.87 - 16,667.31$ 

 $Utilidad = L375,181.26$ 

% Utilidad real  $= 22.51\%$ 

Precio de venta sugerido =  $\mathcal{L}$ osto directo  $*$  Factor de sobrecosto

 $PV = (L 1,666,731.49) * (1.275)$ 

 $PV = L 2,124,915.95$ 

# **ANEXO 11 PRESUPUESTO DEL PROYECTO A**

## **Tabla 20 Presupuesto del proyecto A**

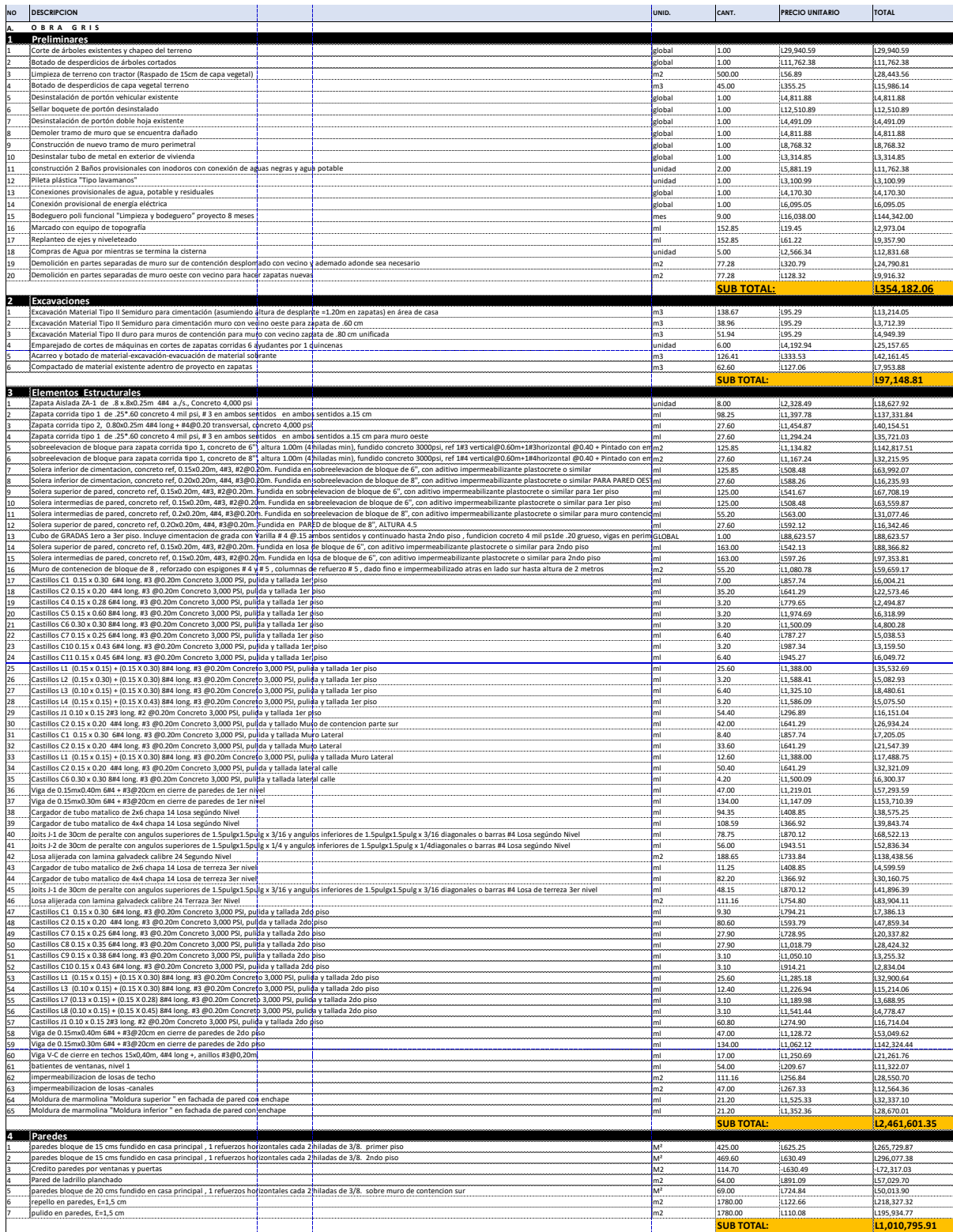

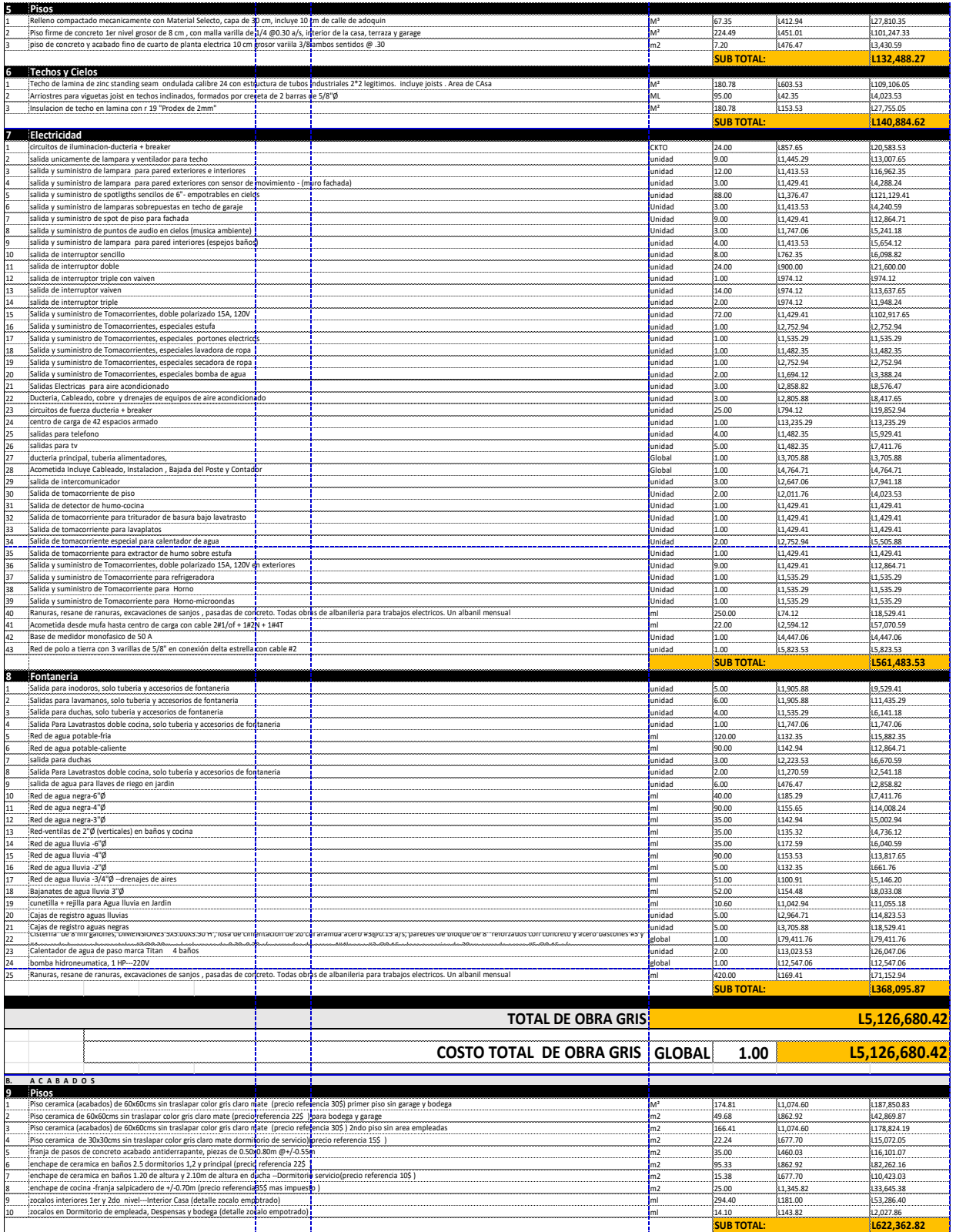

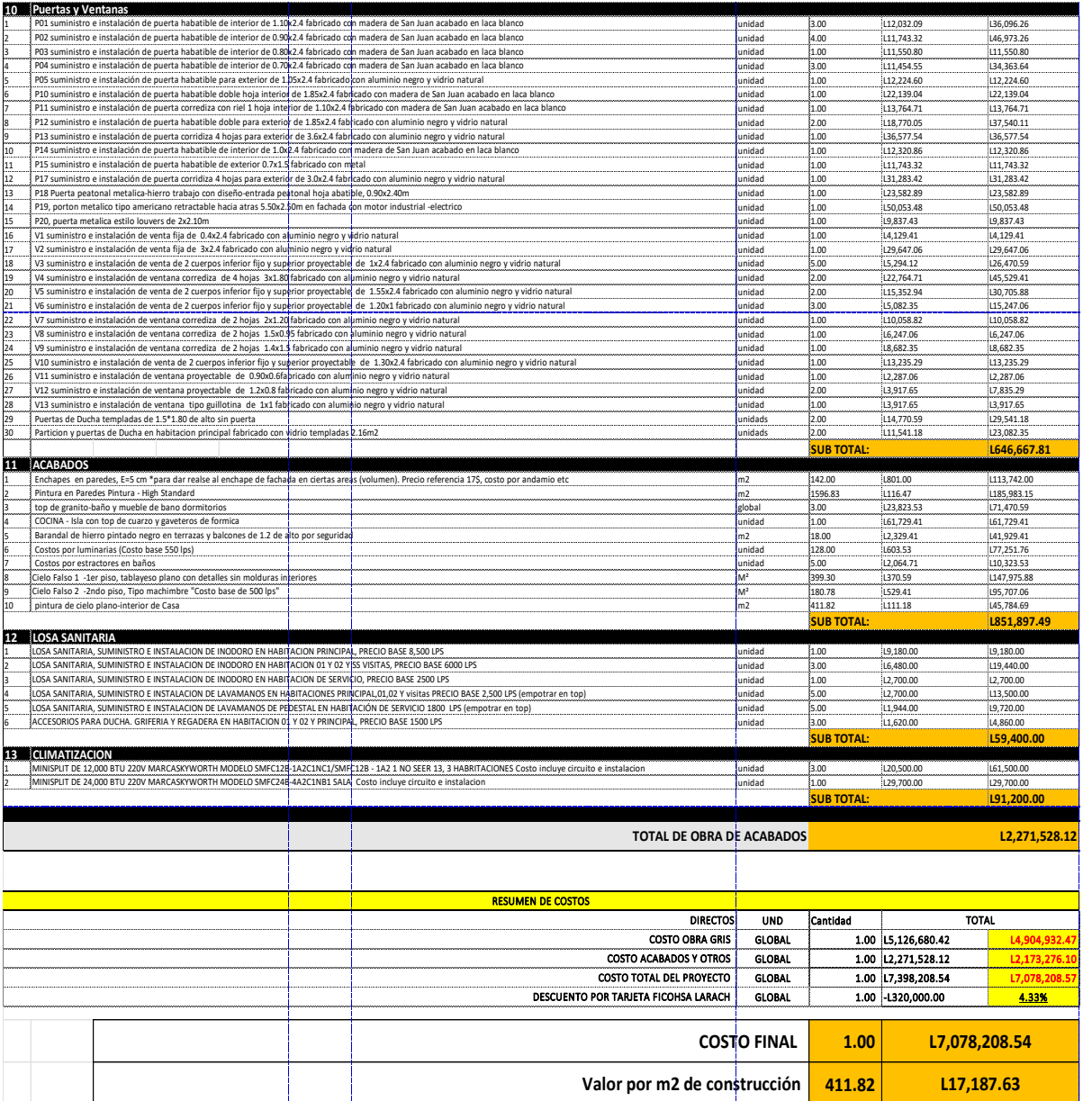

# <span id="page-88-0"></span>**ANEXO 12 PRESUPUESTO DEL PROYECTO B**

## **Tabla 21 Presupuesto del proyecto B**

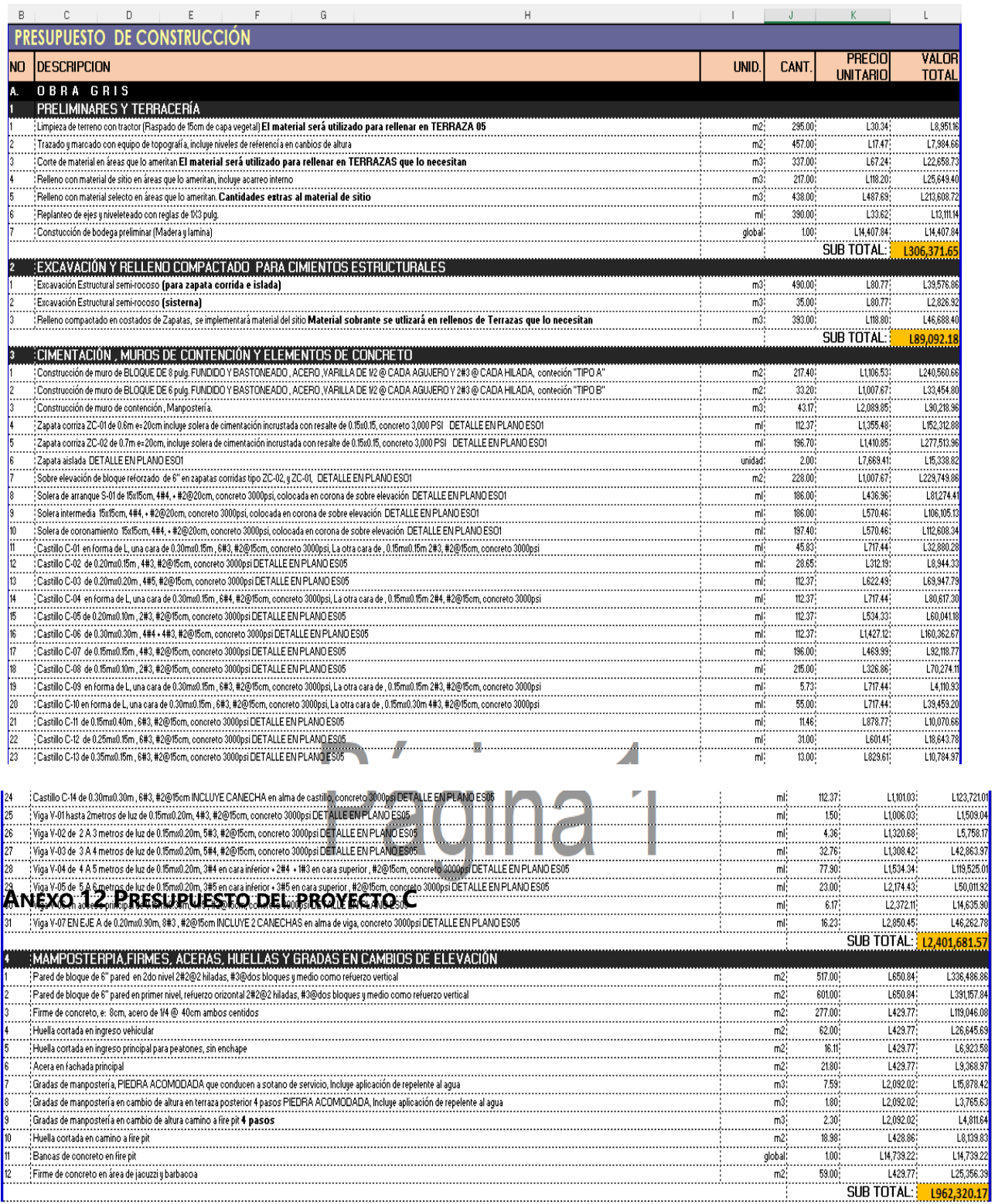

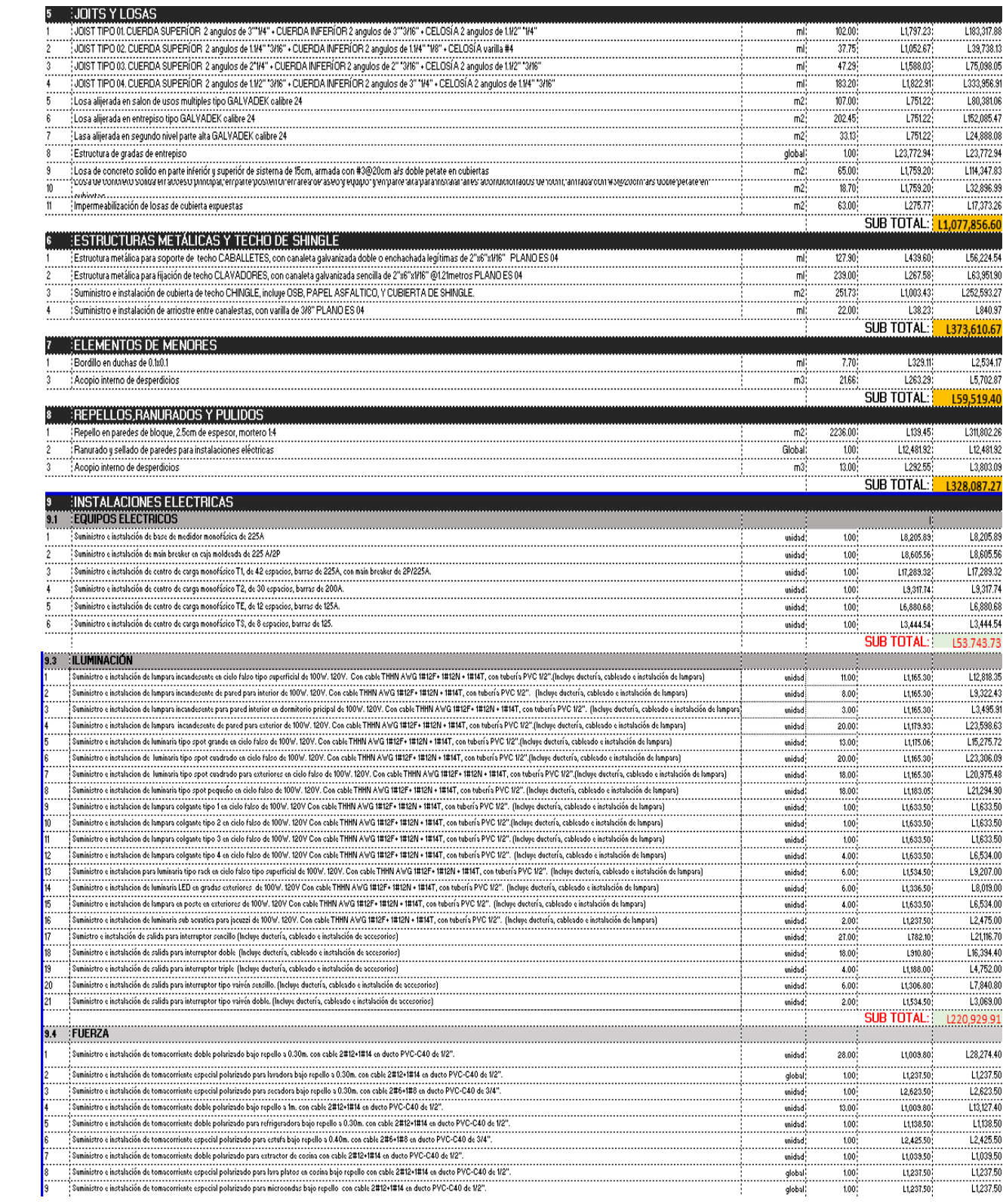

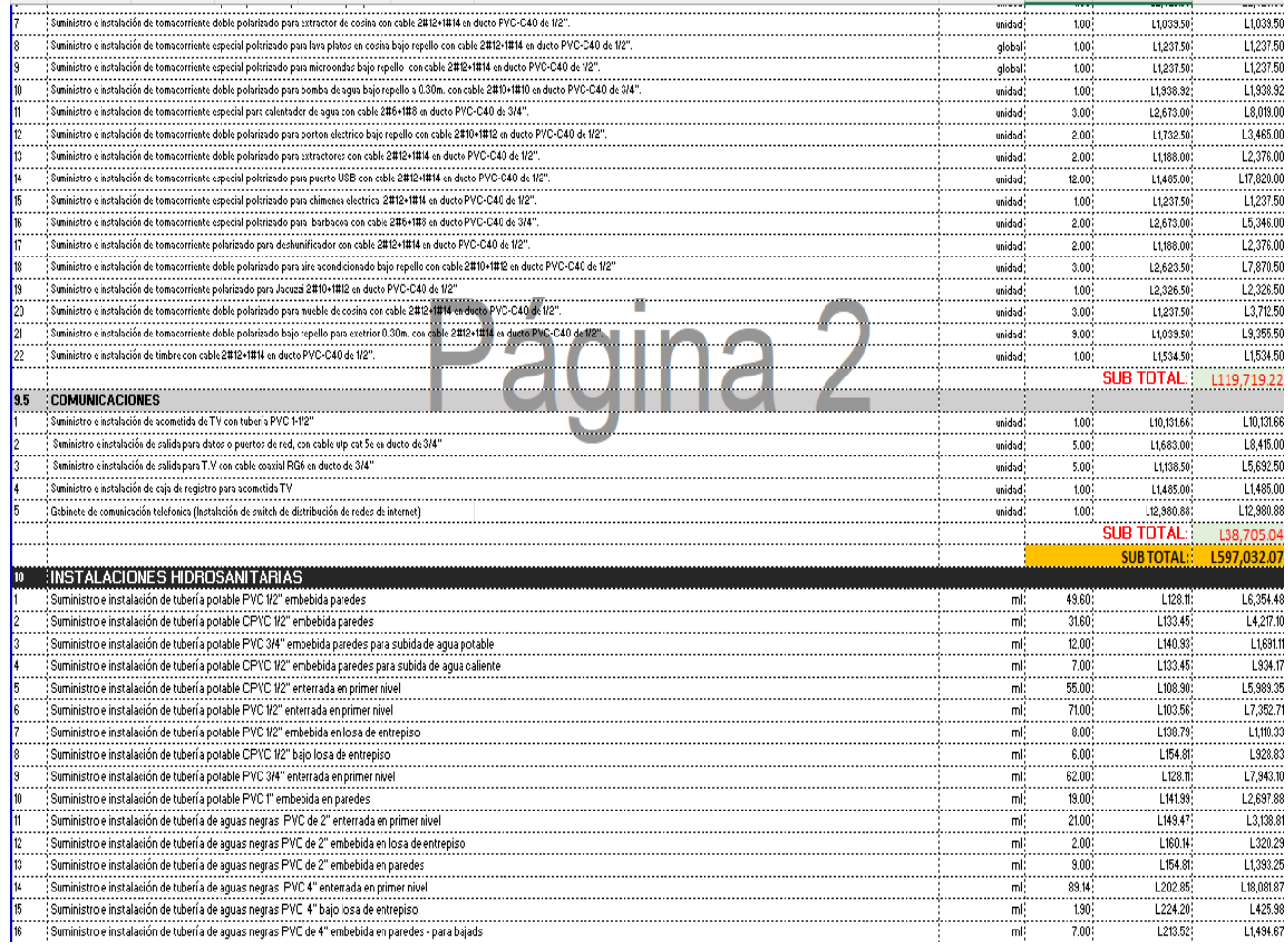

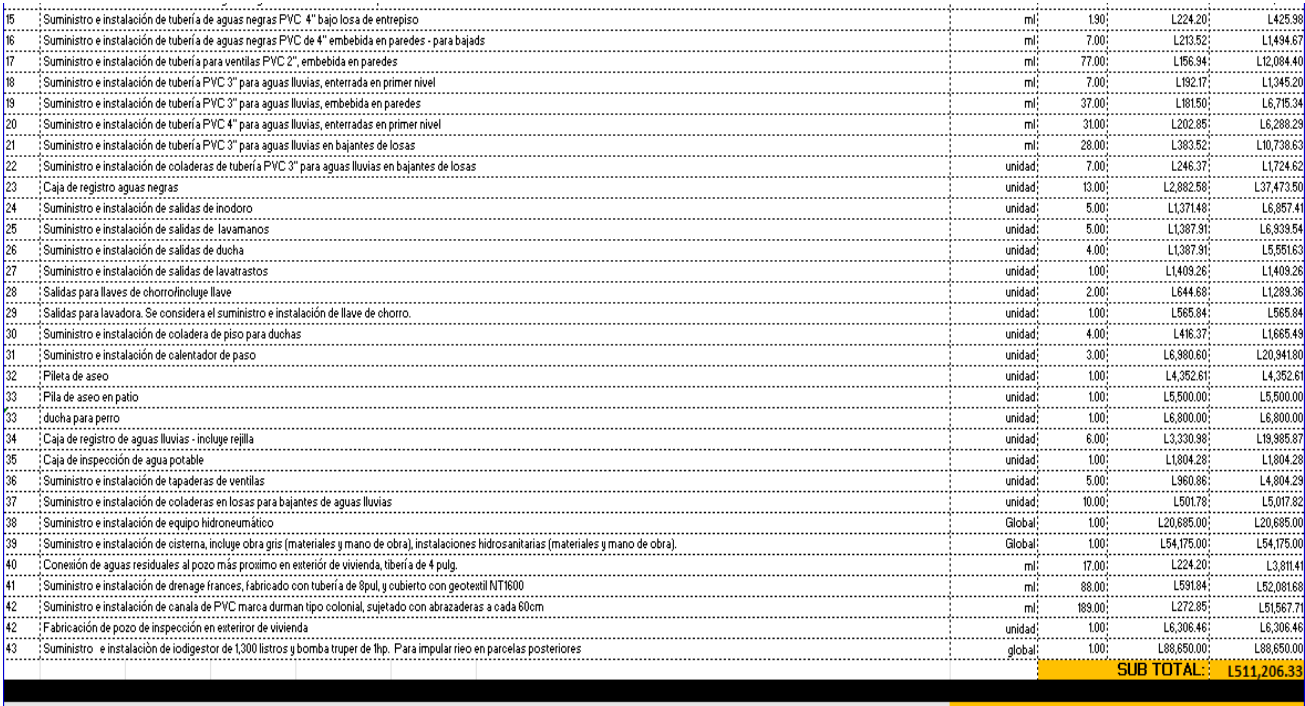

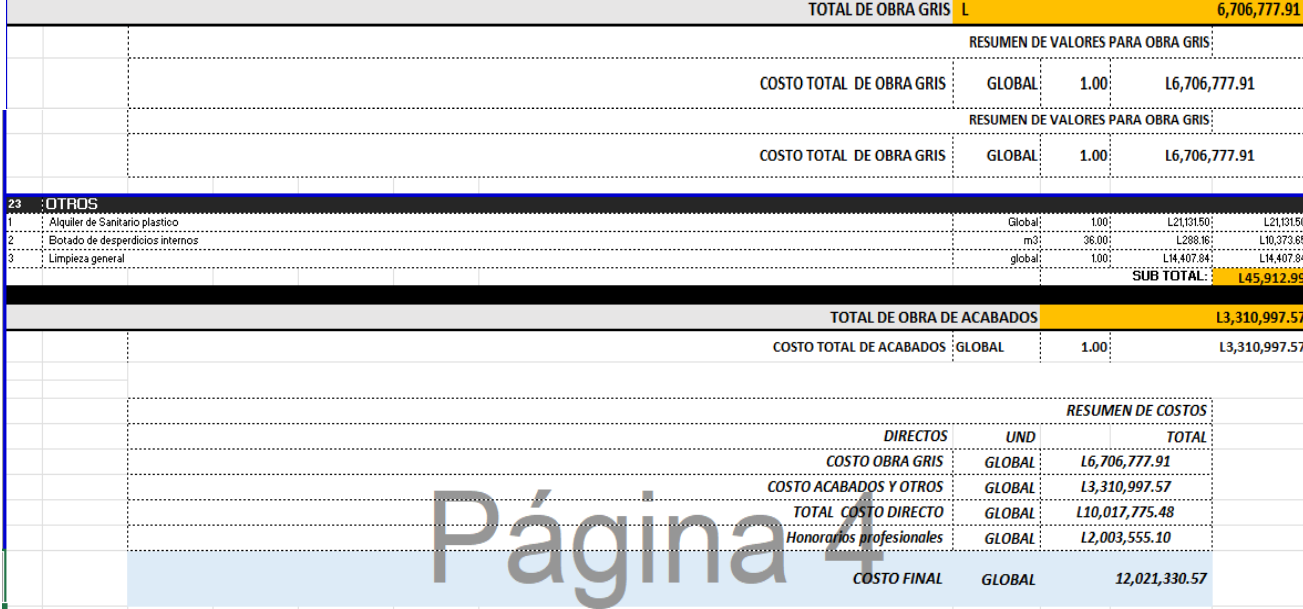

 $L2,003,555.10$ 

 $1.20$ 

12,021,330.57

GLOBAL

**GLOBAL** 

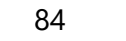

# **ANEXO 13 PRESUPUESTO DEL PROYECTO C**

# **Tabla 22 Presupuesto del proyecto C**

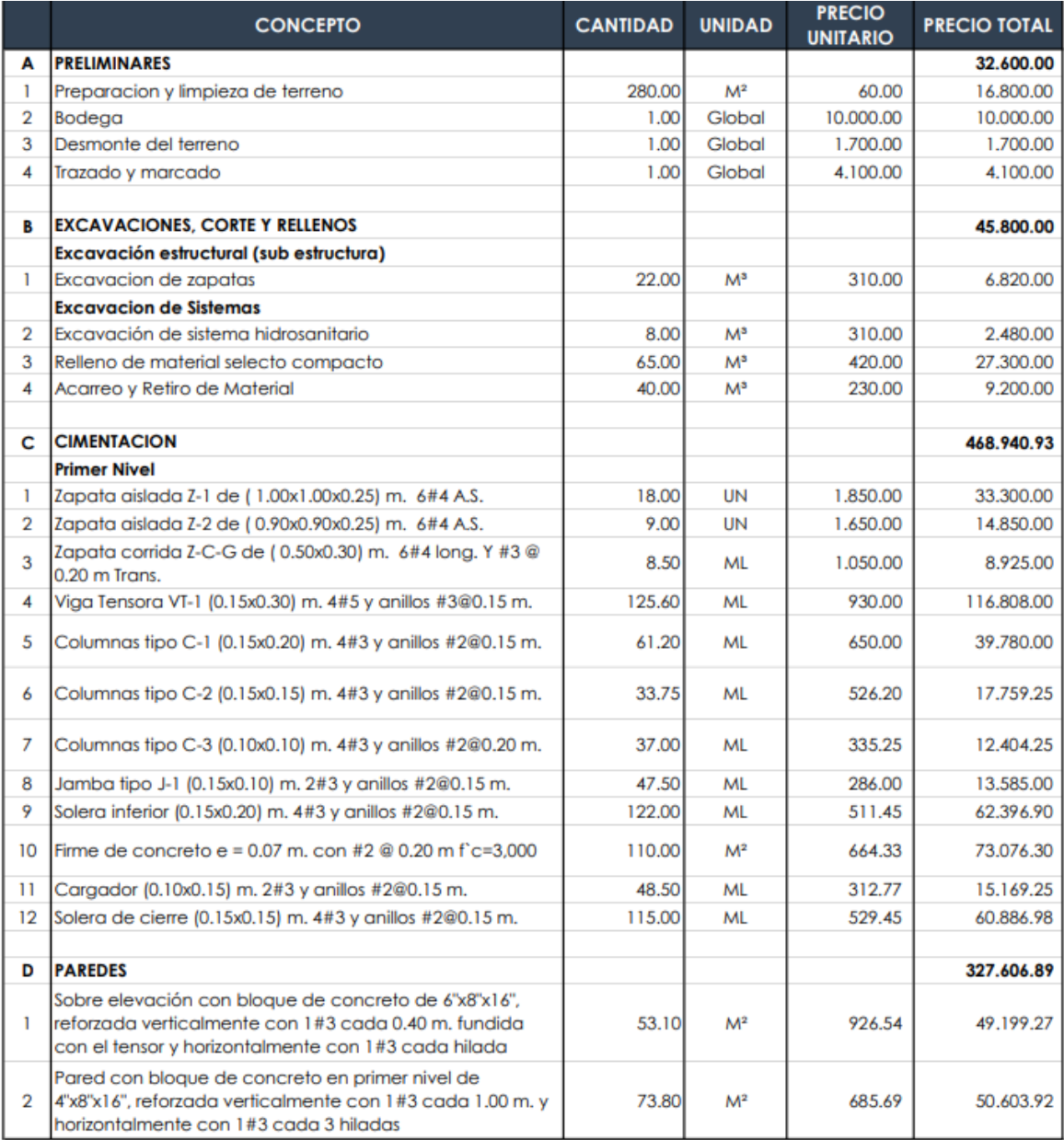

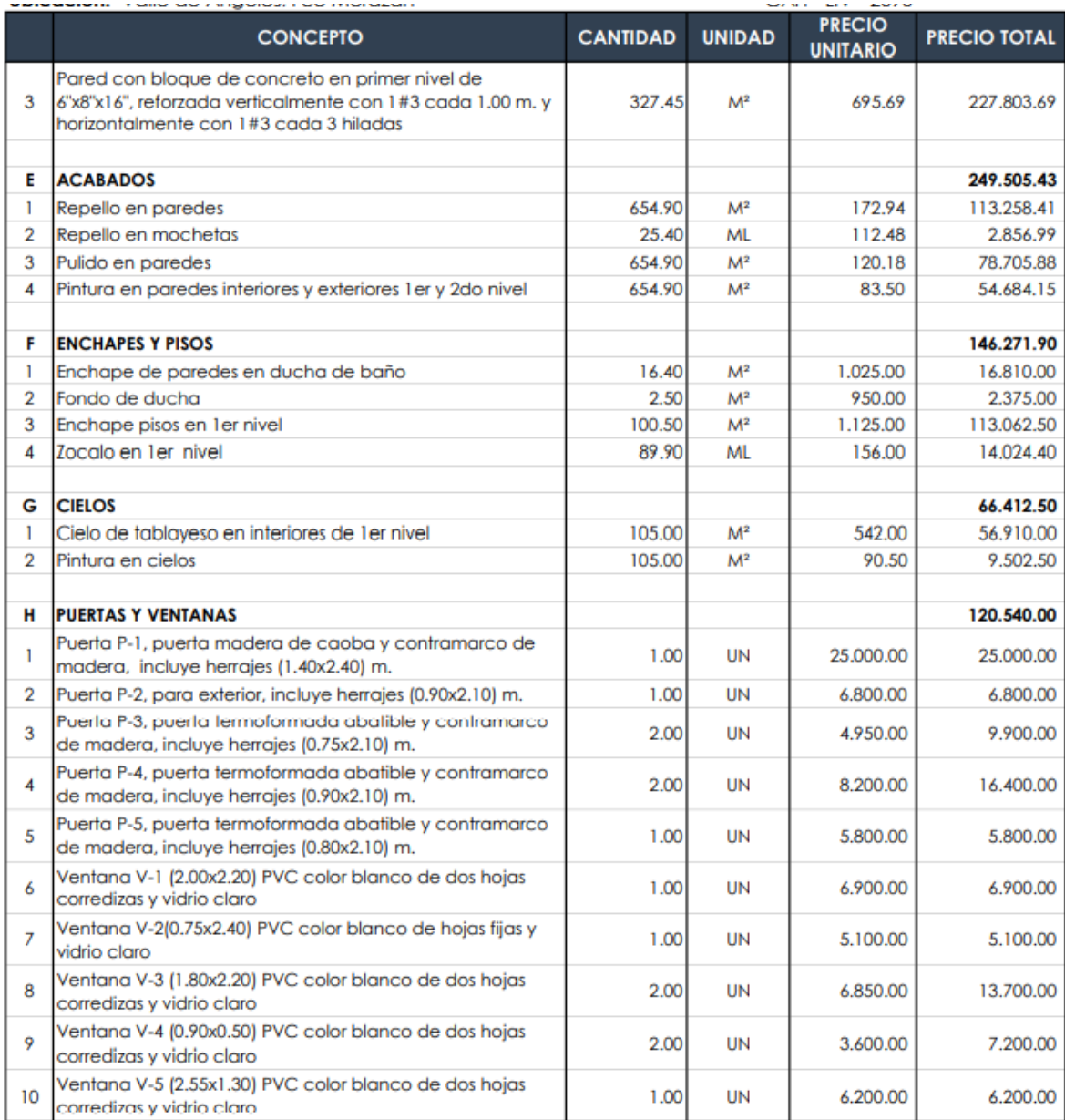

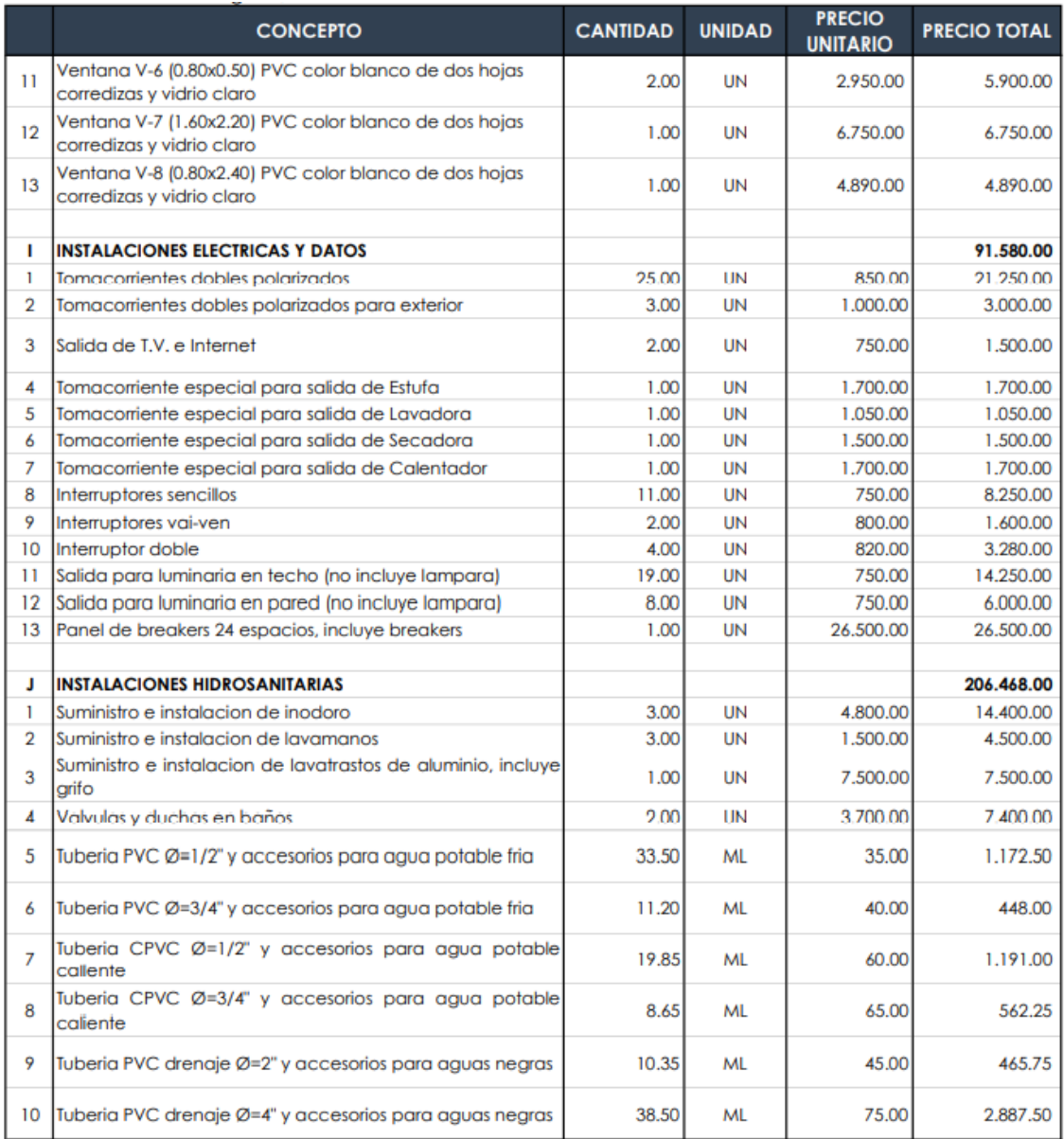

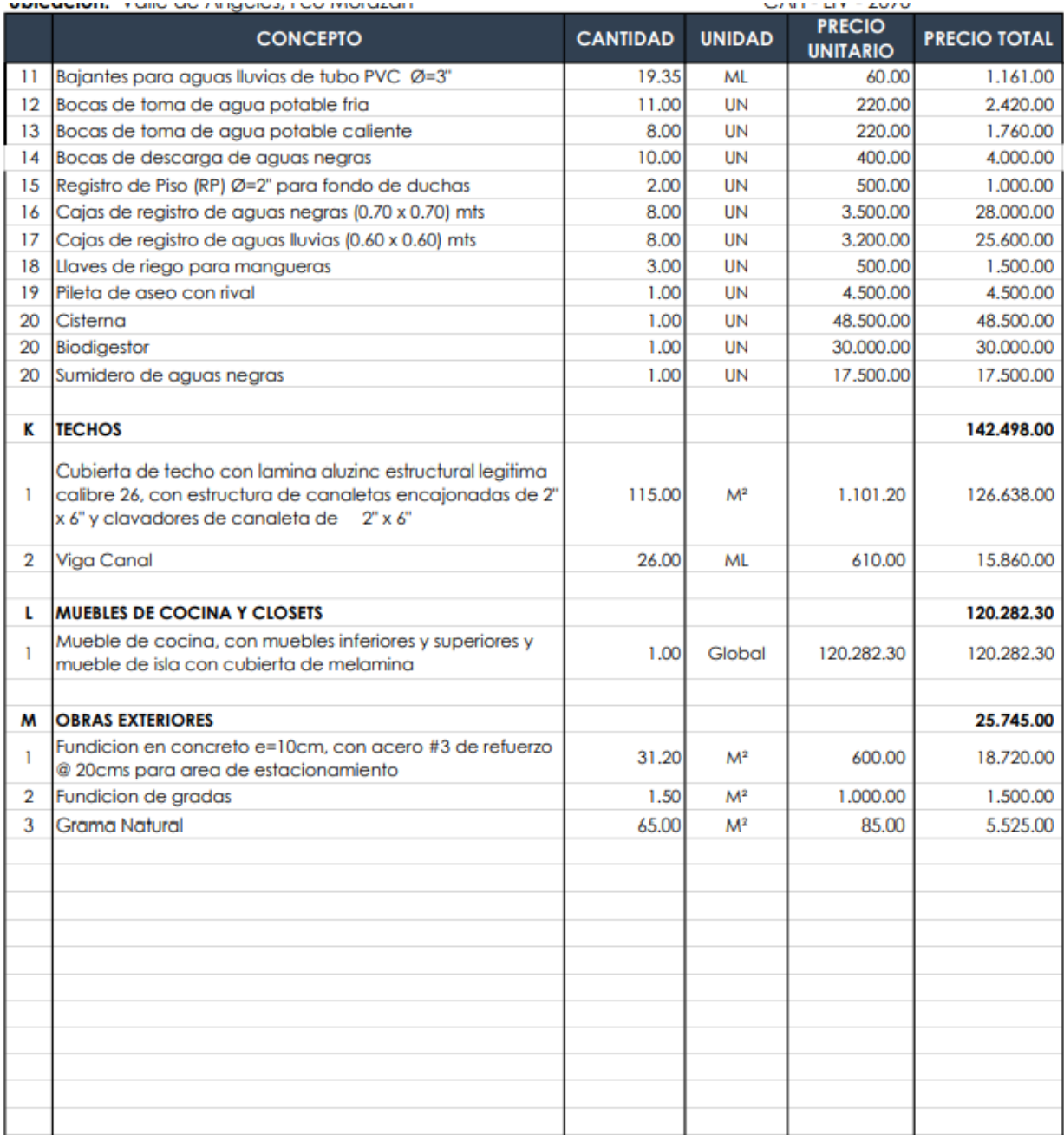

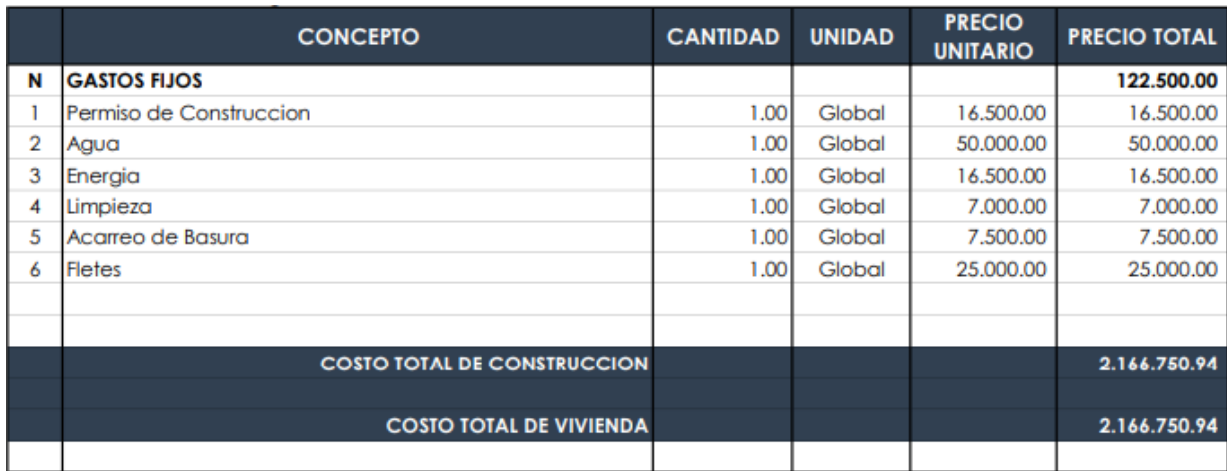